# **Přednáška řednáška č. 1**

#### Martin Klíma

 $\perp$  $\rightarrow$  $\rightarrow$ 

## **Kontakt**

Martin Klíma xklima@fel.cvut.czMístnost: KN-E319a Tel +420 224 35 7362Konzultační hodiny v pondělí od 16:00

# **Cíl a náplň předmětu**

## **Cíl předmětu:**

**■ Absolvent předmětu bude schopen navrhnout,** realizovat a spravovat klientskou i serverovou částwebové aplikace.

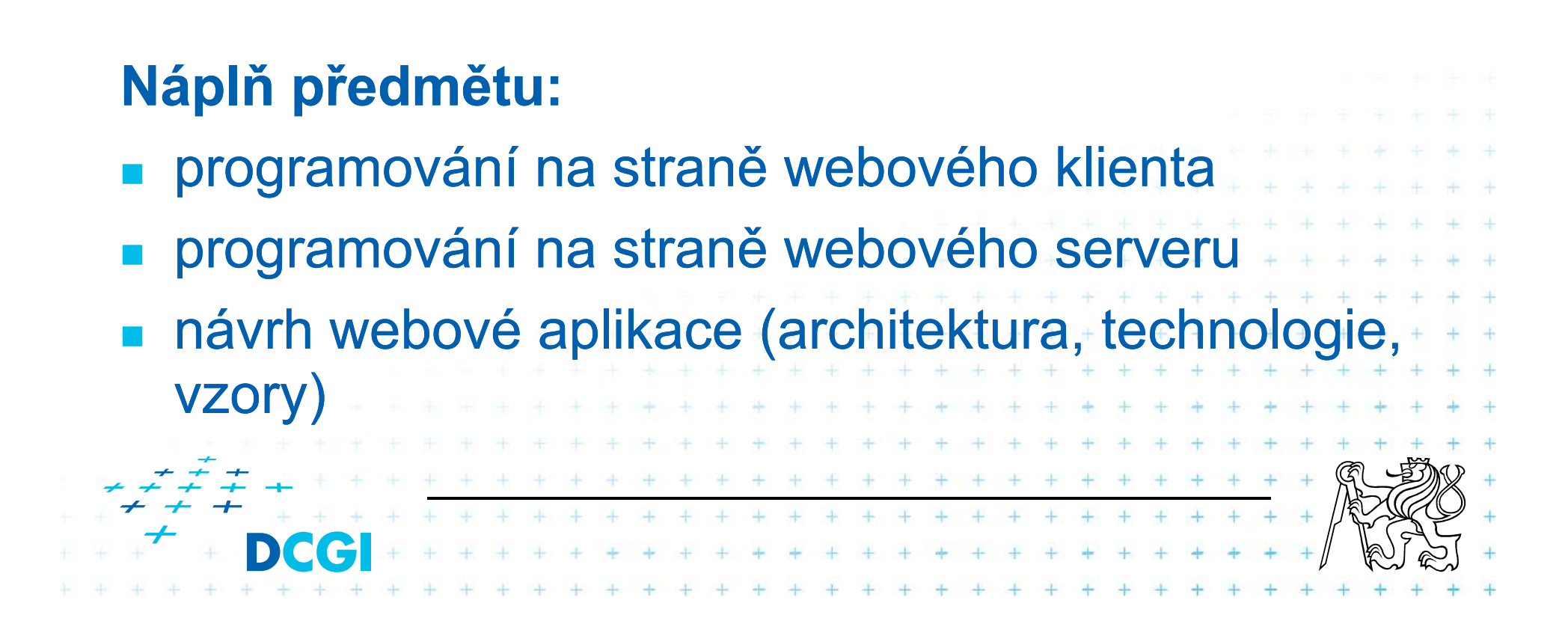

# **Organizace přednášek řednášek**

1 Základy Internetu, protokol HTTP, jazyk (X)HTML2 Přednáška CSS3 Skriptování na straně klienta 4 Jazyk PHP5 Obsluha fomulářů, udržení stavu aplikace (sezení) 6 PHP a databáze7 Objekty, vzory (db, ...) 8 MVC, Smarty9 AJAX a PHP10 Autentizace a autorizace11 Bezpečnost aplikací vyvíjených v PHP 12 Knihovny a frameworky - PEAR, Zend Framework 13 Aplikační servery14 Rezerva  $\begin{array}{ccc} + & + & + \end{array}$ 

## **Organizace předmětu**

- T **■ Zápočet + zkouška**
- Body ze semestru

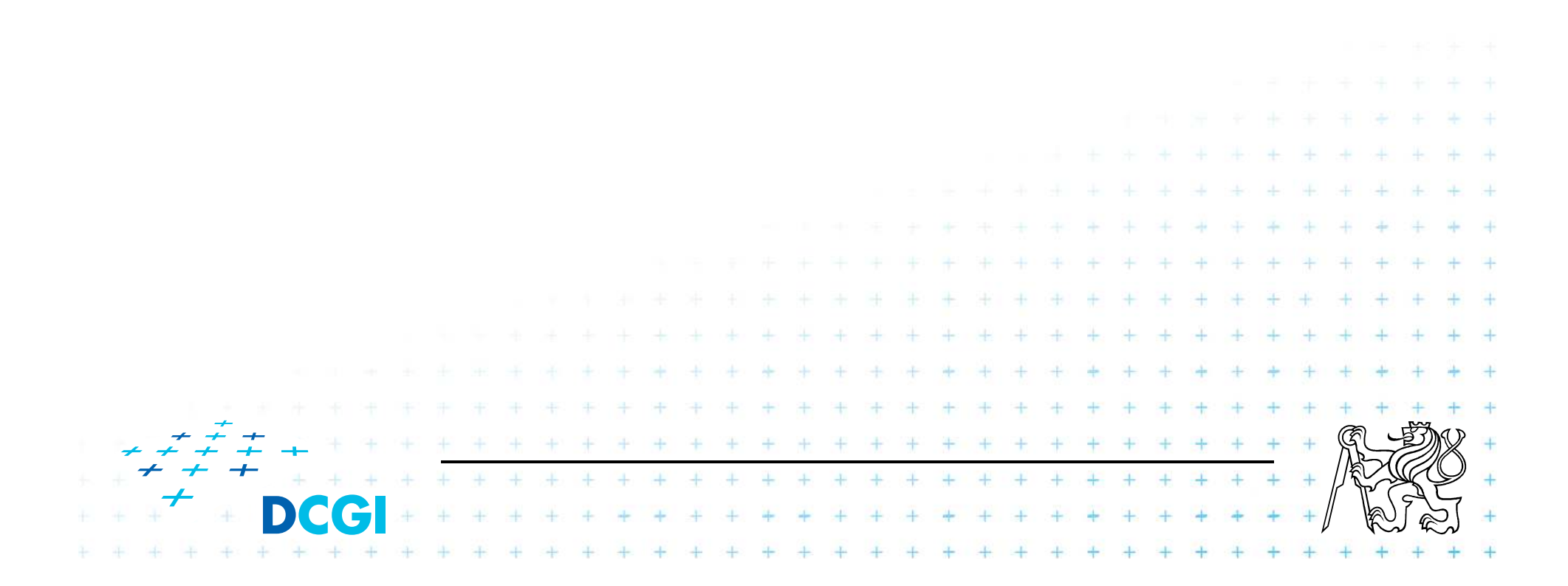

## **Celkové hodnocení**

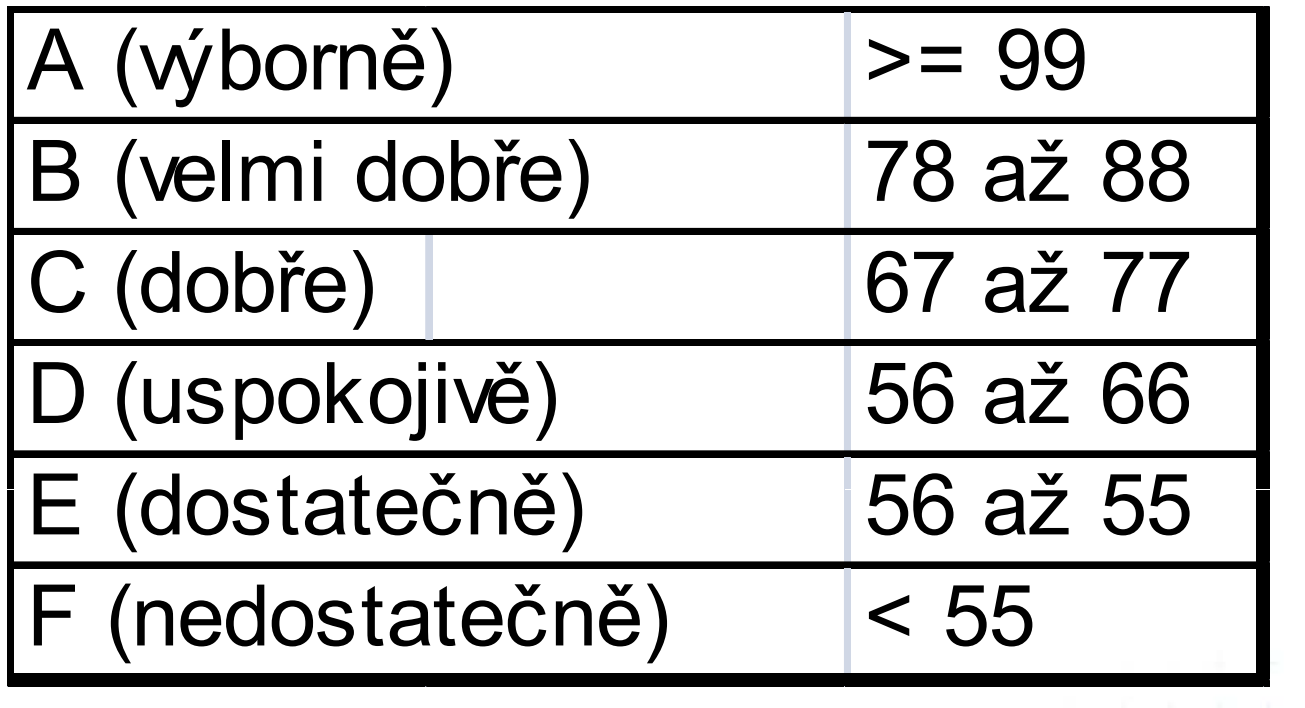

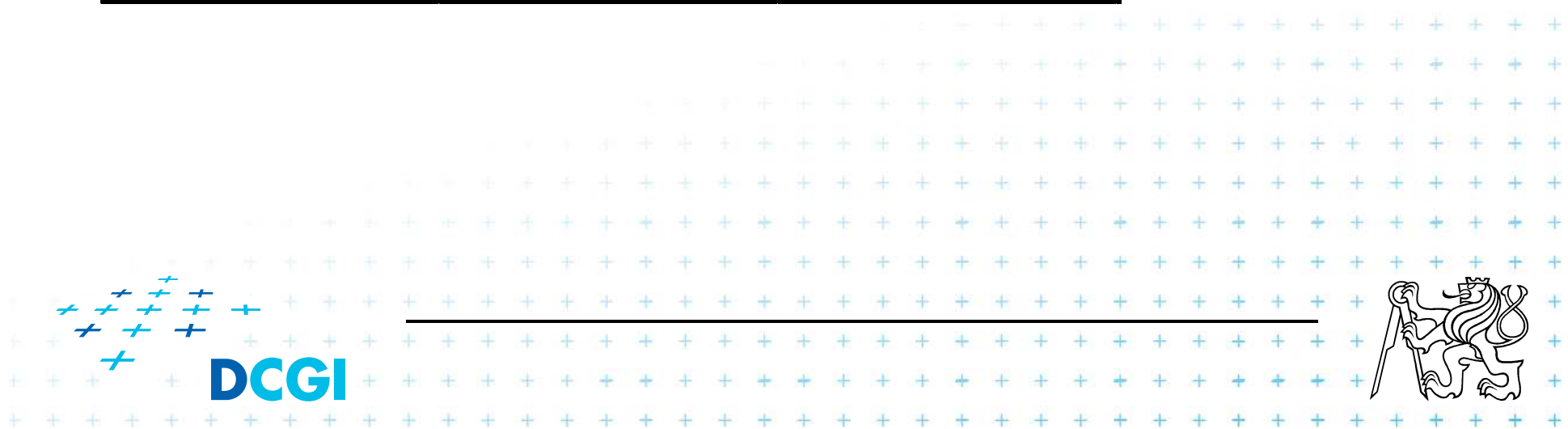

## **Internet – základní principy**

- $\overline{\mathcal{A}}$ Počítačová síť tvořená počítači a routery
- $\mathbb{R}^3$ Jednotlivé prvky jsou na sobě nezávislé
- $\mathbb{R}^2$ Datagramová síť (posílání packetů)
- $\mathcal{C}^{\mathcal{A}}$ Packet obsahuje adresu zdroje a cíle
- F Doručení packetu není zaručeno
- $\mathbb{R}^3$ Není žádná centrální autorita, která by řídila provoz v síti

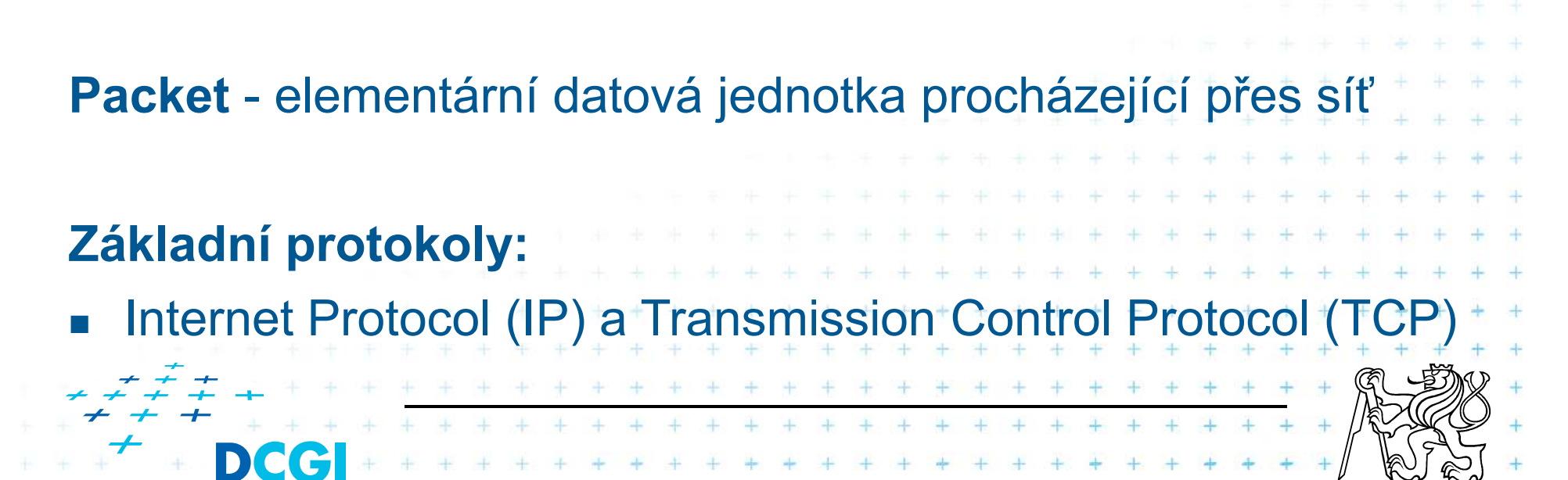

# **Přenos paket enos paketů**

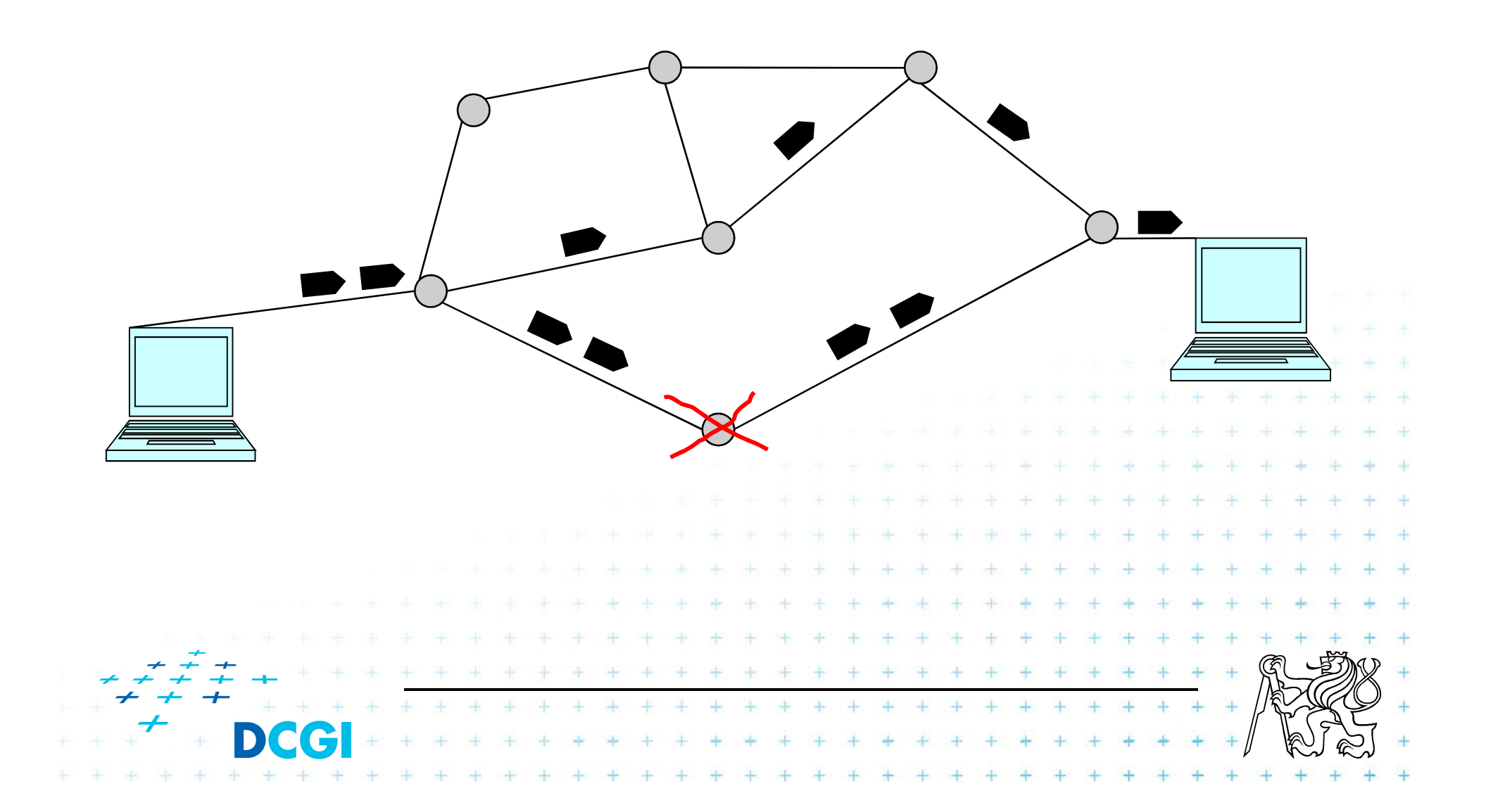

## **IP protokol**

- $\blacksquare$  Základní přenosový protokol Internetu (směrování)
- Protokoly vyšších vrstev na něm staví
- Každé síťové rozhraní má jednu IP adresu
- Adresa má 4 byte u IPv4
- Adresa má 16 byte (u IP verze 6)
- Nezaručuje doručení paketů
- Nezaručuje pořadí doručení paketů
- Packet obsahuje adresu zdroje a cíle
- Packet se dělí na Hlavičku (min 20 byte) <sup>-</sup>Tělo (max 2<sup>16</sup> byte)

## **IP adresa a DNS**

- DNS = Domain Name System
- Překládá textově zapsaná in ■ Překládá textově zapsaná jména na IP adresy
- Celosvětově distribuovaná databáze jmen
	- Tabulka: Jméno IP adresa
	- Např.: webing.felk.cvut.cz 147.32.80.114

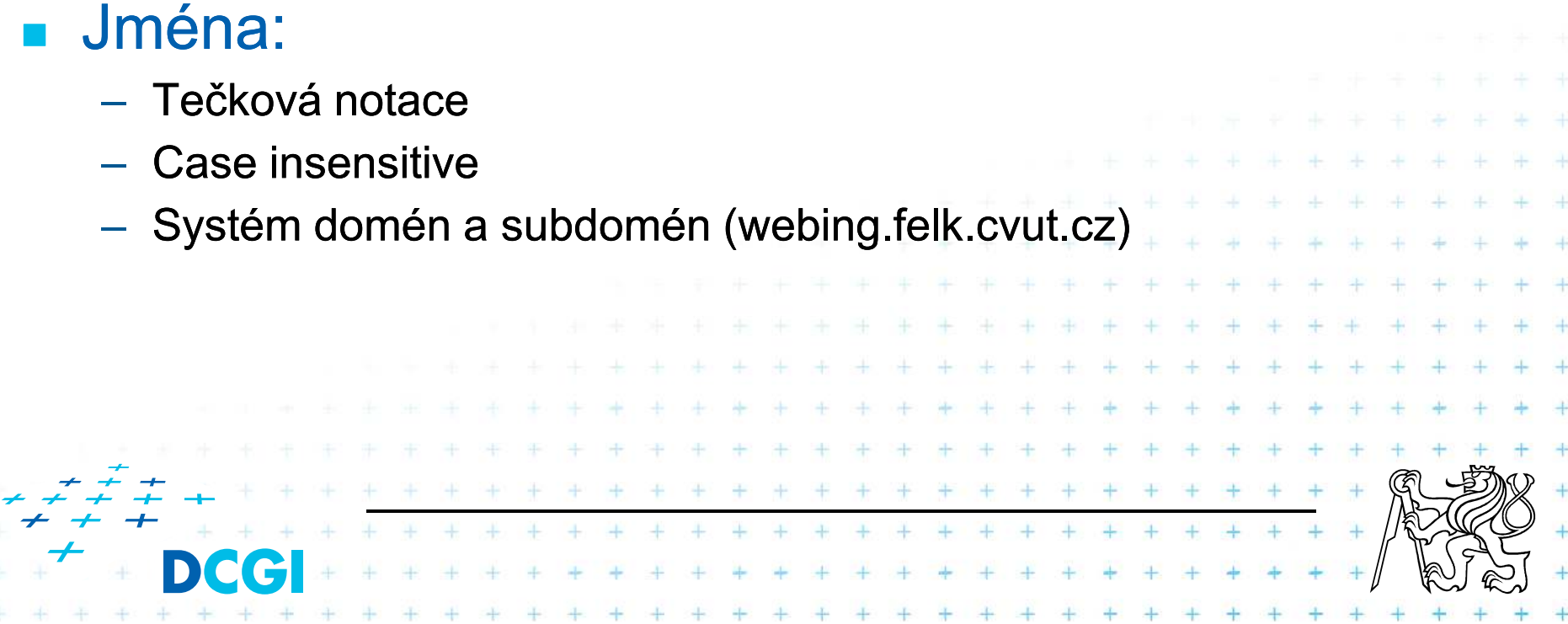

# **TCP protokol**

# **TCP** (Transmission Control Protocol)

- Zavádí porty (16 bit). Aplikace poslouchá na IP adrese a TCP portu.<br>– Vytváří virtuální okruby
- Vytváří virtuální okruhy
- Zaručuje doručení data, v případě ztráty paketu
- Zaručuje pořadí doručení paketů
- Je základním protokolem pro většinu aplikací

# Další protokol nad IP je **UDP** (User Datagram F Protocol): Nezaručuje doručení dat a pořadí Vhodný pro aplikace typu video streaming, voice over IP44444444

## **World Wide Web (WWW)**

- Počátek služby v roce 1989
- Jednoduché principy + nízké náklady = masové rozšíření
- Bouřlivý rozvoj: mnoho rozšíření a aplikací
- **Základní prvky:**

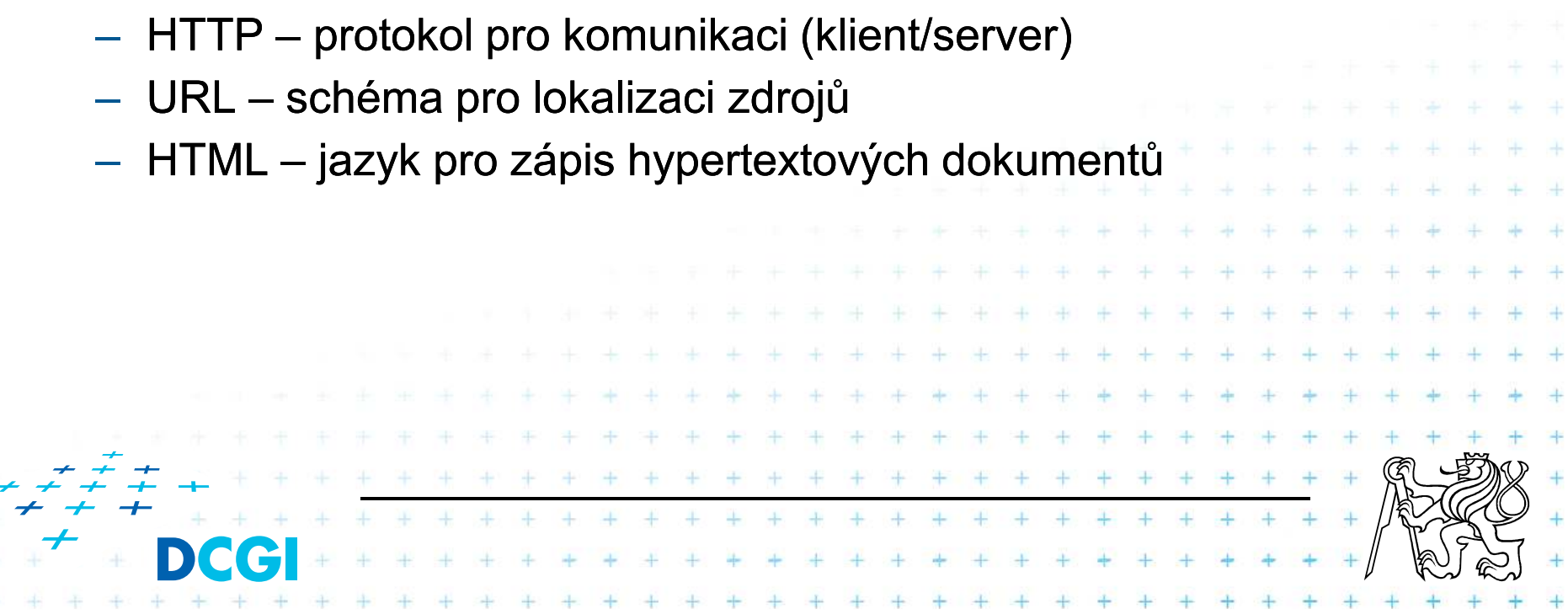

## **HTTP**

- Základní protokol pro službu WWW
- Postaven na TCP/IP
- Textový protokol
- Dotaz (HTTP request) / odpověď (HTTP response)
- Bezestavový (nepamatuje si stavy)

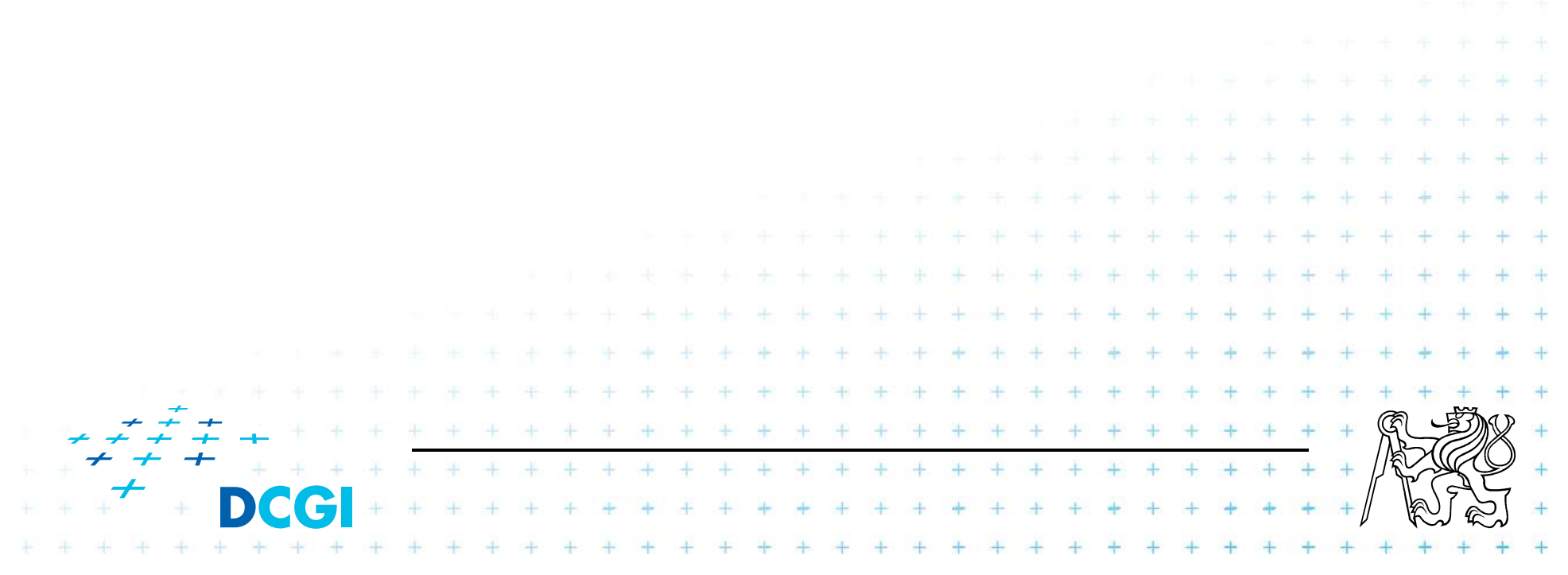

## **HTTP dotaz**

- $\mathcal{L}_{\mathcal{A}}$ dotazovací řádek (hlavička, cesta, protokol)
- $\mathcal{L}_{\mathcal{A}}$ ■ hlavičky blíže popisující dotaz
- $\mathcal{L}_{\mathcal{A}}$ ■ prázdný řádek
- tělo dotazu

- $\overline{\phantom{a}}$ **GET**
- POST  $\mathcal{L}_{\mathcal{A}}$
- $\mathcal{L}_{\mathcal{A}}$ **PUT**

...

 $\blacksquare$ **HEAD** 

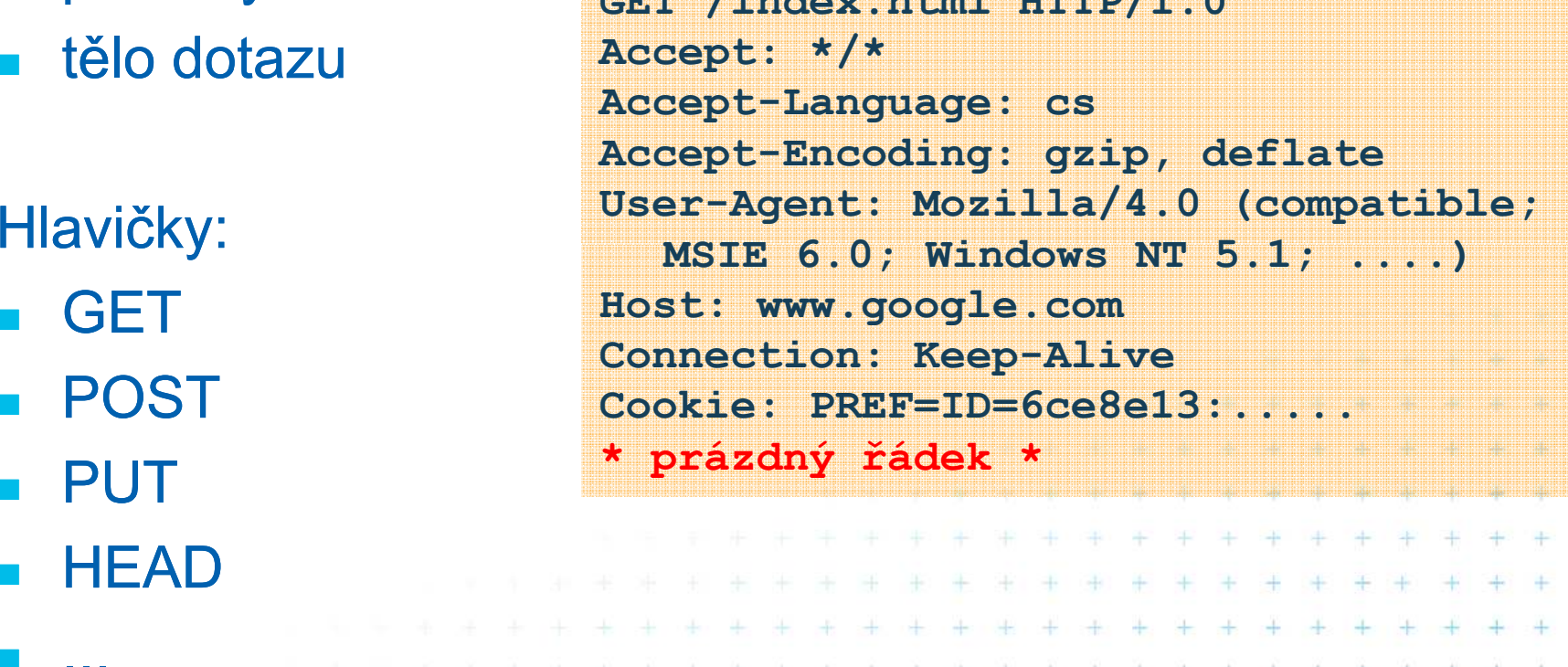

**GET /index.html HTTP/1.0**  $\frac{1}{2}$ 

 $\sim 10^7$  $\frac{1}{2}$ 

ЦL.

## **HTTP odpověď**

- $\overline{\phantom{a}}$ stav
- $\mathbf{r}$ informace
- $\mathcal{L}_{\mathcal{A}}$ ■ prázdný řádek
- tělo odpovědi<br>«التكليك (HTML dokument)

Stavy:

...

- $\blacksquare$  200 OK
- $\mathcal{L}_{\mathrm{max}}$ 403 – Forbidden
- $\mathcal{L}_{\mathcal{A}}$ 404 - Not found

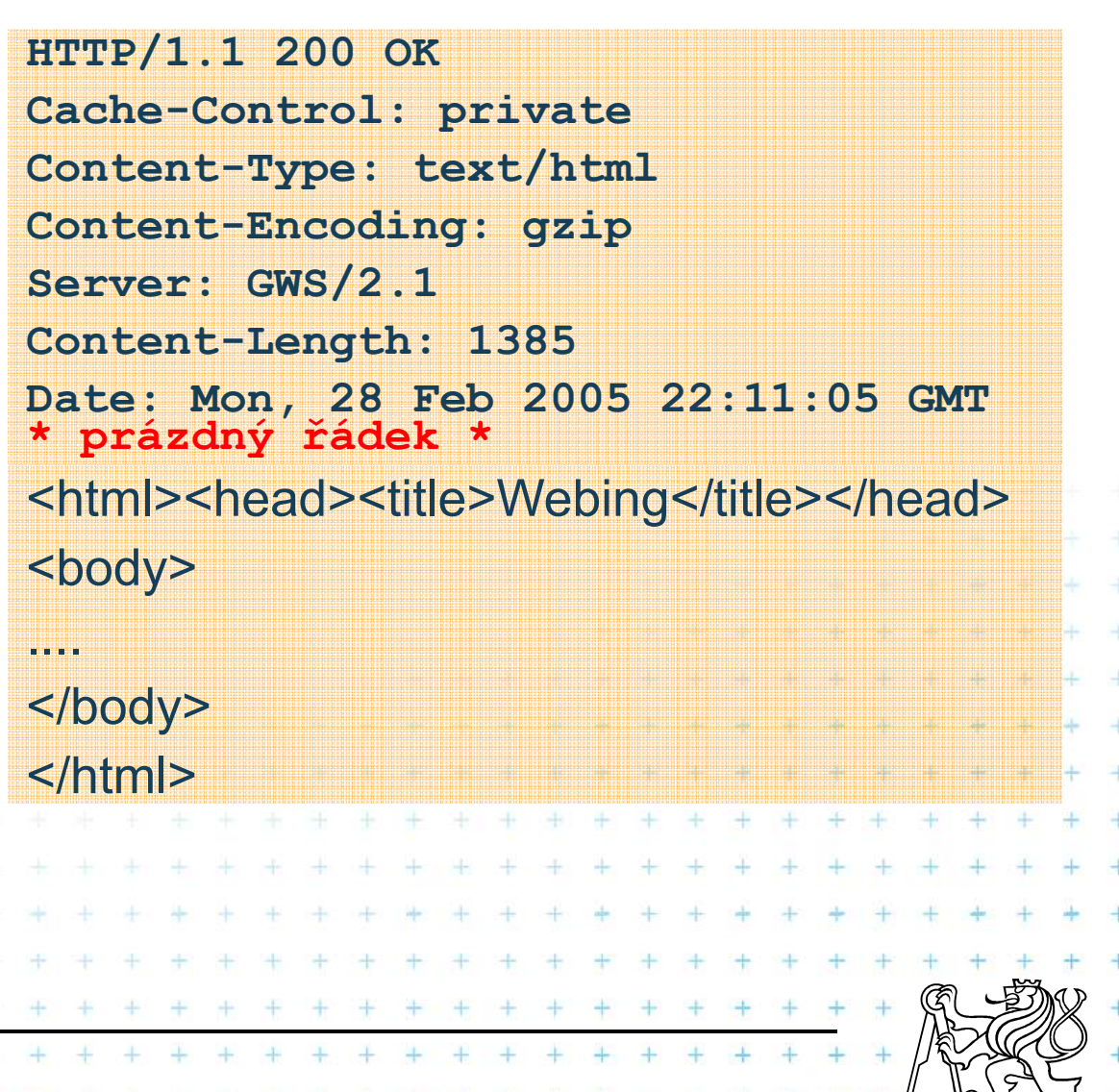

## **URL (Uniform Resource Locator)**

- **Identifikace zdrojů uložených na serverech**
- Syntax definována v RFC 1738 jako podmnožina<br>Uniform Reserves Identifier (UDI) Uniform Resource Identifier (URI)
- Obecná syntaxe: <scheme>:<scheme specific **part>**
- Možná schémata (**<scheme>** ): – M*c* ftp, gopher, http, mailto, news, nntp, telnet, wais... **<scheme specific part>**: //<user>:<password>@<host>:<port>/**<url-path>** $-$  <user> & <password> jsou nepovinné a následované  $@$ ■ Syntax pro **<url-path>** závisí na schématu ■ Syntax pro **<url-path>** závisí na schémat . . . . . . . . .

# **URL pro HTTP (tj. pro web)**

**<schema>//<user>:<password>@<host>:<port>/<url-path>**

- **<schema>:** http (případně https)
- <host> adresa (IP alebo domain name) serveru, na kterém<br>ie zdrej je zdroj
- <port> obykle 80
- **<url-path> - cesta k zdroji na webovém serveru**

## **http://webing.felk.cvut.cz/pictures/foto.jpg**

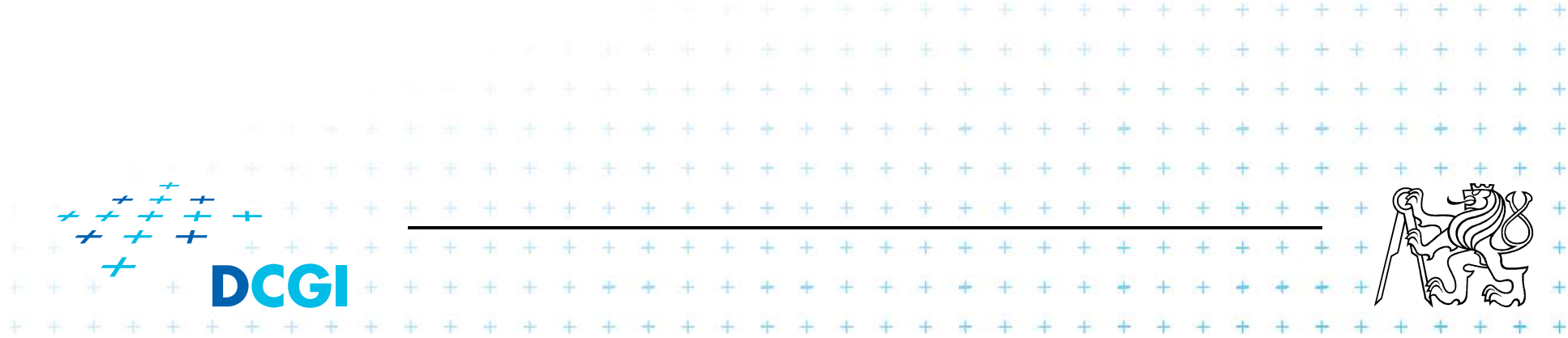

#### **Architektura Webové Aplikace**

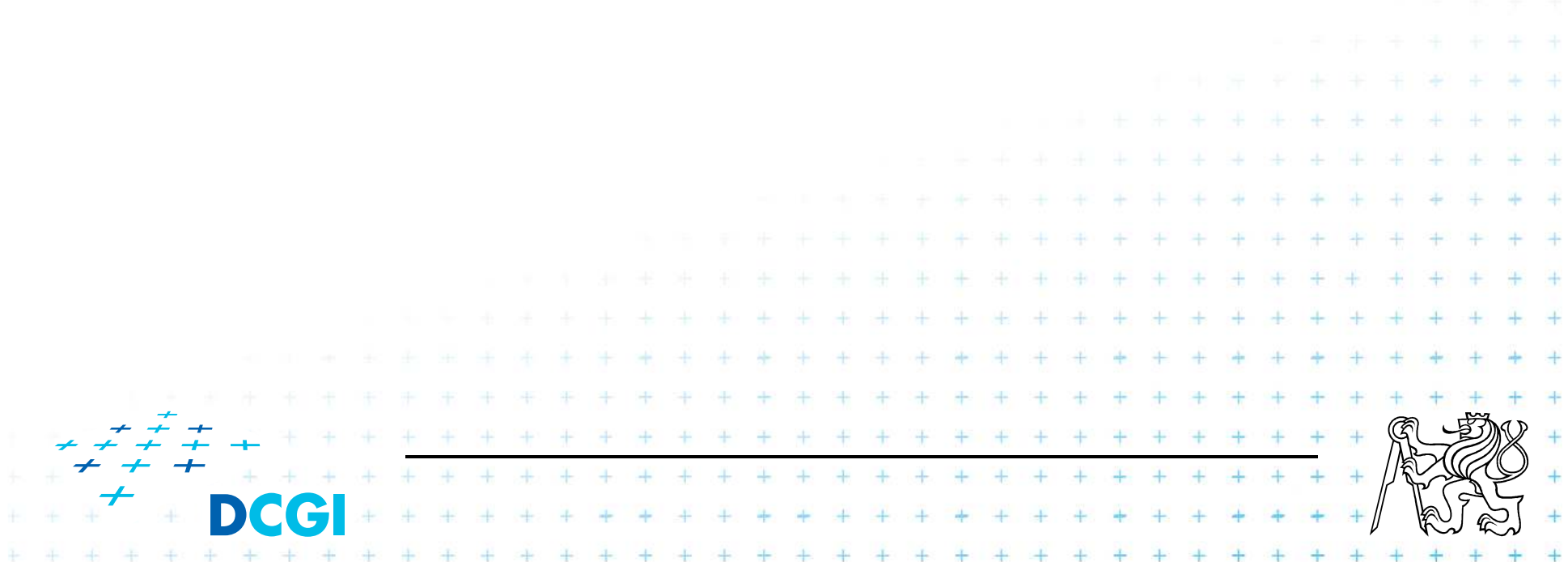

#### **Architektura web aplikace**

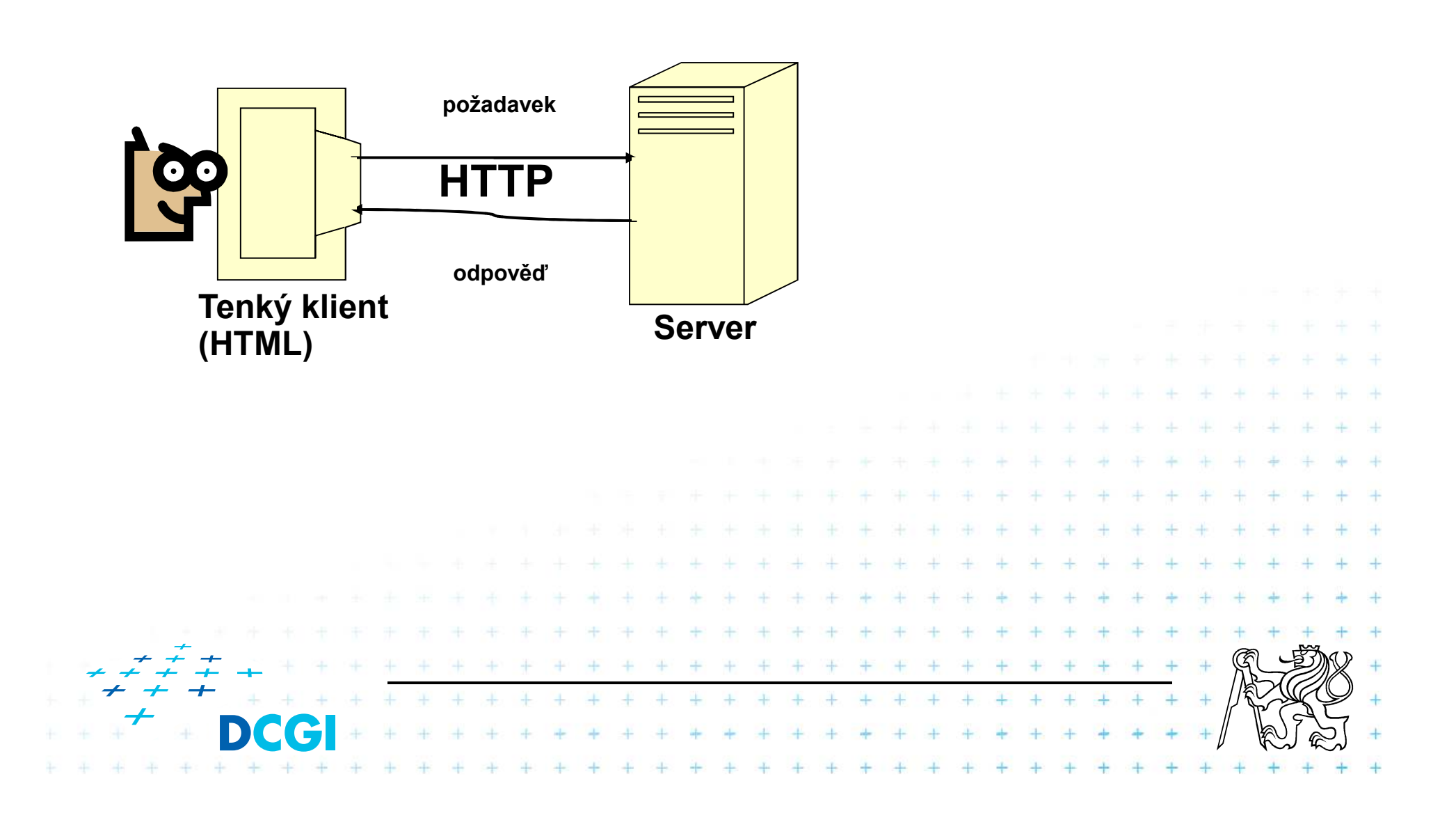

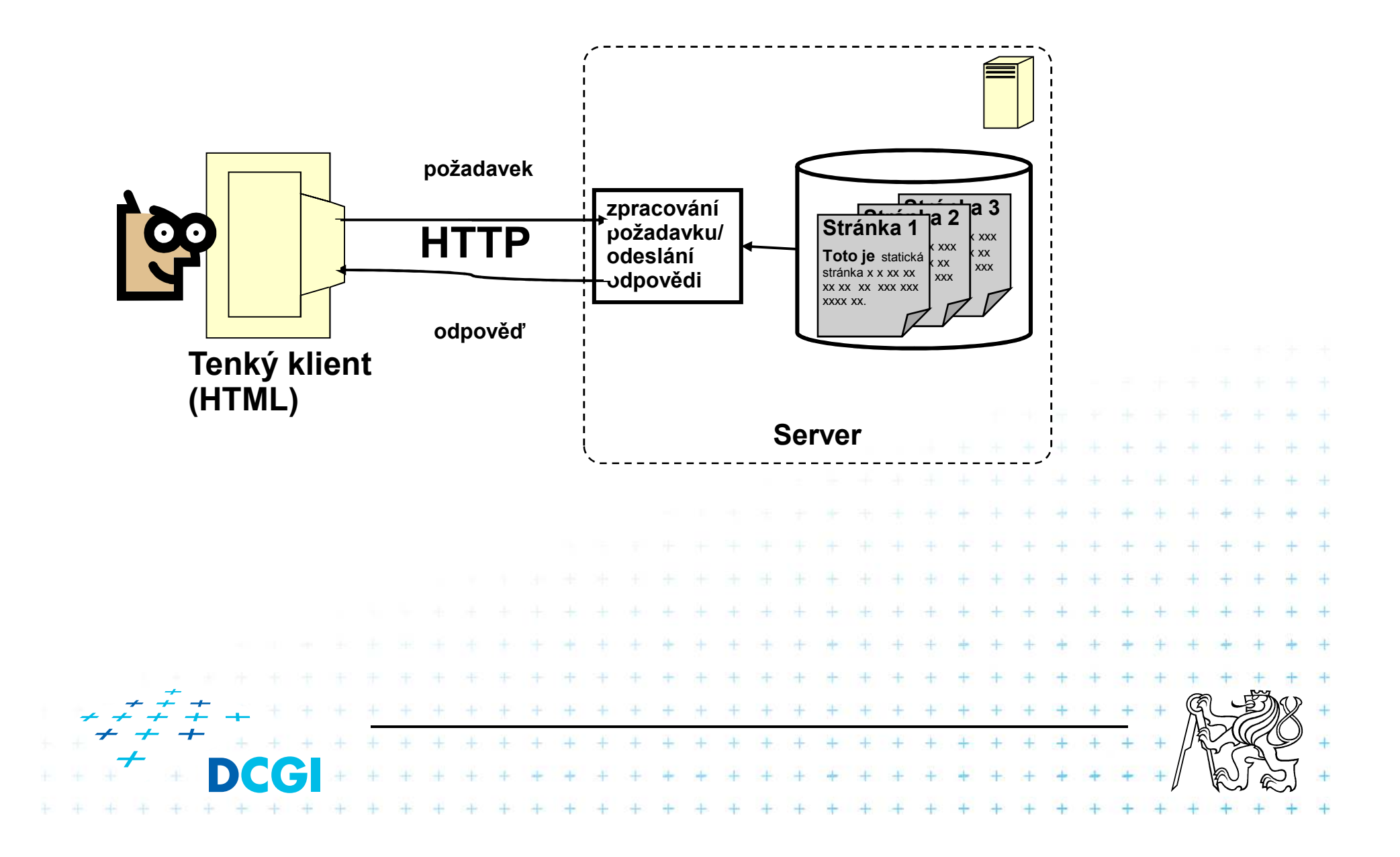

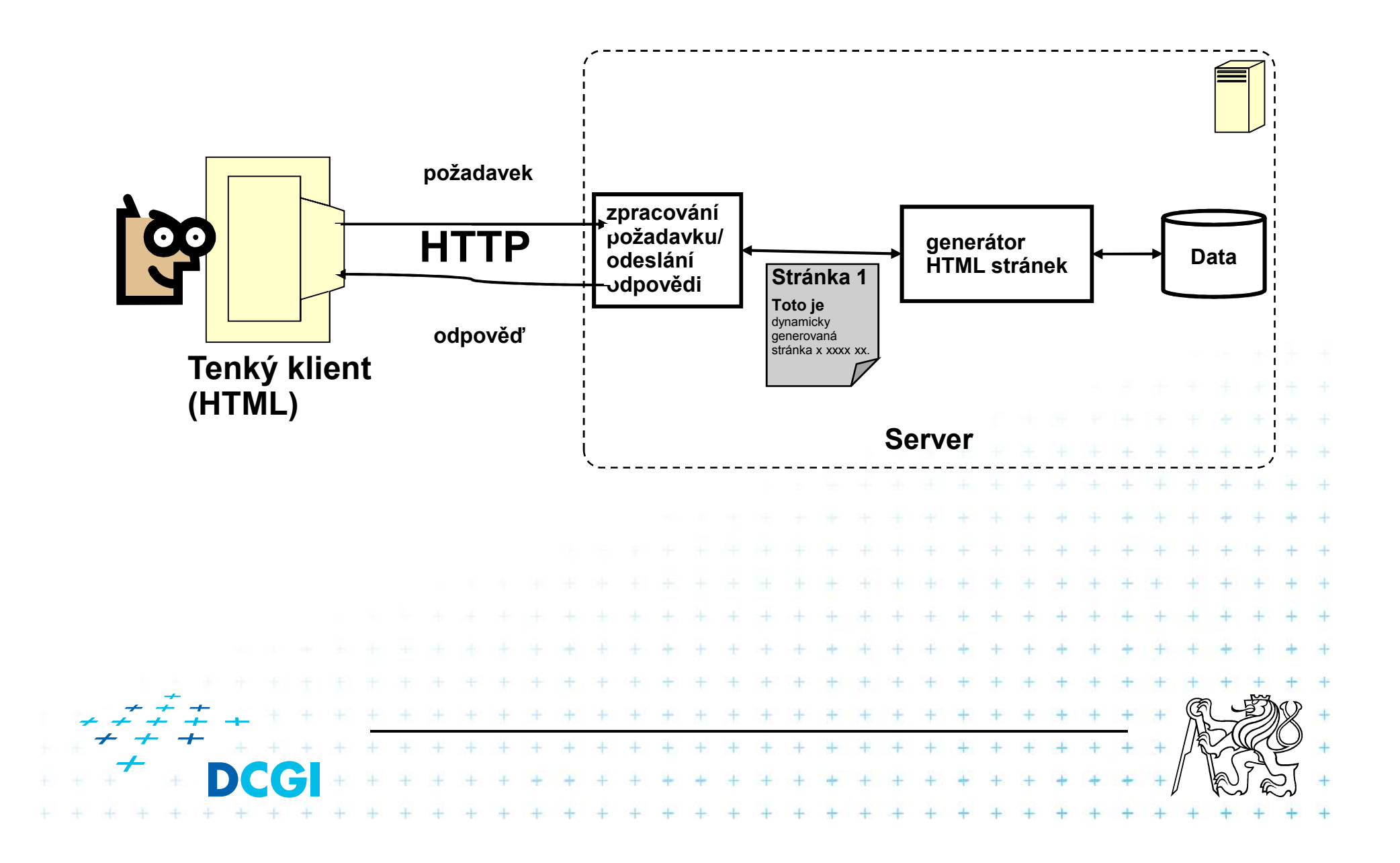

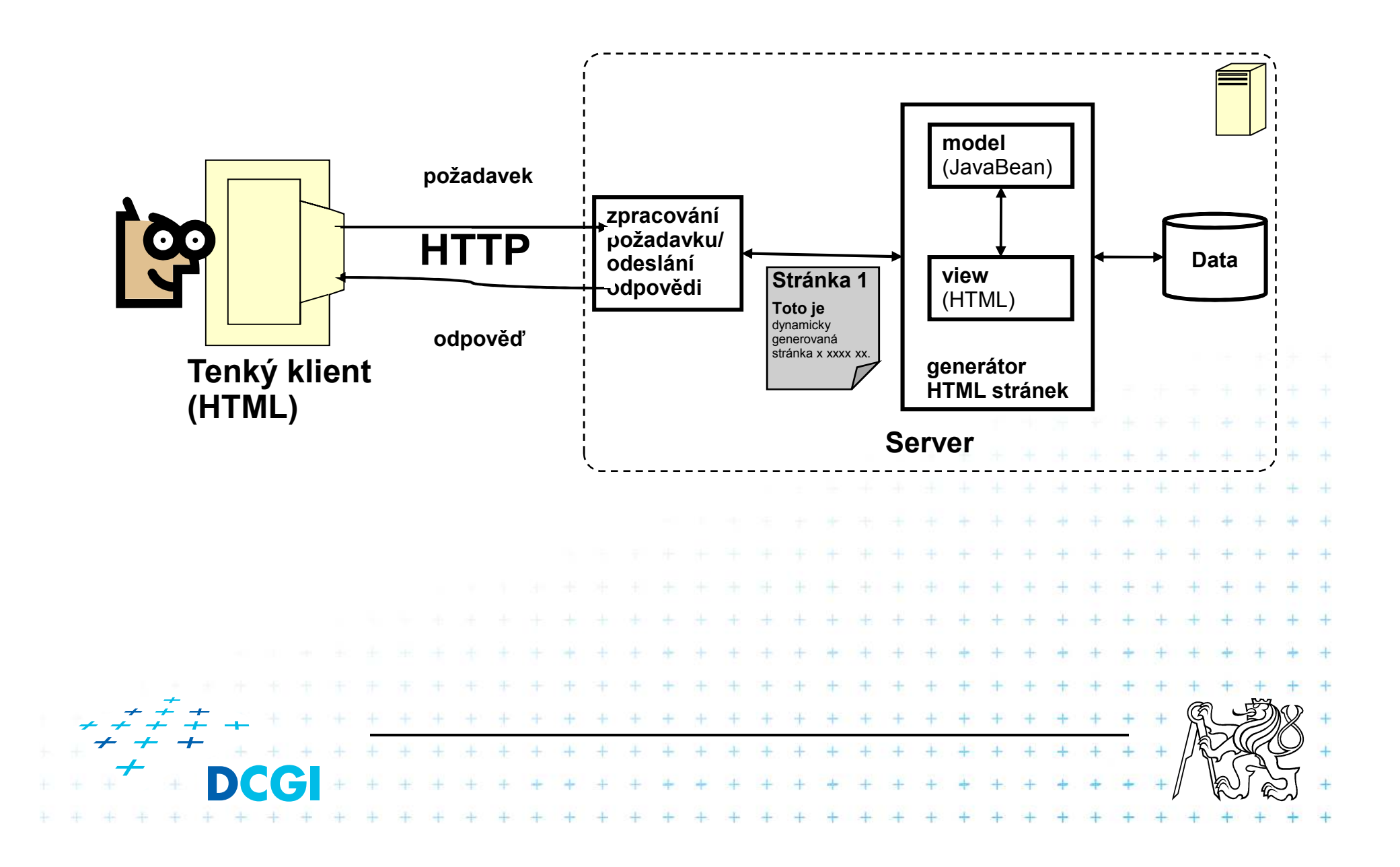

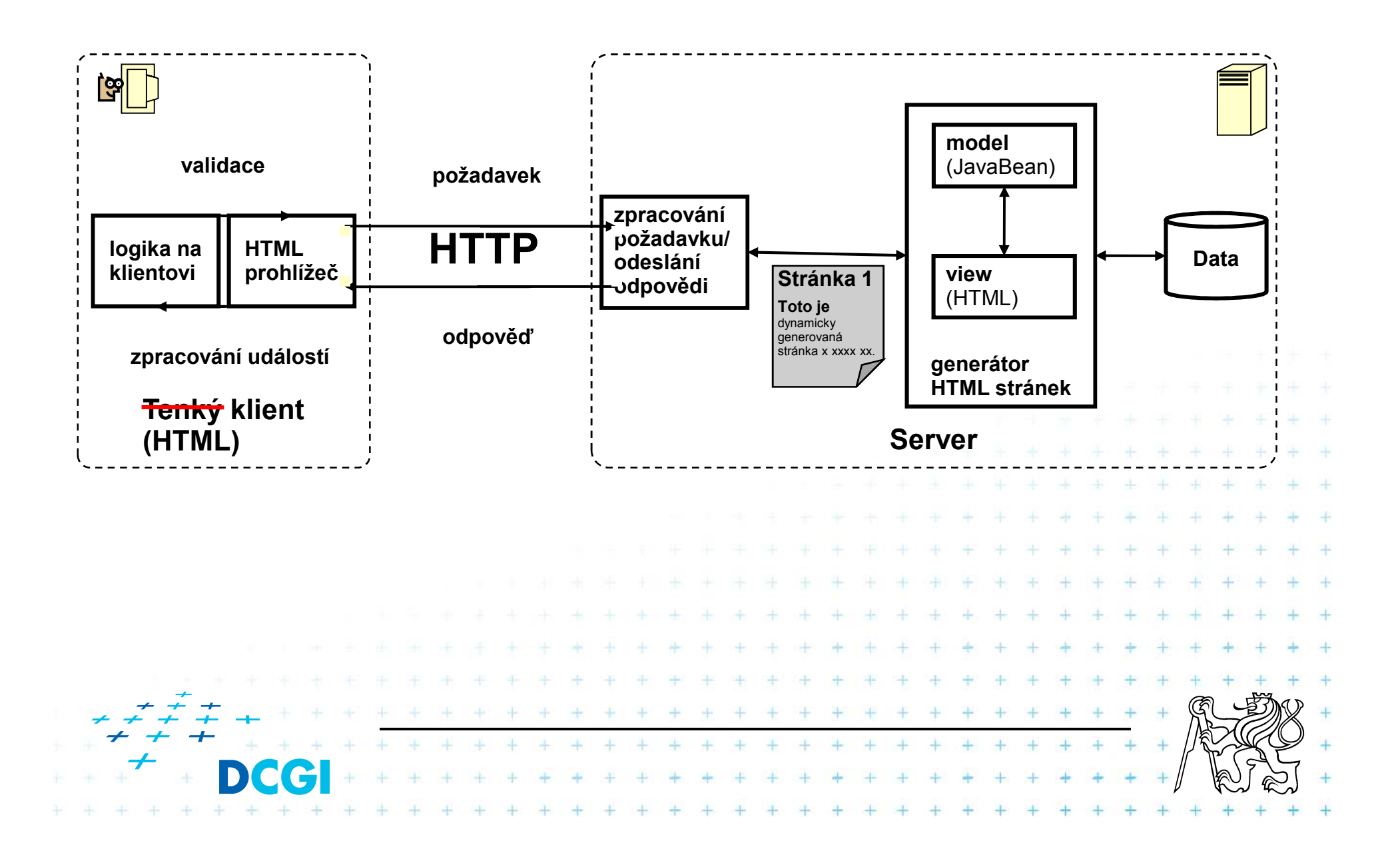

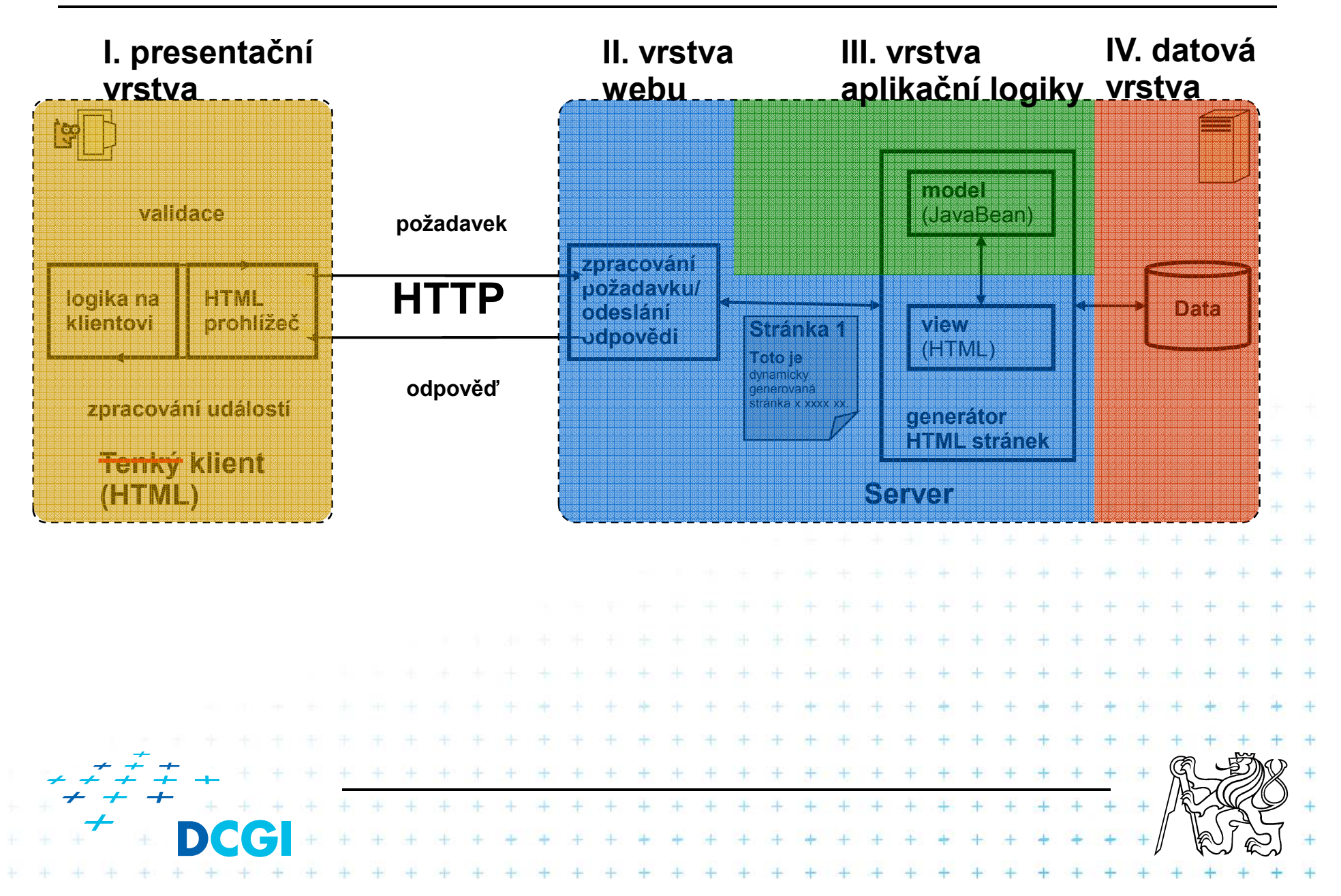

#### **Architektura web aplikace: problémy**

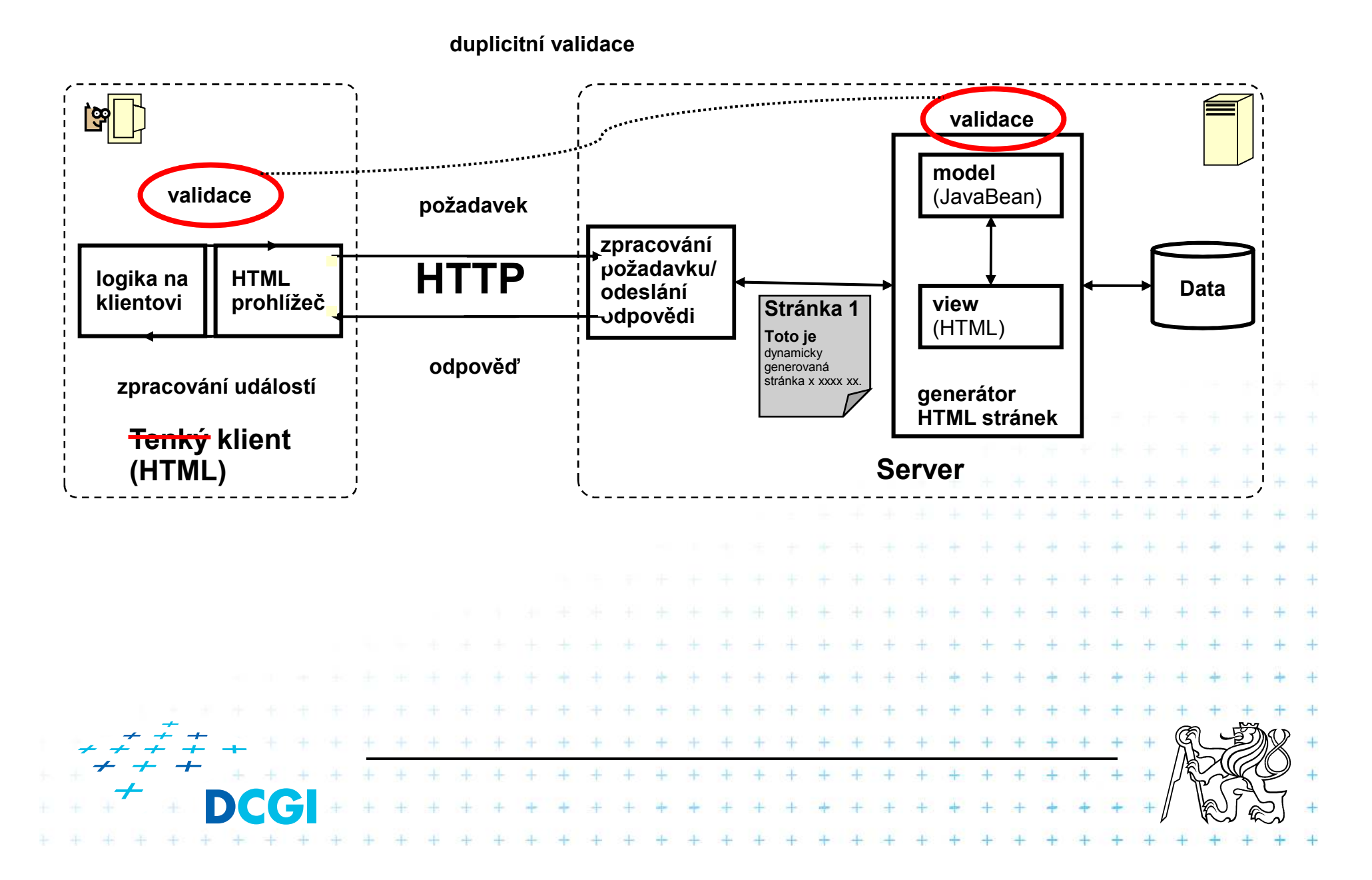

#### **Architektura web aplikace: problémy**

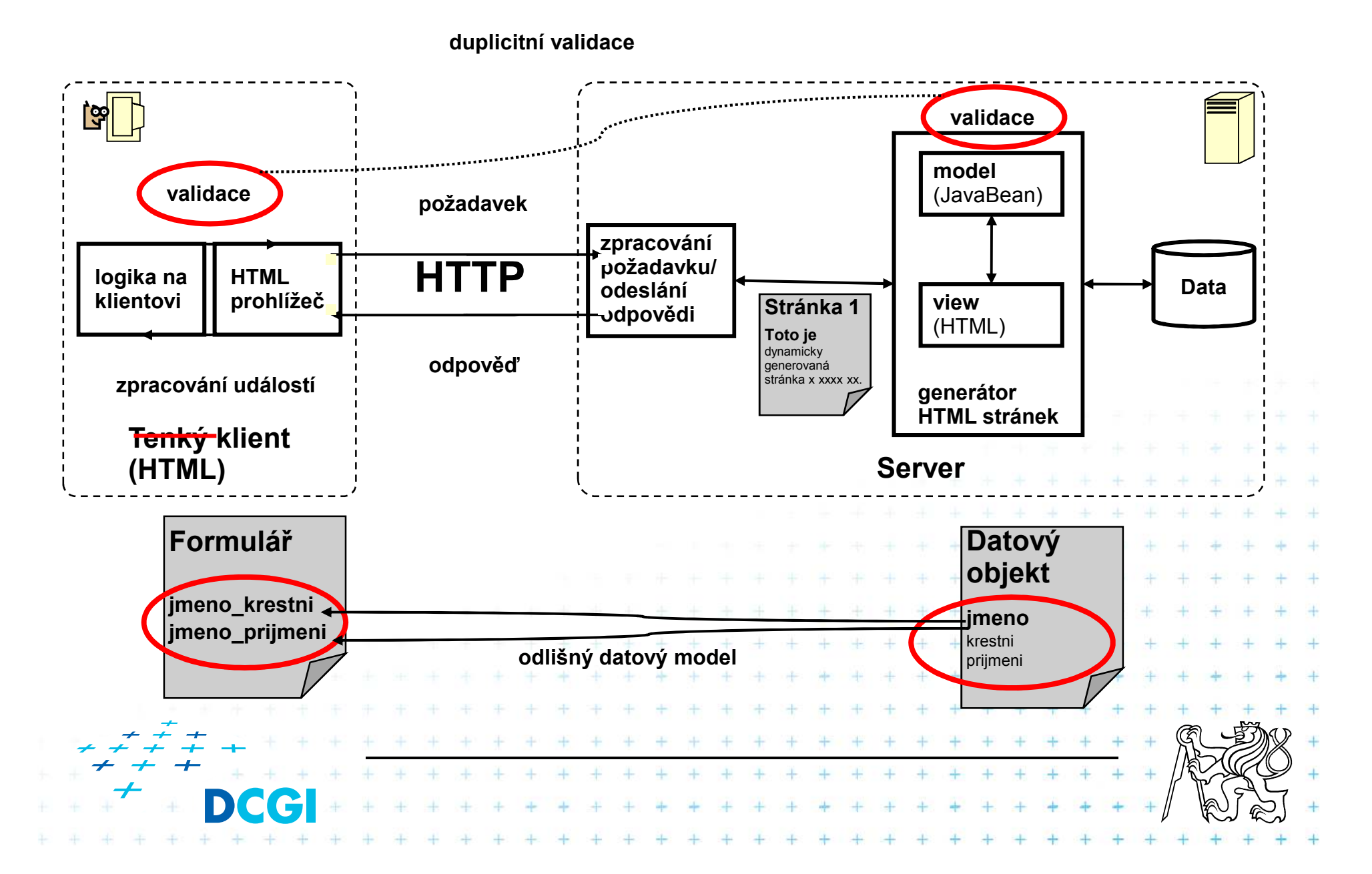

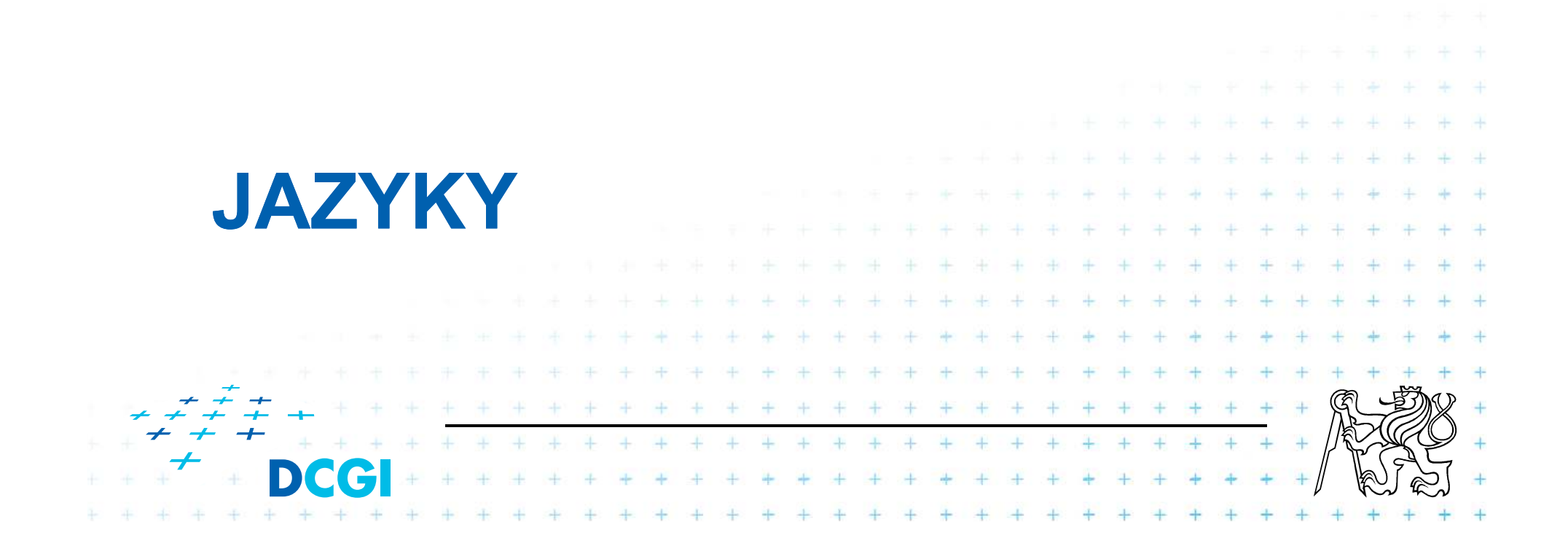

## Co je dnes k "vidění"

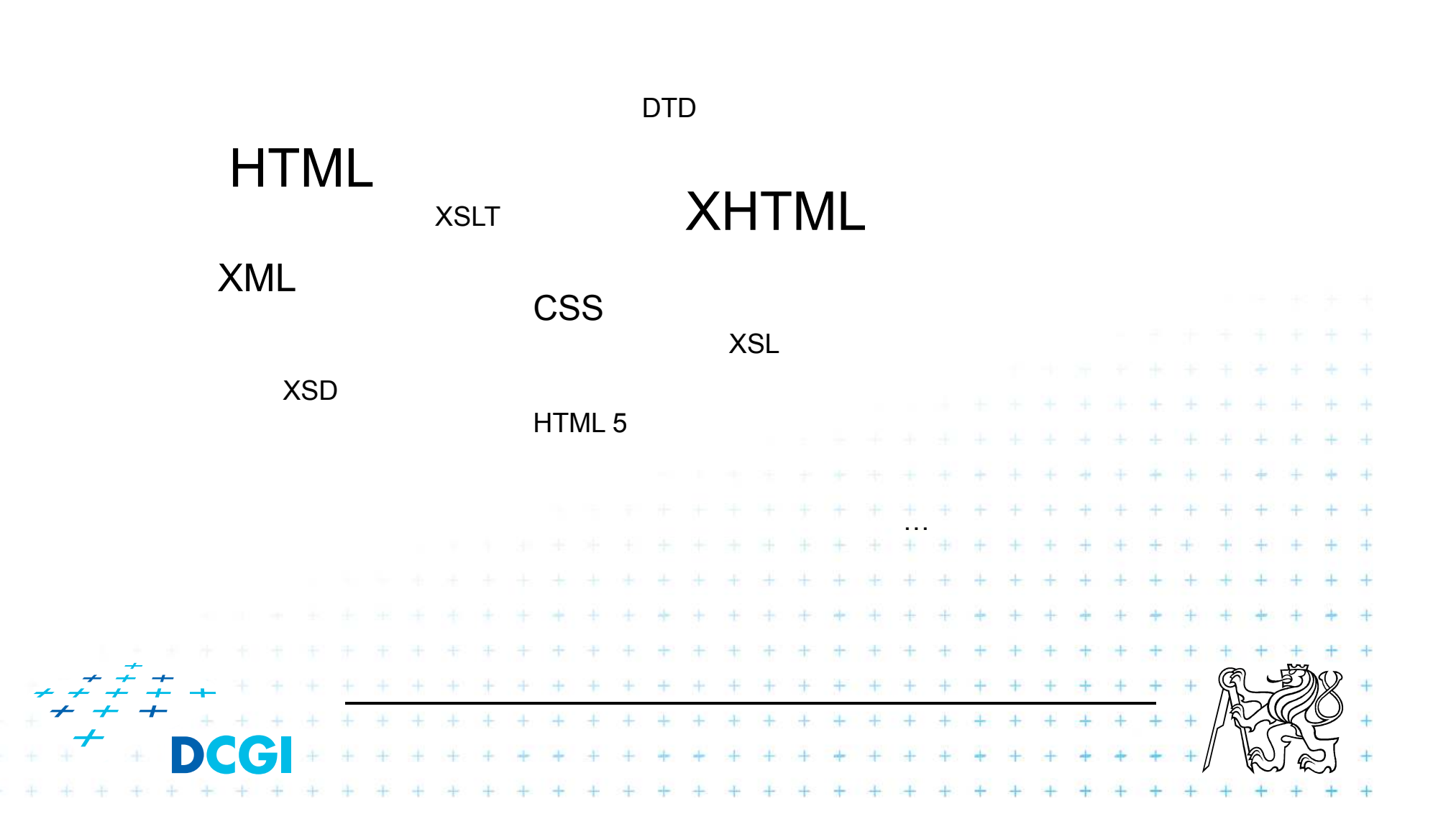

#### **HTML a jeho vztah k ostatním jazykům**

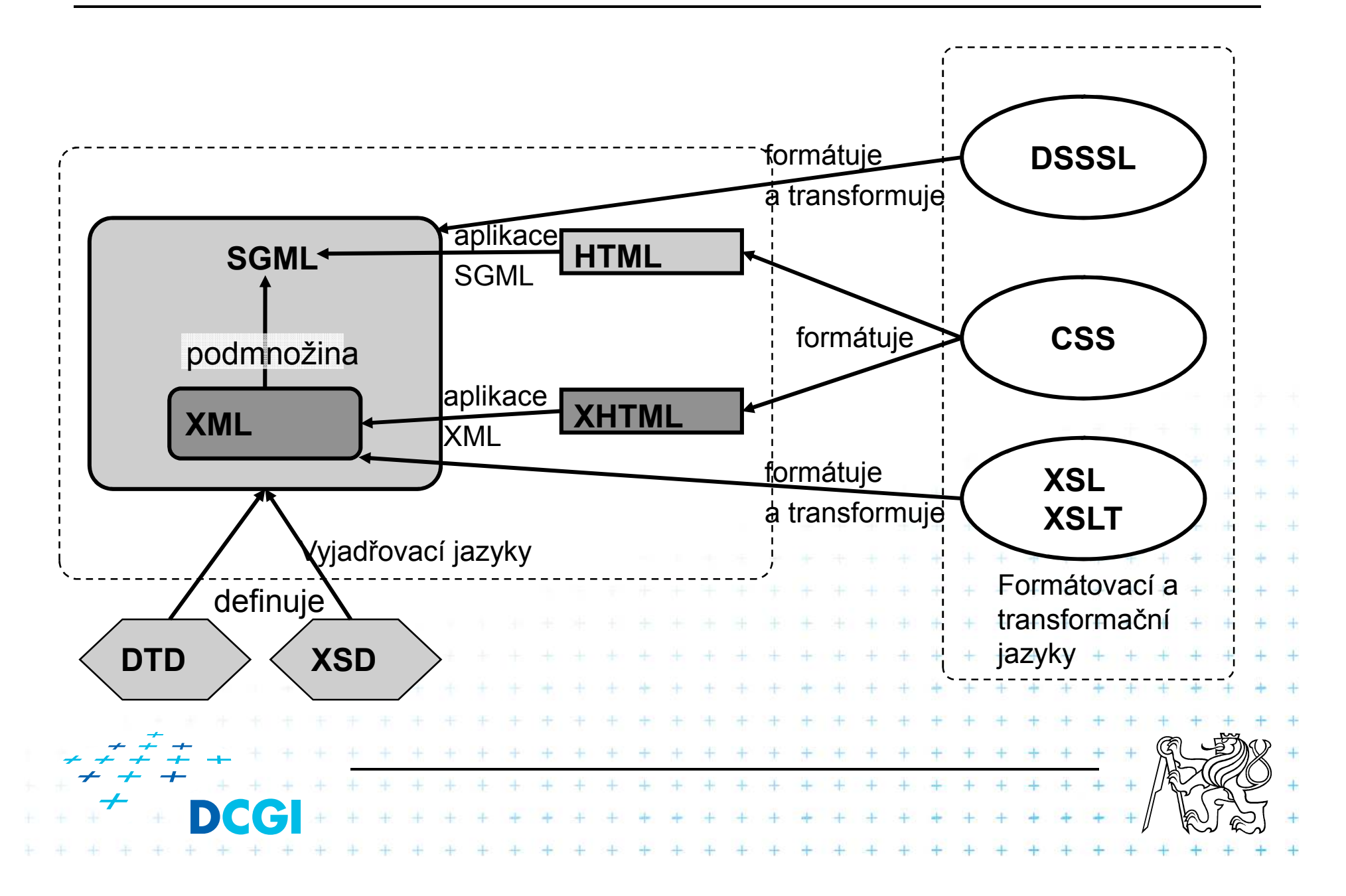

## **Historie**

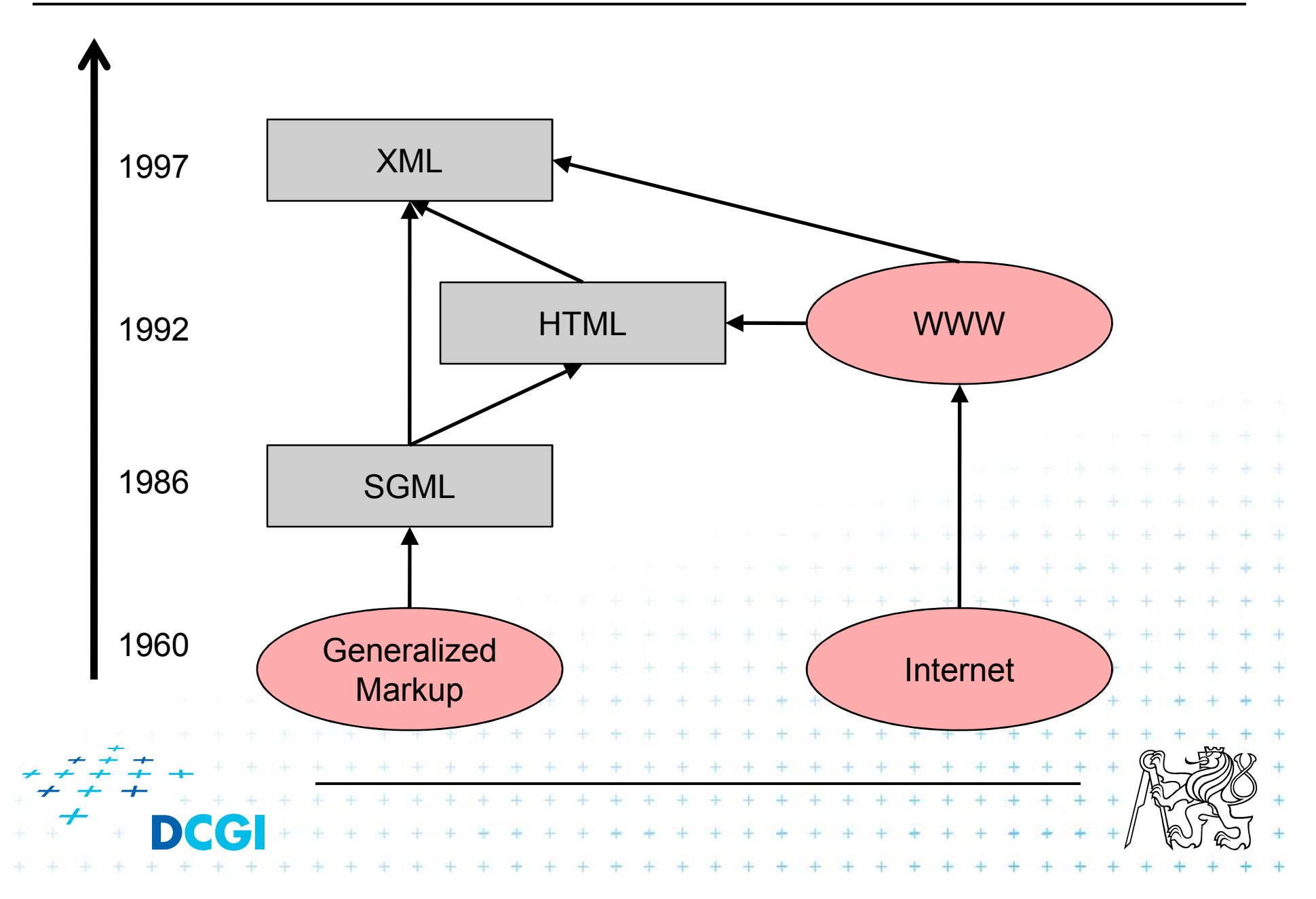

## **Související technologie**

- <sup>1960</sup> GML *(General General Markup Language Language)* vyvinut v IBM pro přenos dokumentů mezi různými platformami
- <sup>1986</sup> SGML *(Standard General Markup Language Language)* přijato jako ISO standard. Umí reprezentovat téměř všechny dokumenty, značně složitý
- $\mathcal{L}_{\mathcal{A}}$  <sup>1992</sup> HTML *(Hypertext Markup Language Language)* vyvinuto v CERNu, je to aplikace SGML (definováno pomocí DTD) ,
- $\mathbf{r}$  <sup>1997</sup> XML *(eXtensible eXtensible Markup Language Language)* zjednodušení SGML pro praktické použití konzorciem W3C

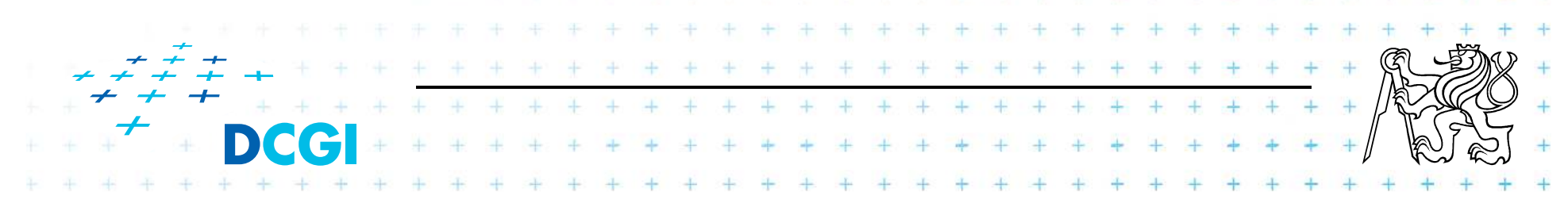

### **HTML verze**

- $\blacksquare$  HTML 2.0
	- První ucelená specifikace HTML, definuje jej jako podmnožinu SGML
- $\blacksquare$  HTML 3.0
	- Nikdy nebyla přijata, protože byla příliš složitá
- $\blacksquare$  HTML 3.2
	- Novinky: tabulky, zarovnání a obtékání textů

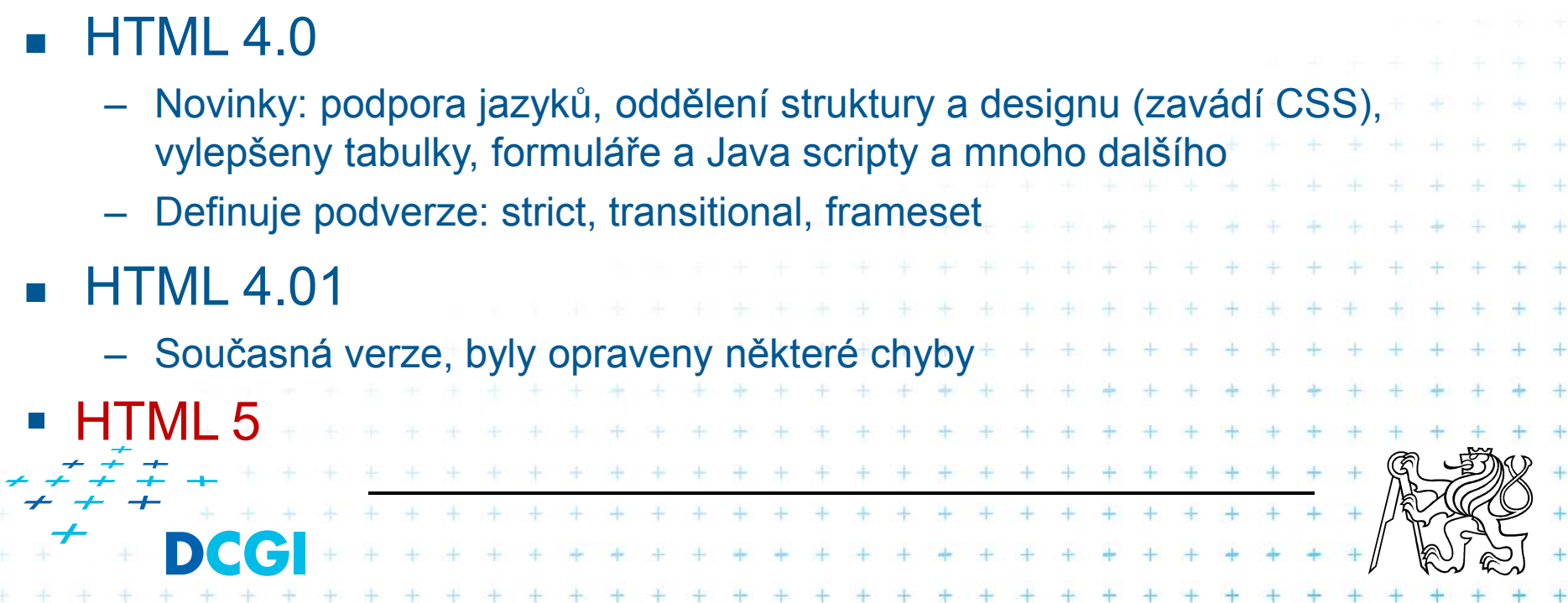

### **HTML 4 – klíčové vlastnosti**

- h. oddělení obsahu od prezentace (CSS)
- F vylepšení formulářů
	- accesskey, sémantické slučování řídících prvků, labels, inkrementální načítání
- zlepšení přístupnosti ve speciálních situacích
	- alternativní prezentace dat (<object>)
	- horké klávesy (accesskey)
	- –bohatší popisy elementů
		- •popis a jazyk u všech elementů (title, lang)
		- •podpora zkratek a akronymů (<abbr>, <acronym>)
		- •tabulky: nadpisy, souhrnný popis
		- •podrobný popis tabulek, obrázků a rámů <longdesc>

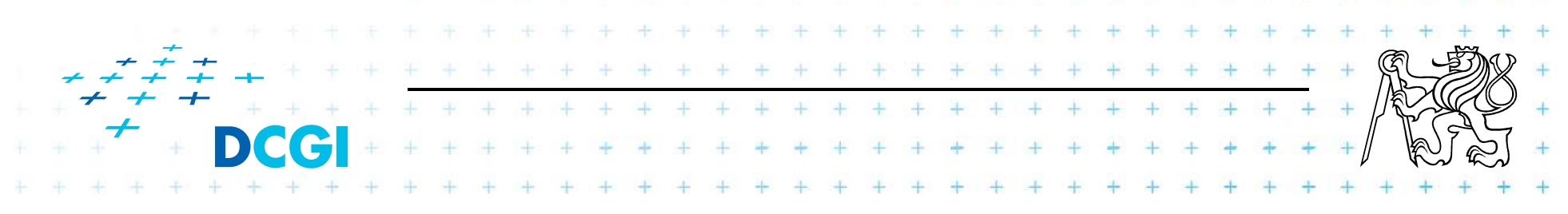

#### **Struktura HTML dokumetu – HTML 4 verze**

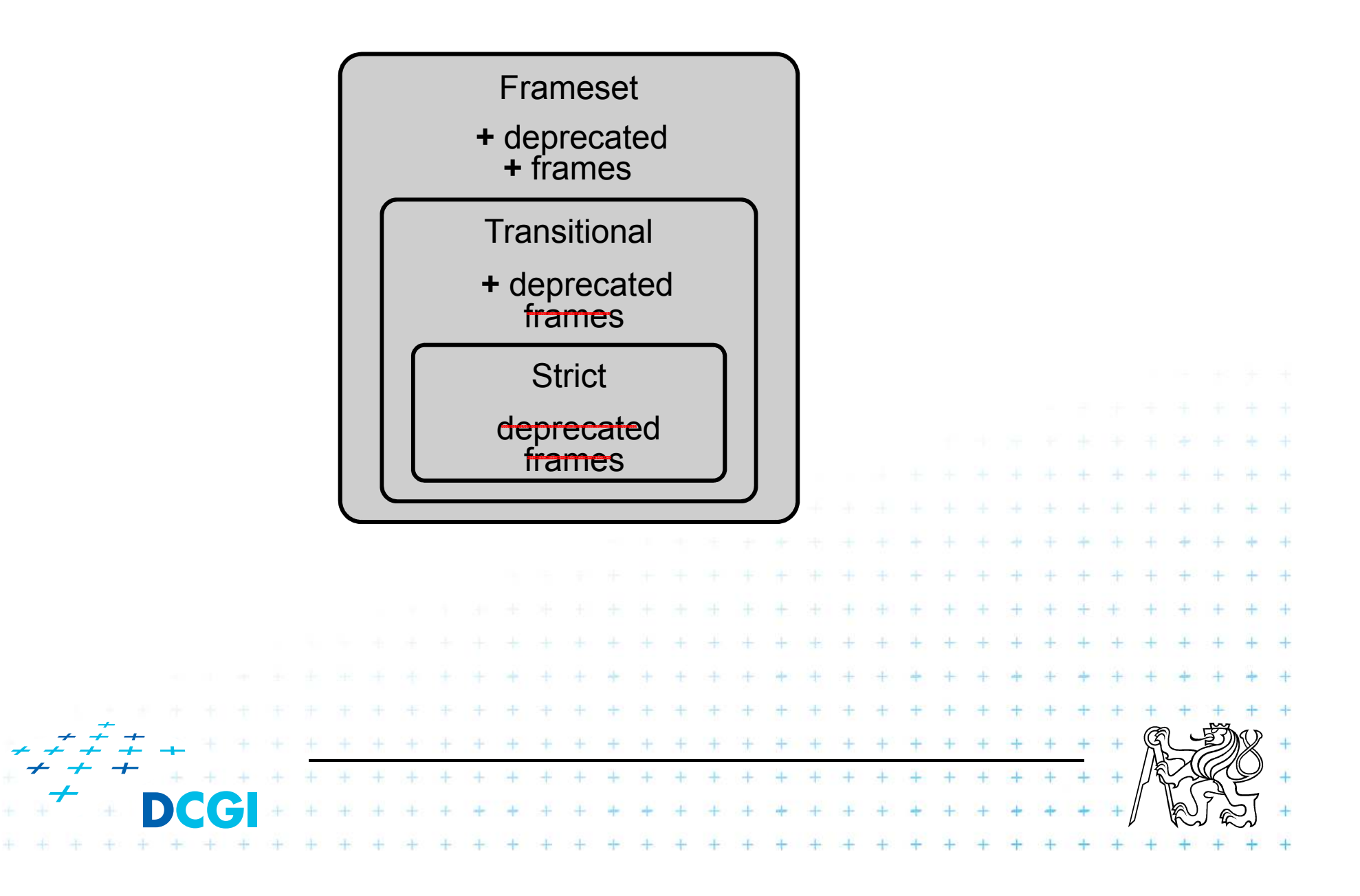

### **HTML – způsob zacházení**

- $\overline{\mathcal{A}}$ Server poskytuje textovou formu HTML dokumentu
- $\mathbb{R}^3$ Klient čte a "parsuje" tento text
- $\mathcal{L}_{\text{max}}$  Staví si DOM
	- DOM = Document Object Model
	- Reprezentace modelu HTML dokumentu v paměti
- Г ■ DOM je následně vykreslen v grafické podobě

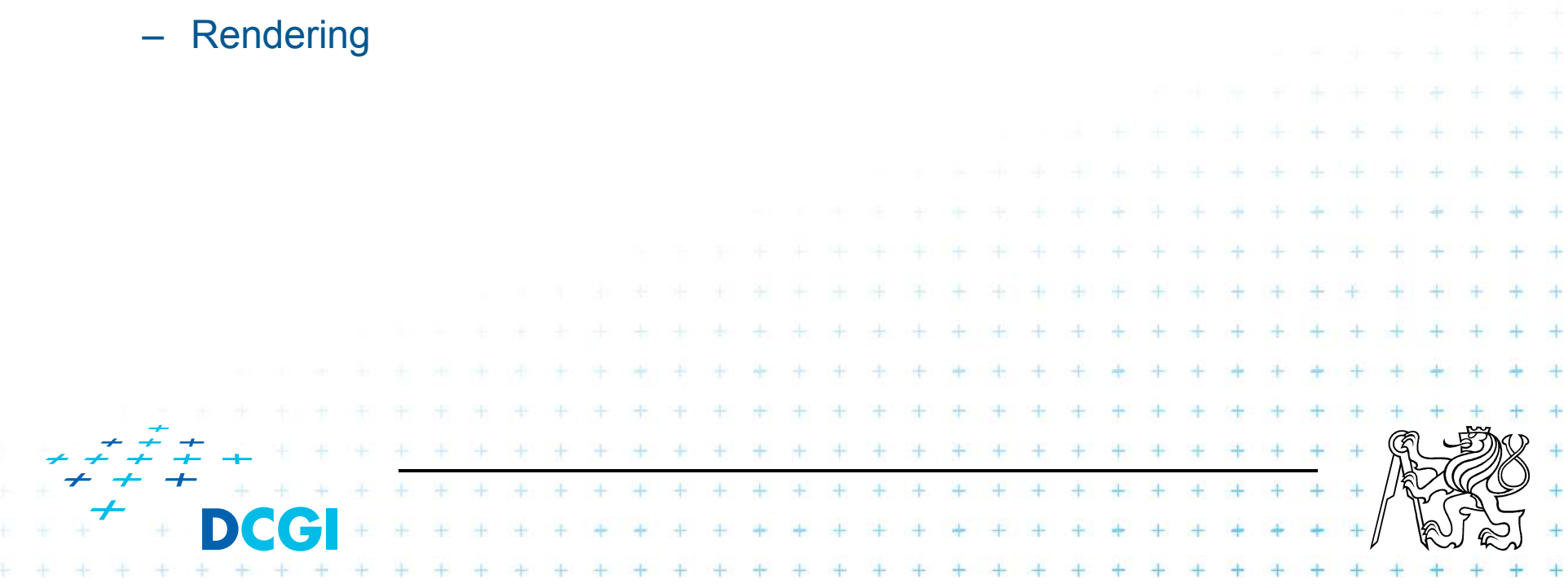

#### **Struktura HTML dokumentu – strom**

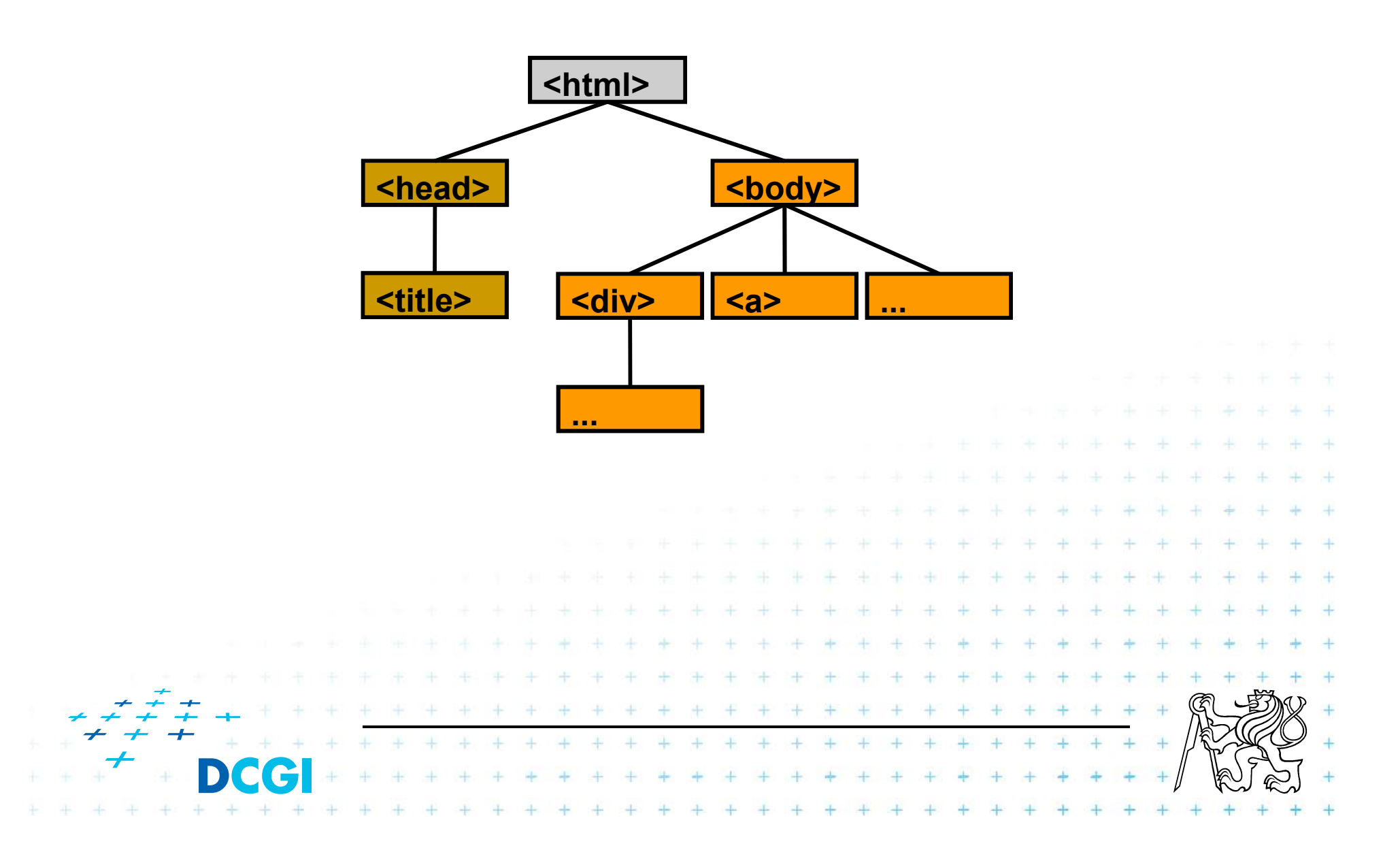
#### **Zpětná kompatibilita**

#### Problém s korektností HTML a se zpětnou kompatibilitou

- Standard
- Pseudo-standard
- –**Quirk**

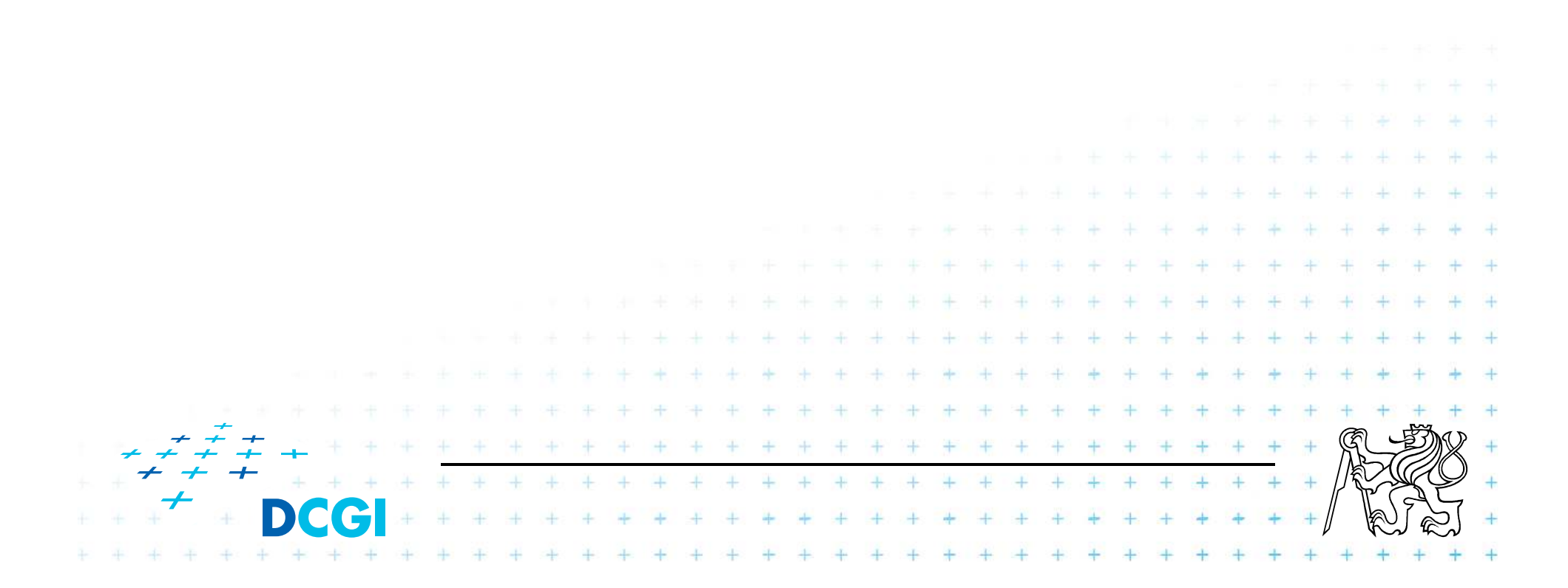

- Prohlížeče hrají dvojí hru – Snaží se správně interpretovat historické HTML dokumety včetně jejich chyb
	- Snaží se dodržovat standardy

Týká se moderních prohlížečů

– IE >=5.5, FF, Netscape, Opera

**Standard a Quirk mód**

F

– => tyto dvě věci jsou v zásadě kontradikce

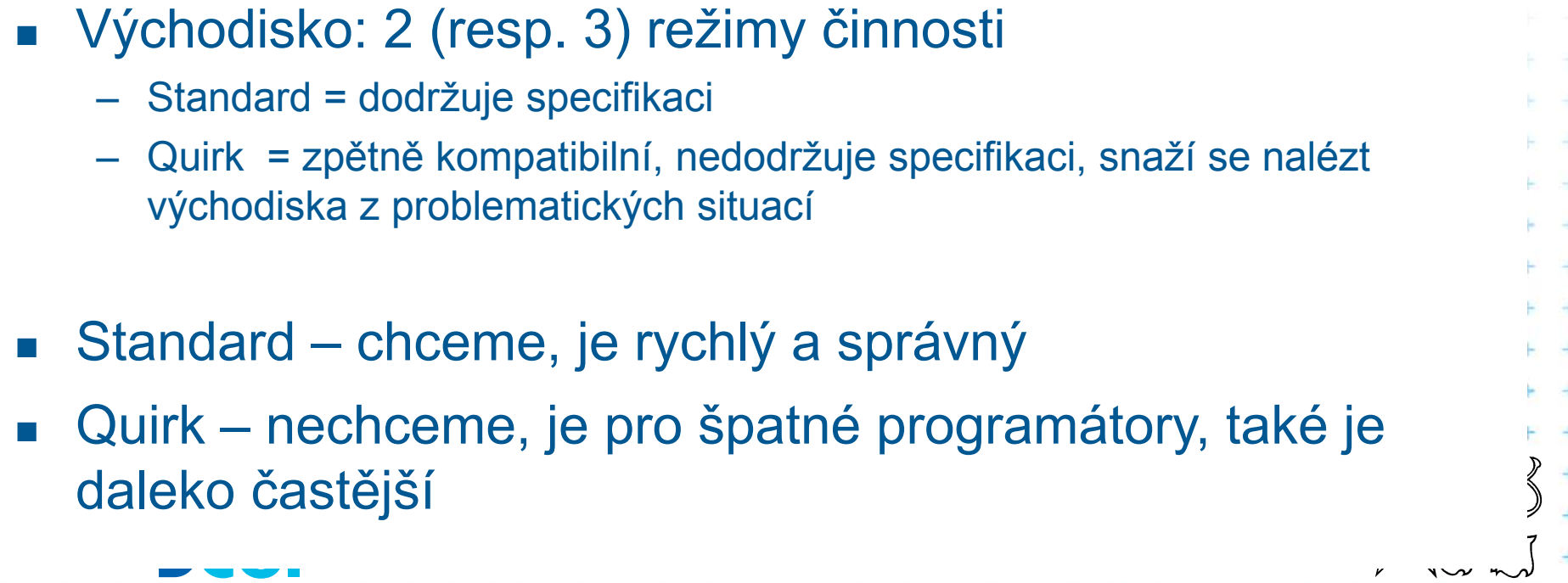

#### **V čem se quirk a standard mód liší?**

- h. ■ BOX model v IE
	- známá chyba
	- –jen v Quirk módu

**<body> <div>** Nějaký text**</div></body>**

div {width: 100px;padding: 10px;border: 5px solid black;margin: 10px; }

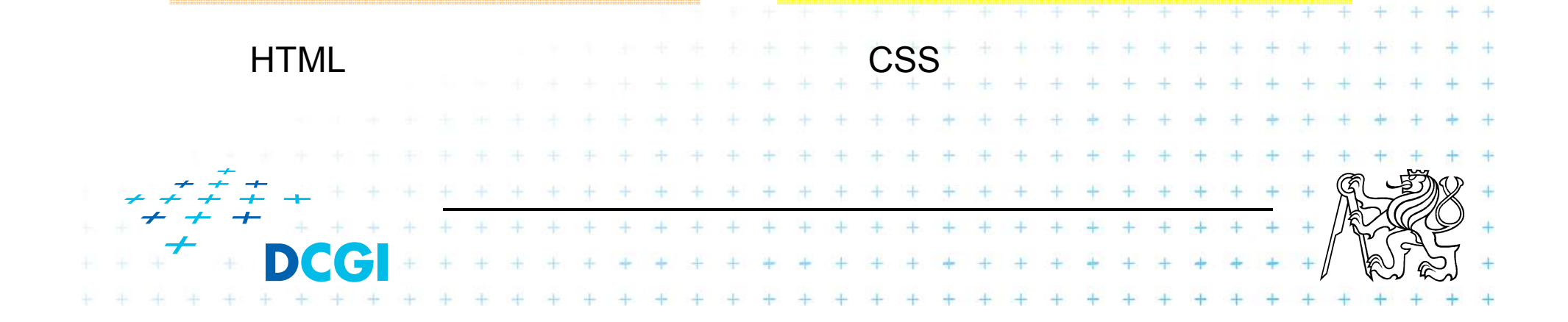

#### **Výsledek (box model)**

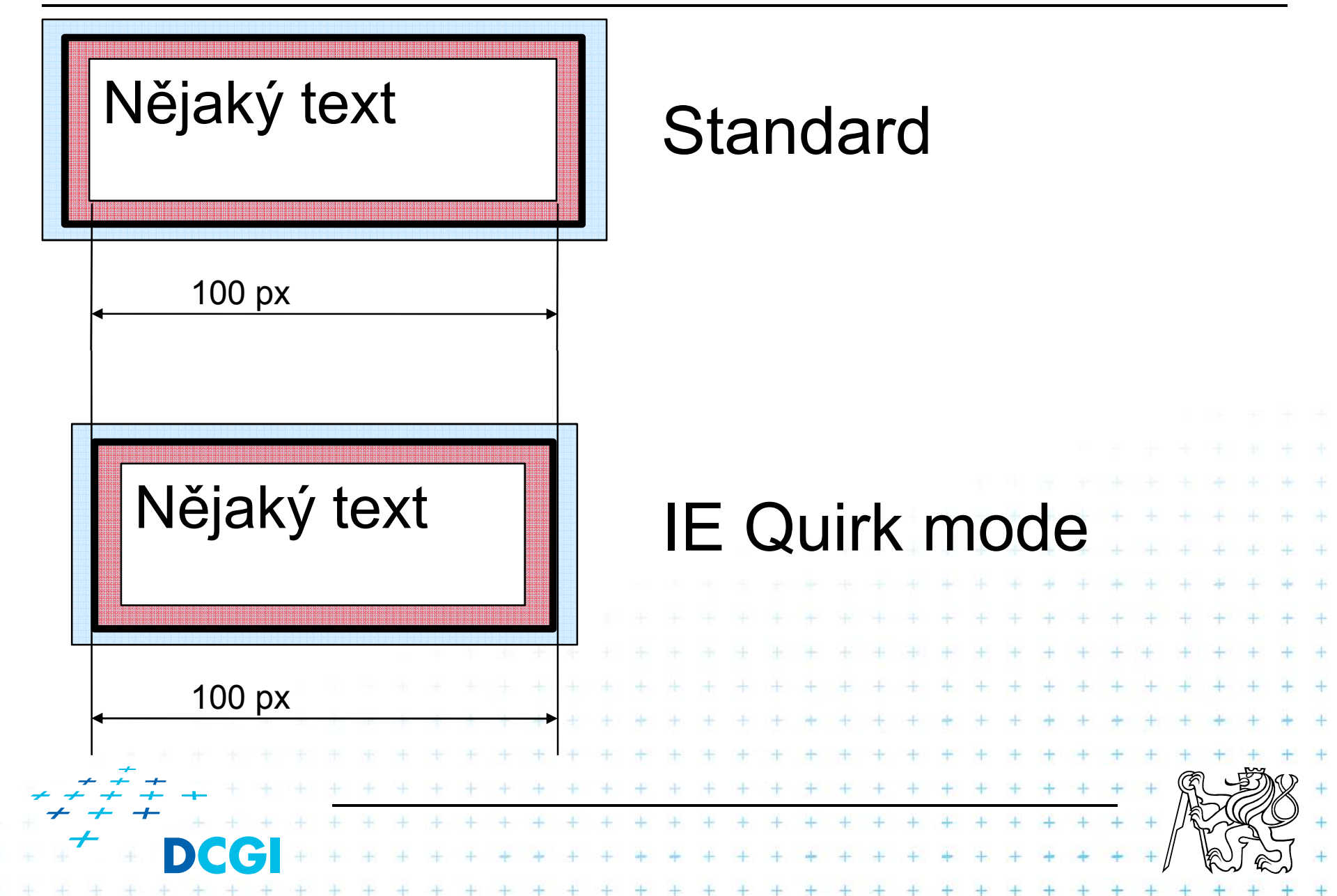

#### **Quirk vs Standard**

- h. Základem pro rozlišení je definice typu dokumentu
- F ■ Definicí by měl začínat každý HTML dokument

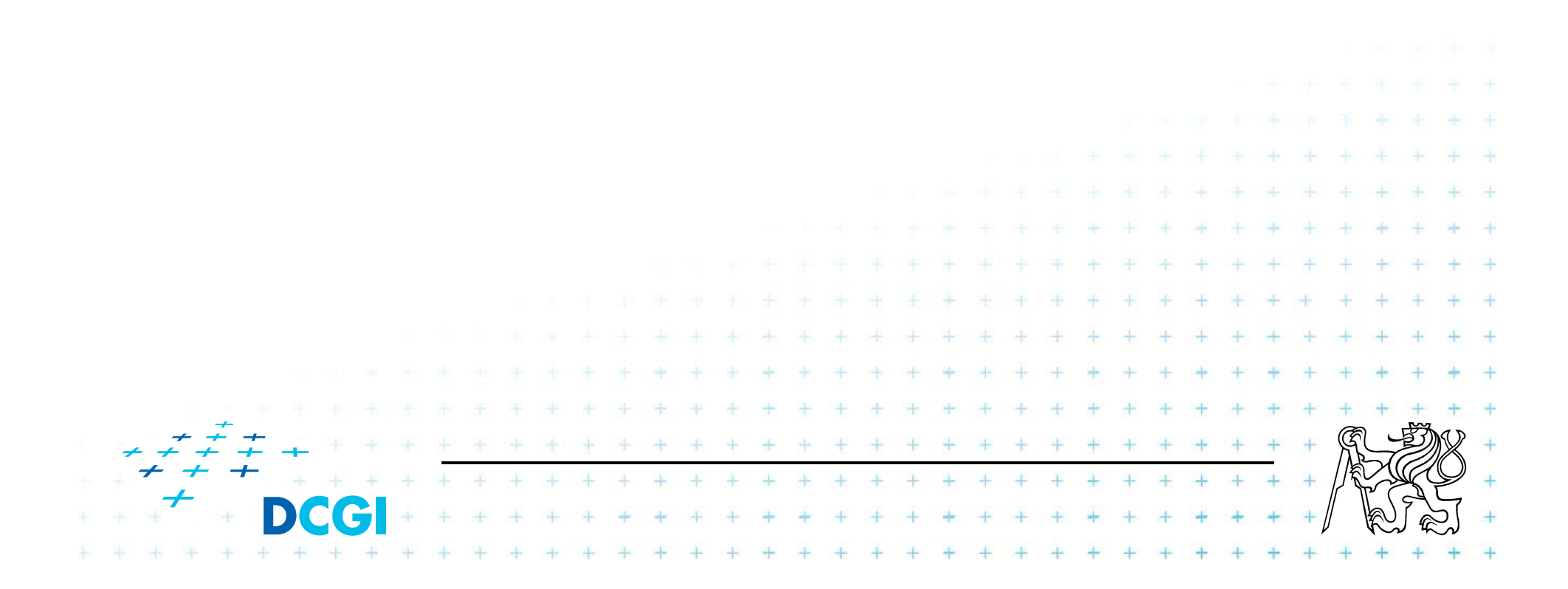

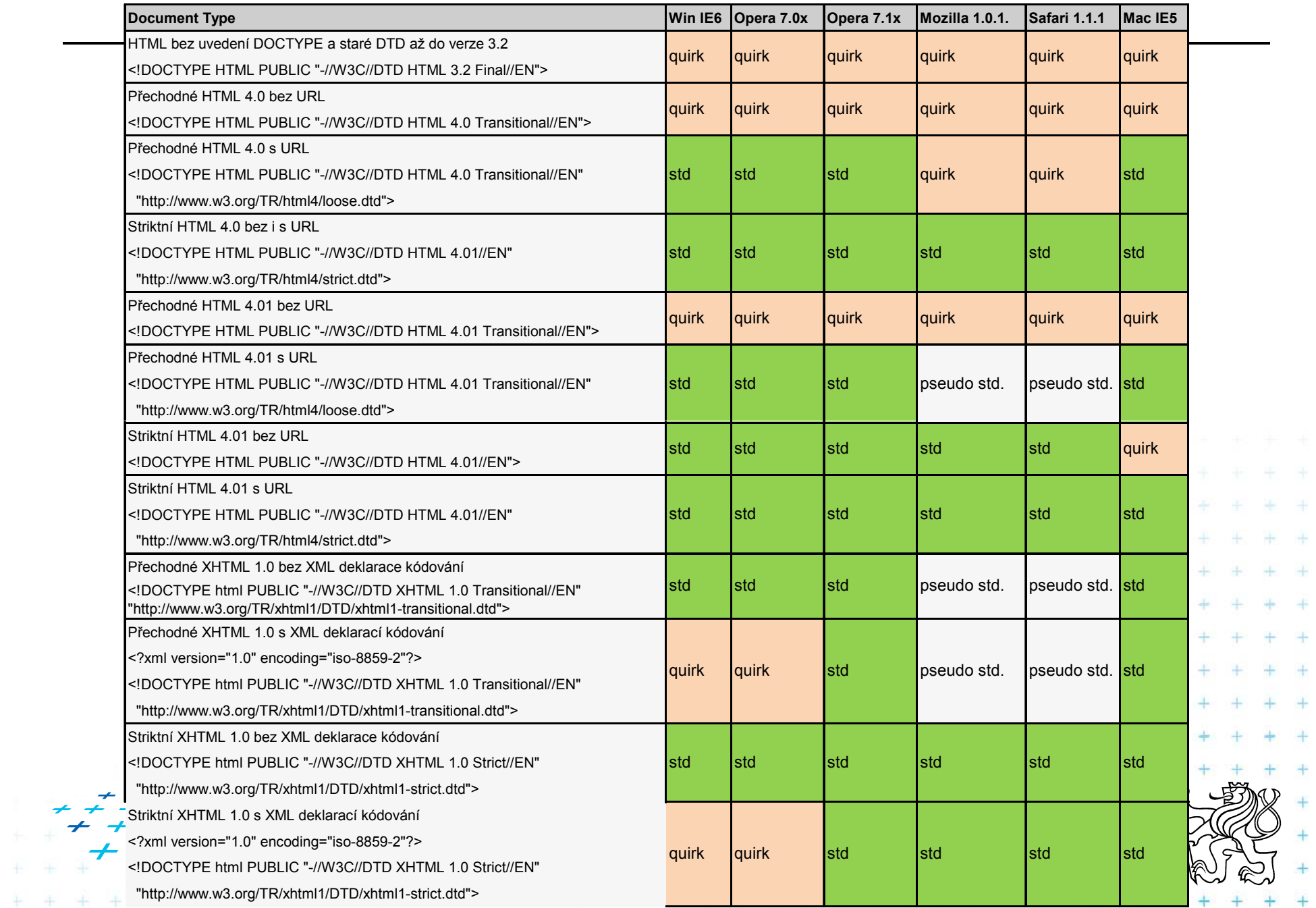

 $+$ 

#### **Terminologie a definice HTML**

- element: <p **id**="odstavec1">Hallo world!</p>
- $\blacksquare$  typ-element: p
	- pevně definované v HTML-DTD
- atribut: **id**="odstavec1"
	- pevně definované v HTML-DTD
- **E** typ-atribut: **id** ■ značka: <p>, </p> + + + + + + + + +

#### **HTML základy**

- $\overline{\mathcal{A}}$ Dokument je tvořen sadou značek
- Značky nejsou case sensitive
	- <body> je to samé jako <BODY>
- Značky píšeme <mark>malými písmeny</mark>
	- proč? Kvůli jednoduššímu přechodu na XHTML
	- pozor: XML obecně a tedy i XHTML je case sensitive
	- značky se nesmí křížit, tj. dokument je trom
- Dokument má pevnou minimální strukturu
	- Verze – Hlavička – Tělo4.4.4.4.4.4.

#### **Struktura HTML dokumetu**

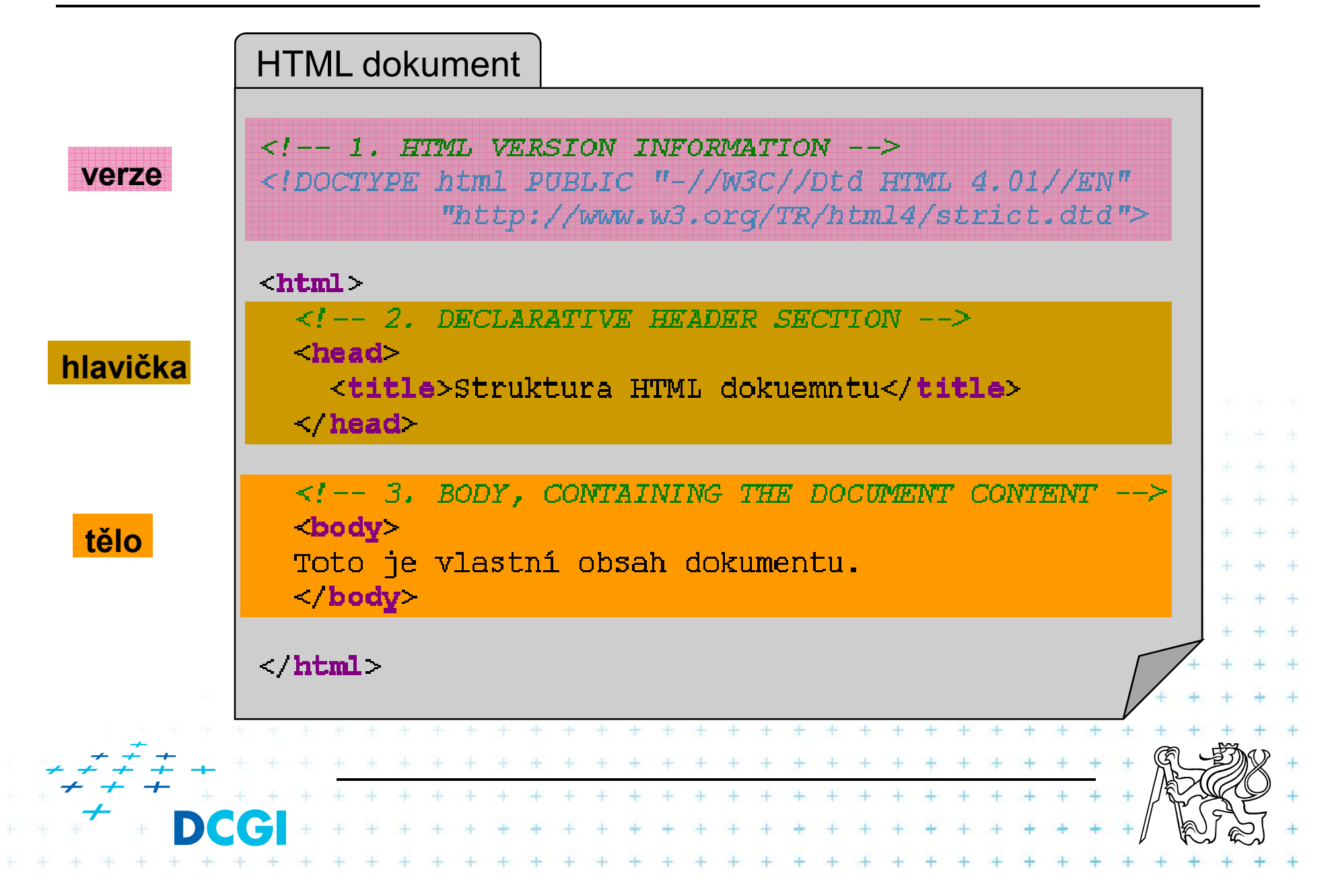

#### **HTML dokument - členění**

h. ■ HTML by mělo definovat logickou strukturu dokumentu, nikoli grafickou

#### p. ■ Sada strukturálních elementů

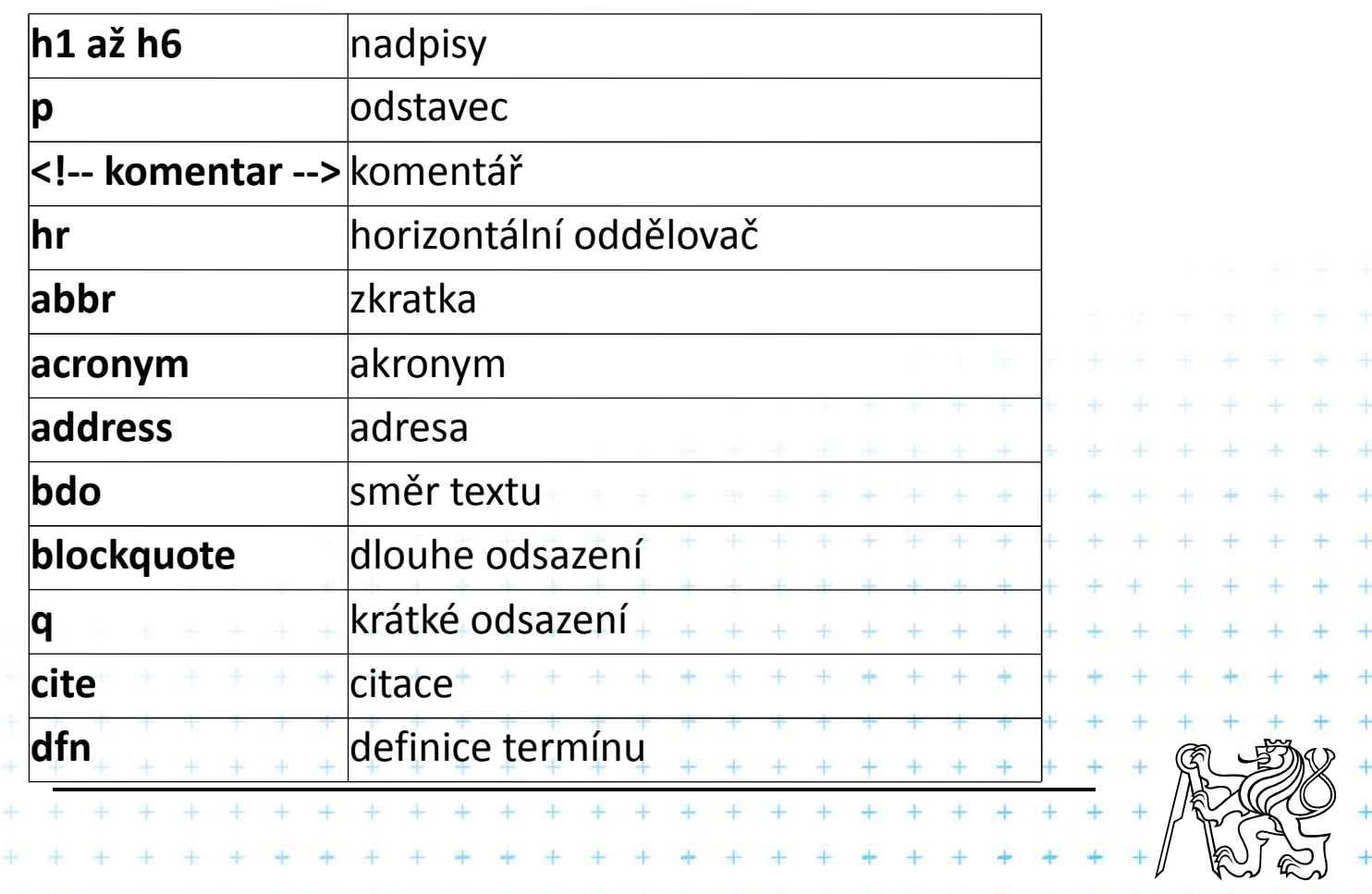

### ■ Strukturální pokr.

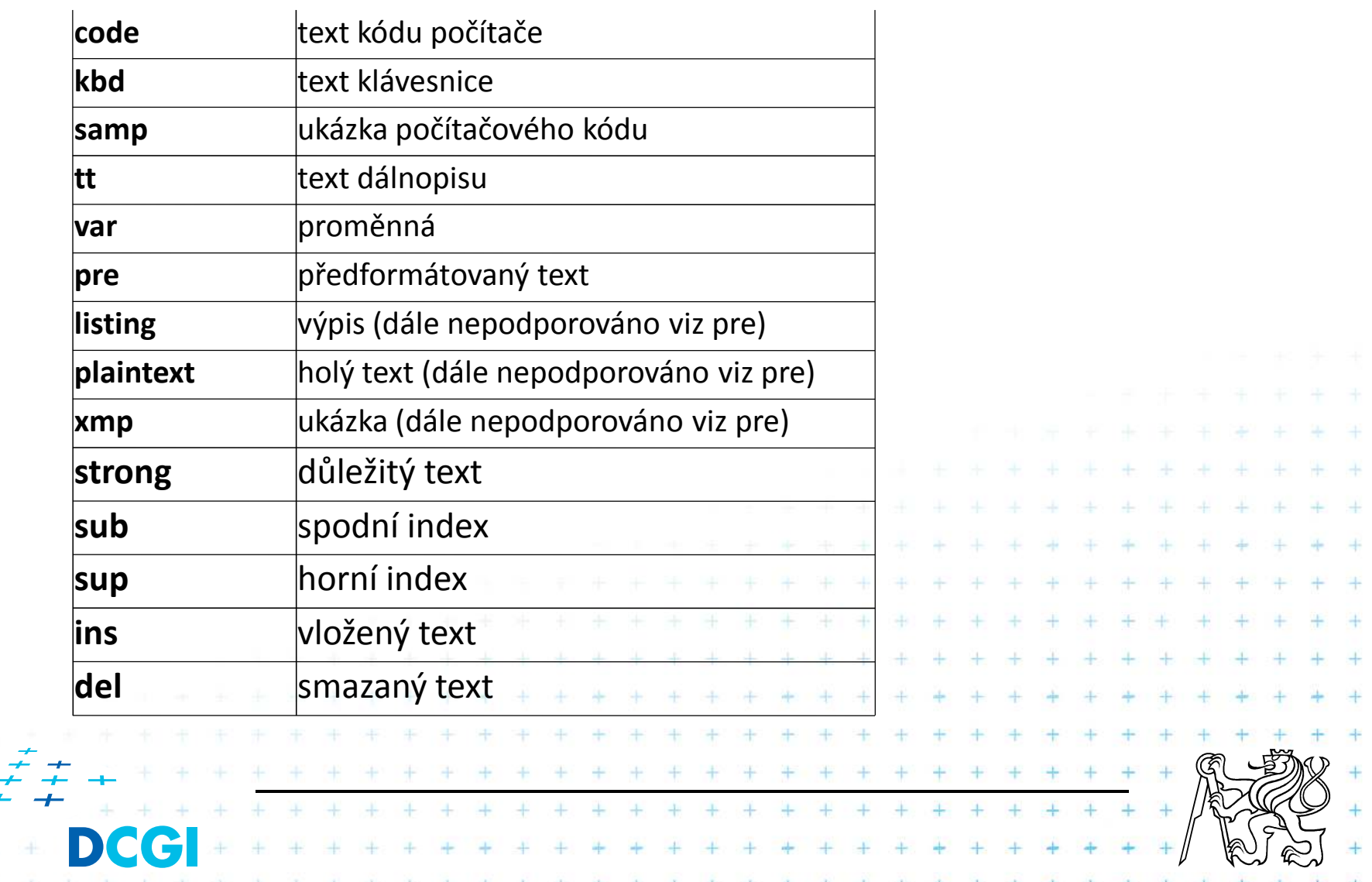

### ■ Formátovací

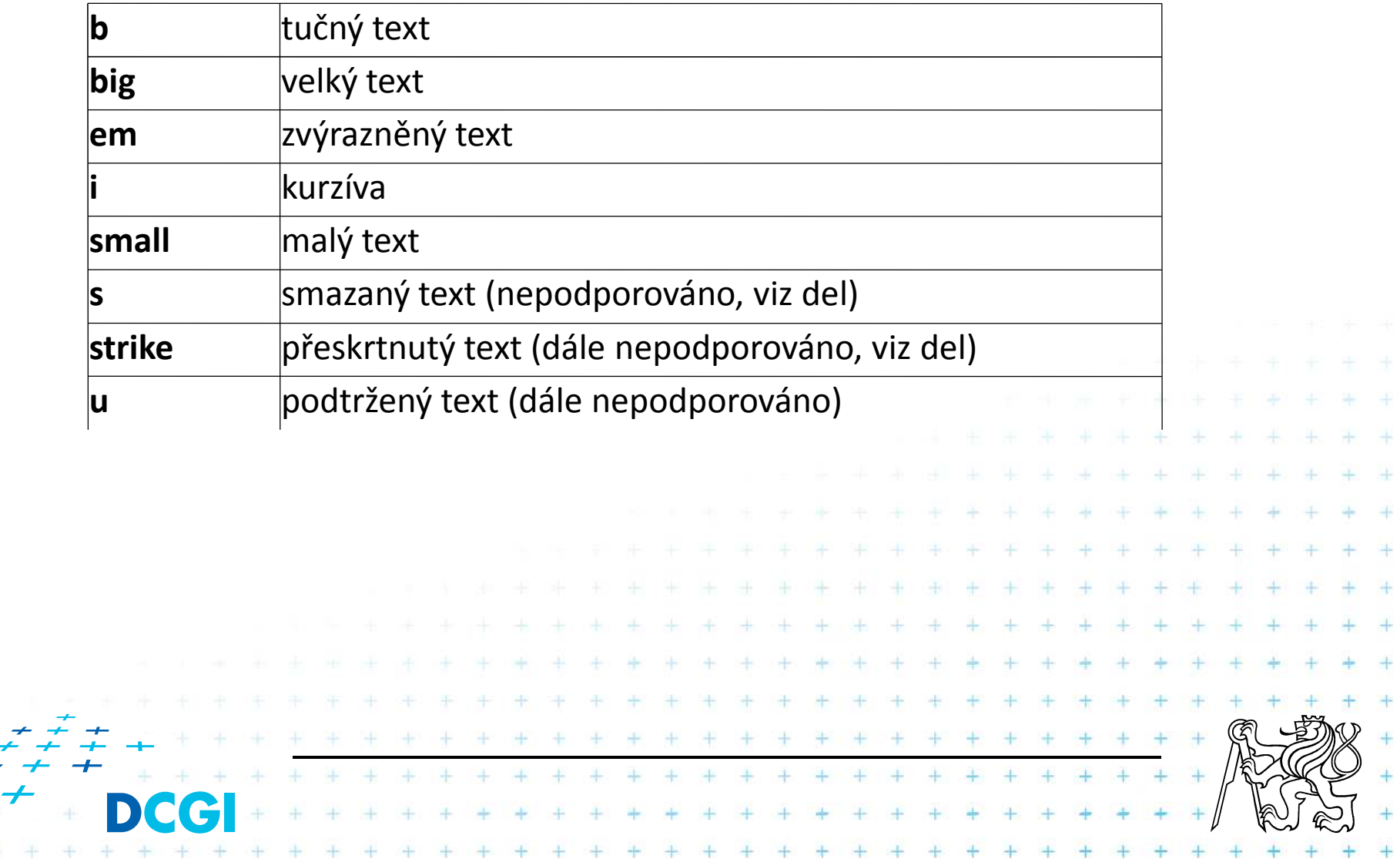

### **Obrázky**

- Běžně jsou podporovány obrázky typu
	- GIF
	- JPG
	- PN PNG (v IE v 6 nefunguje průhlednost)
- Každý obrázek musí mít textovou alternativu.
- Kde nestačí jednoduchý textový popis, je možné ukázat na jinou stránku, která obrázek popíše.
- Je dobré zadat rozměry obrázku.
- Stránka by neměla obsahovat velké obrázky.
	- Pokud je to nutné, uživatel musí mít možnost se jim vyhnout, například pomocí náhledů

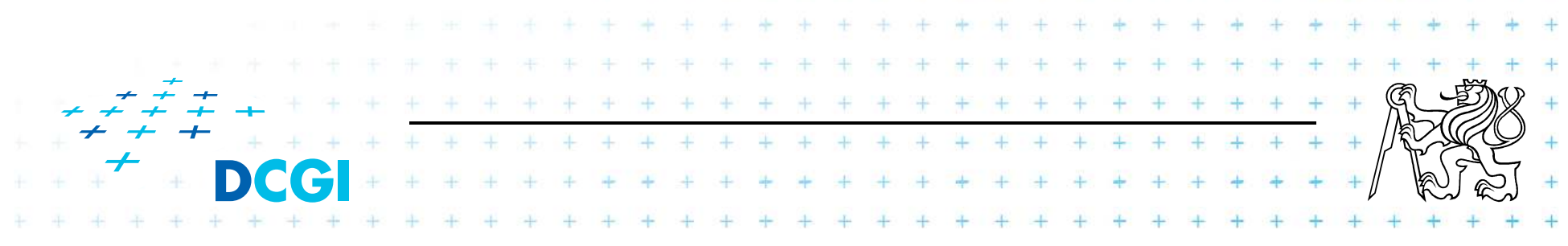

#### **Obrázky**

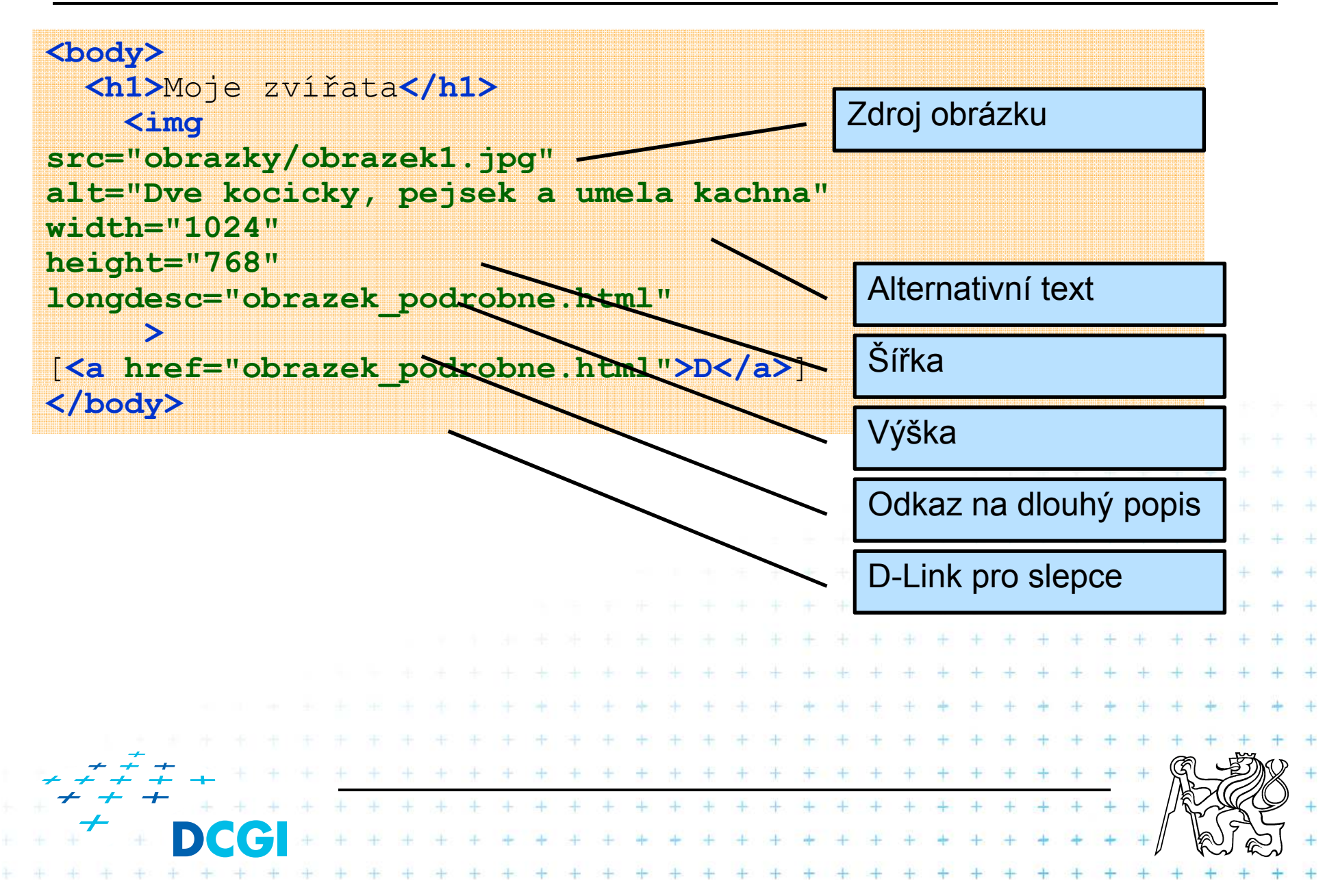

# **Obrázky - jak to dopadlo**

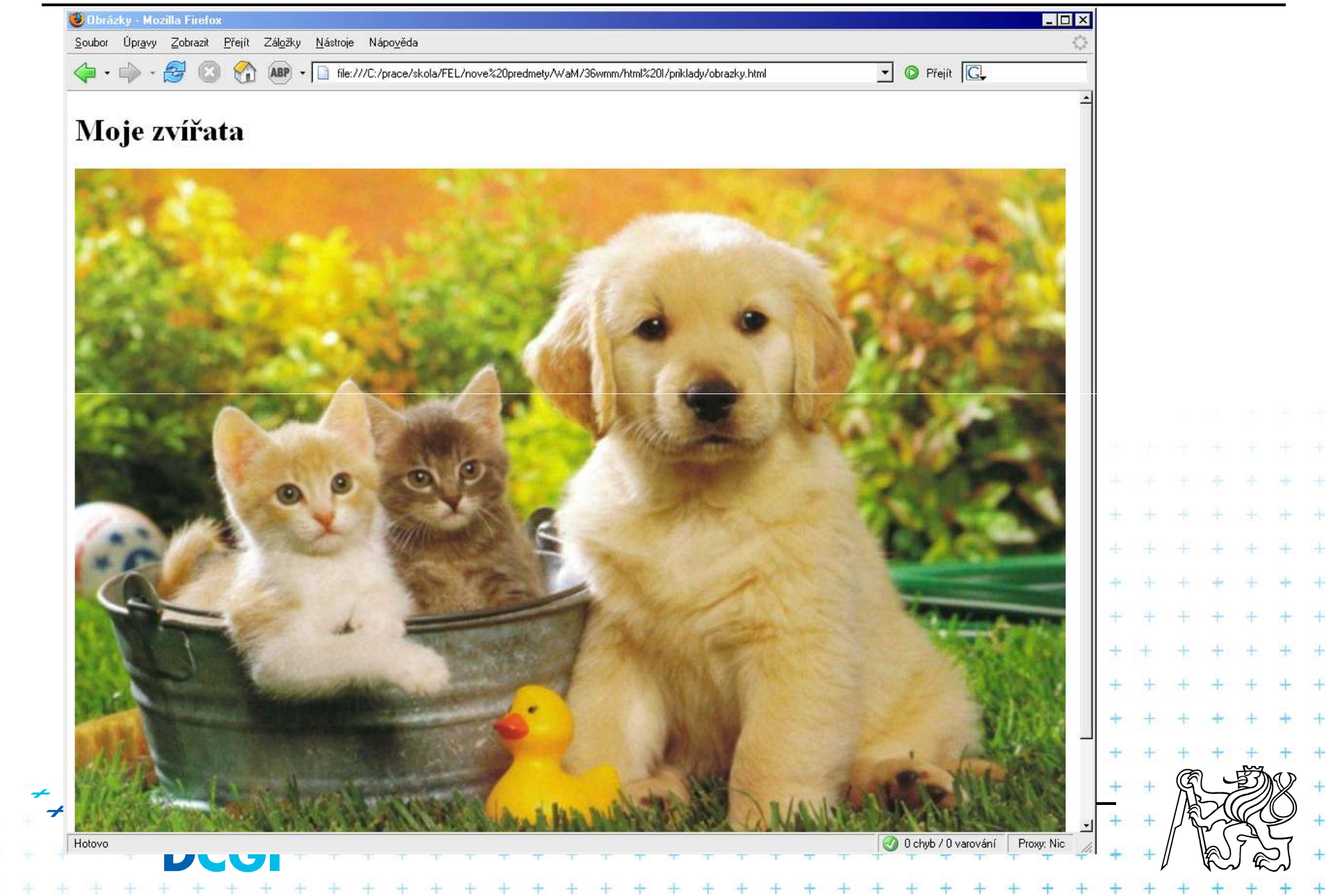

#### **Obrázky s náhledem**

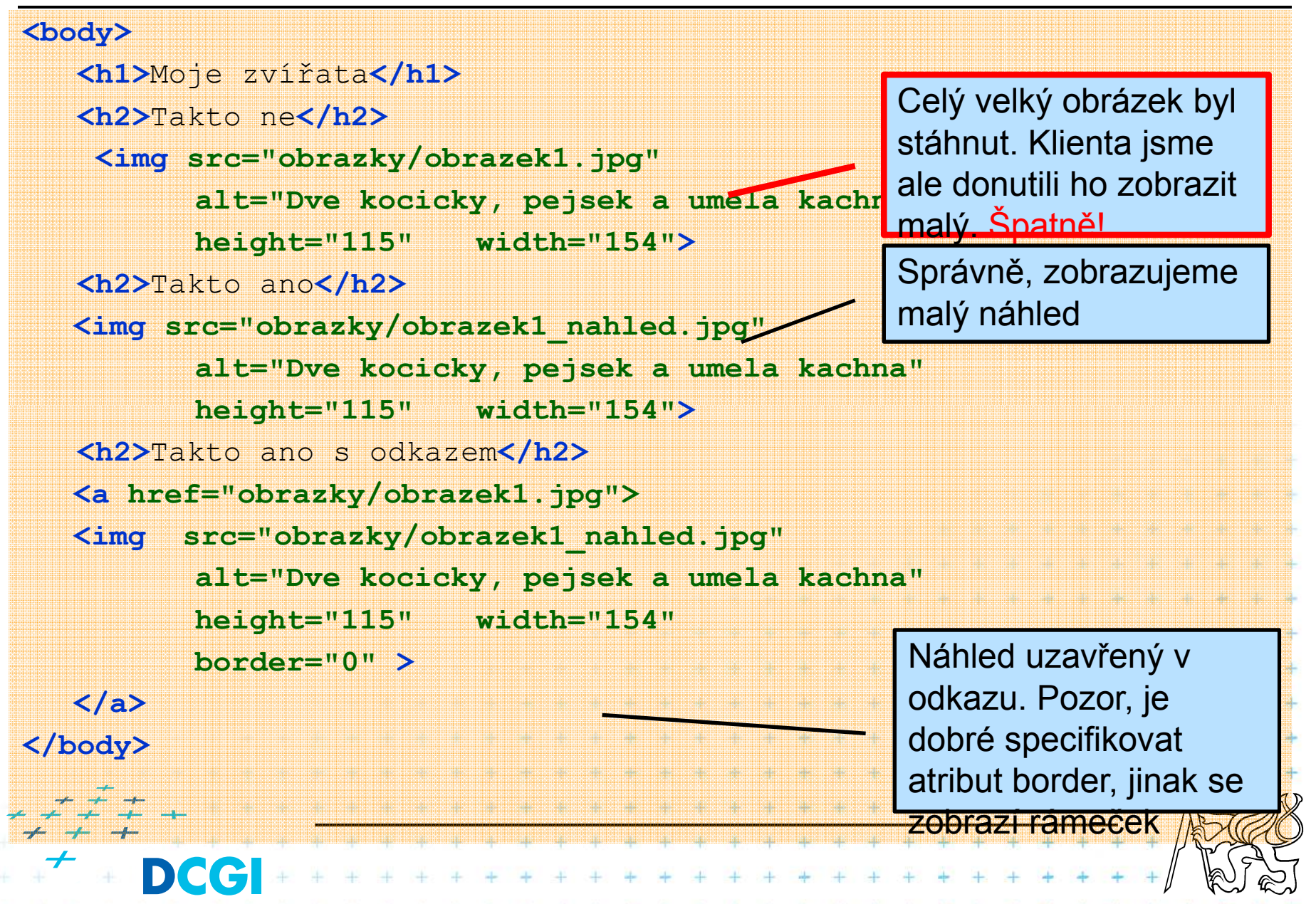

# **Obrázky s náhledem – jak to dopadlo**

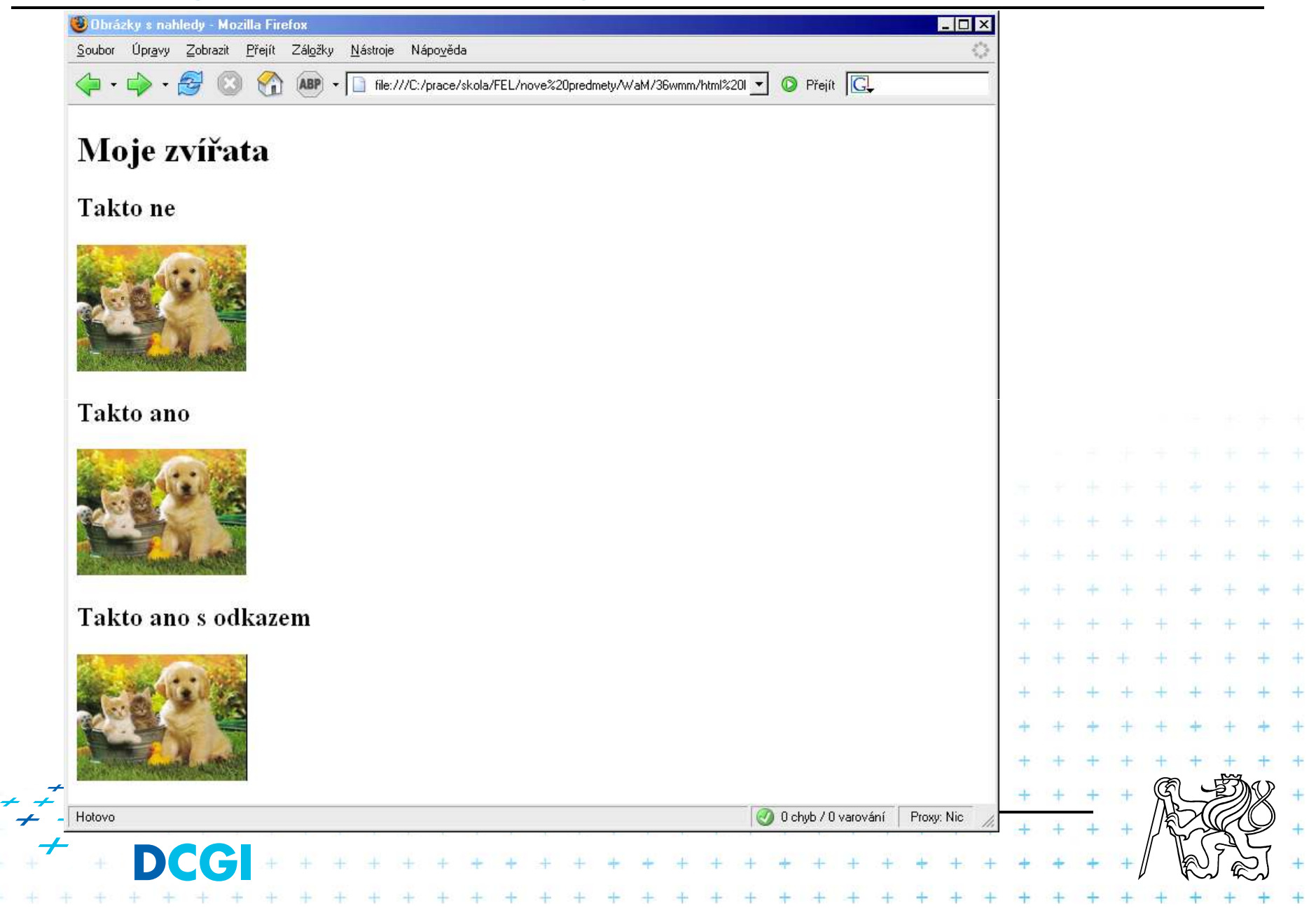

#### **Alternativní zobrazení dat pomocí <object>**

<!-- alternativni zobrazeni dat pomoci vnorenych elementu <obj <div title="Ukázka alternativního zobrazení dat pomocí vnořený <hl>Učení neuronu typu Adaline</hl>

```
<object title="Učení neuronu typu Adaline"
        codetype="application/java" classid=\java:Neuron.class
```
<!-- alternativne zobrazit obrezek GIF --> <object data{"./applet/Neuron.qif" type="image/qif">

```
<!-- alternativne zobrazit text -->
```
Způsob učení neuron typu Adaline můžeme demonstrovat n

 $\lt$  / object

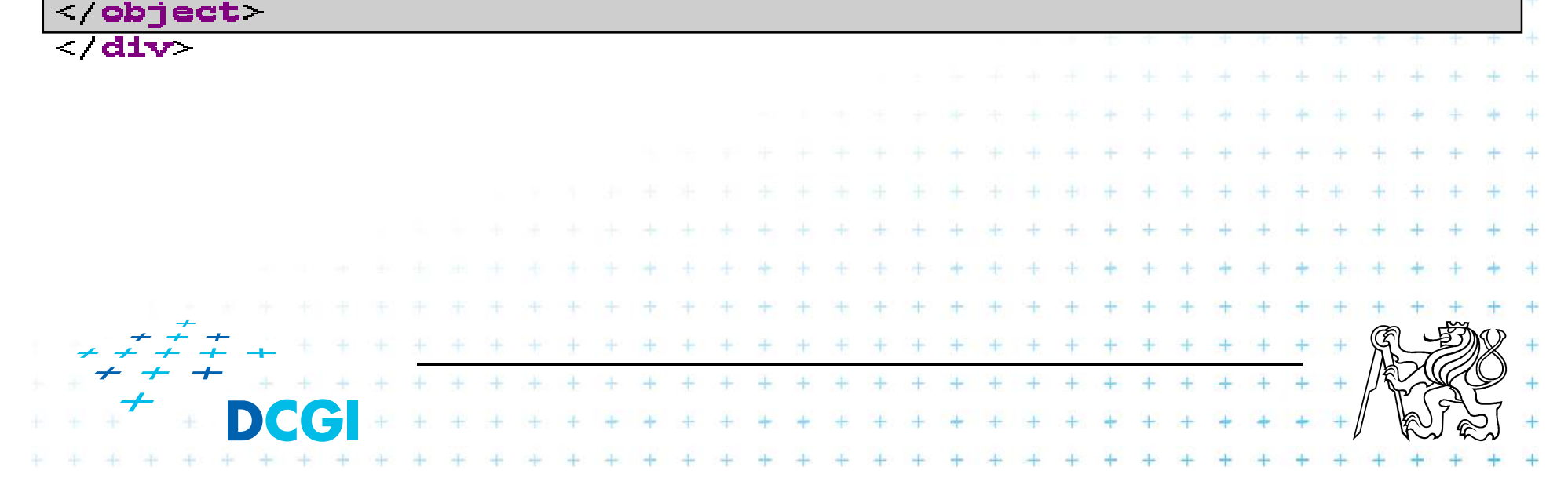

#### **Tabulky**

Tabulky se sestávají z několika různých částí, ne všechny jsou povinné.

■Tabulka

- **Harry Common Common** Hlavičková část (THEAD)
- **Harry Common Common** Patičková část (TFOOT)
- –Hlavní část (TBODY)
- **Harry Common Common** Popisek (CAPTION)

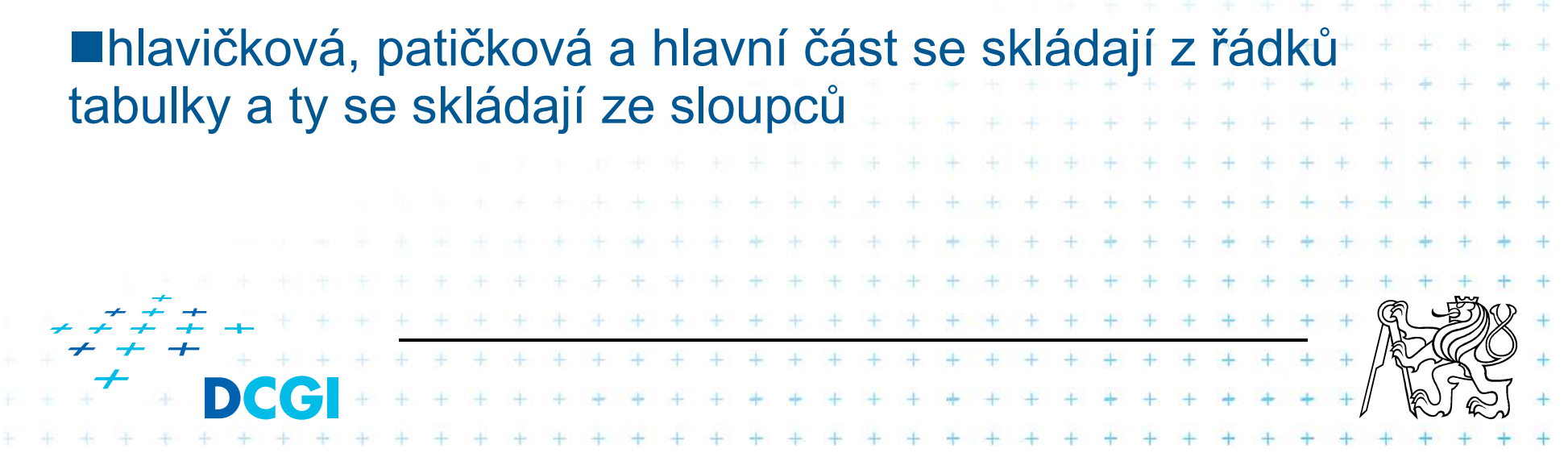

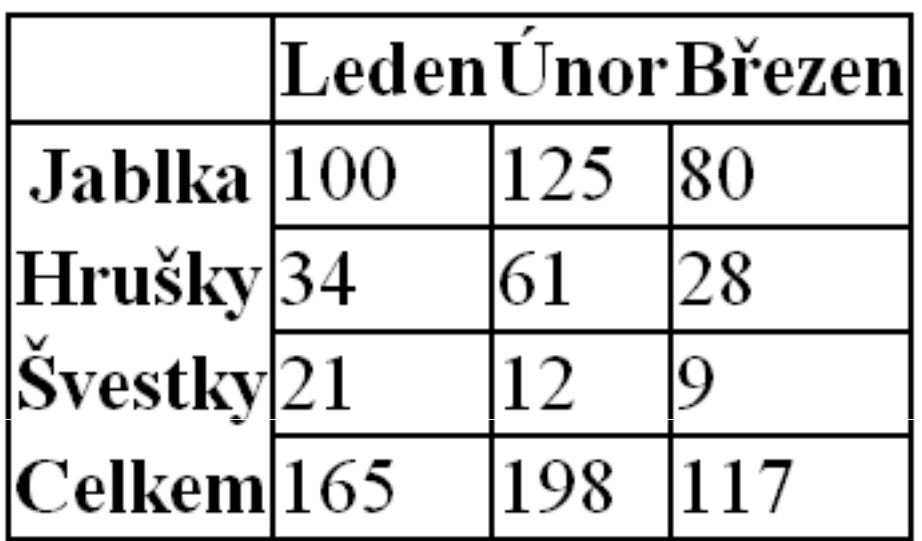

 $\rightarrow$  $\Delta \omega$ ÷  $+$ a. ÷ Æ.  $\rightarrow$ 

÷

÷

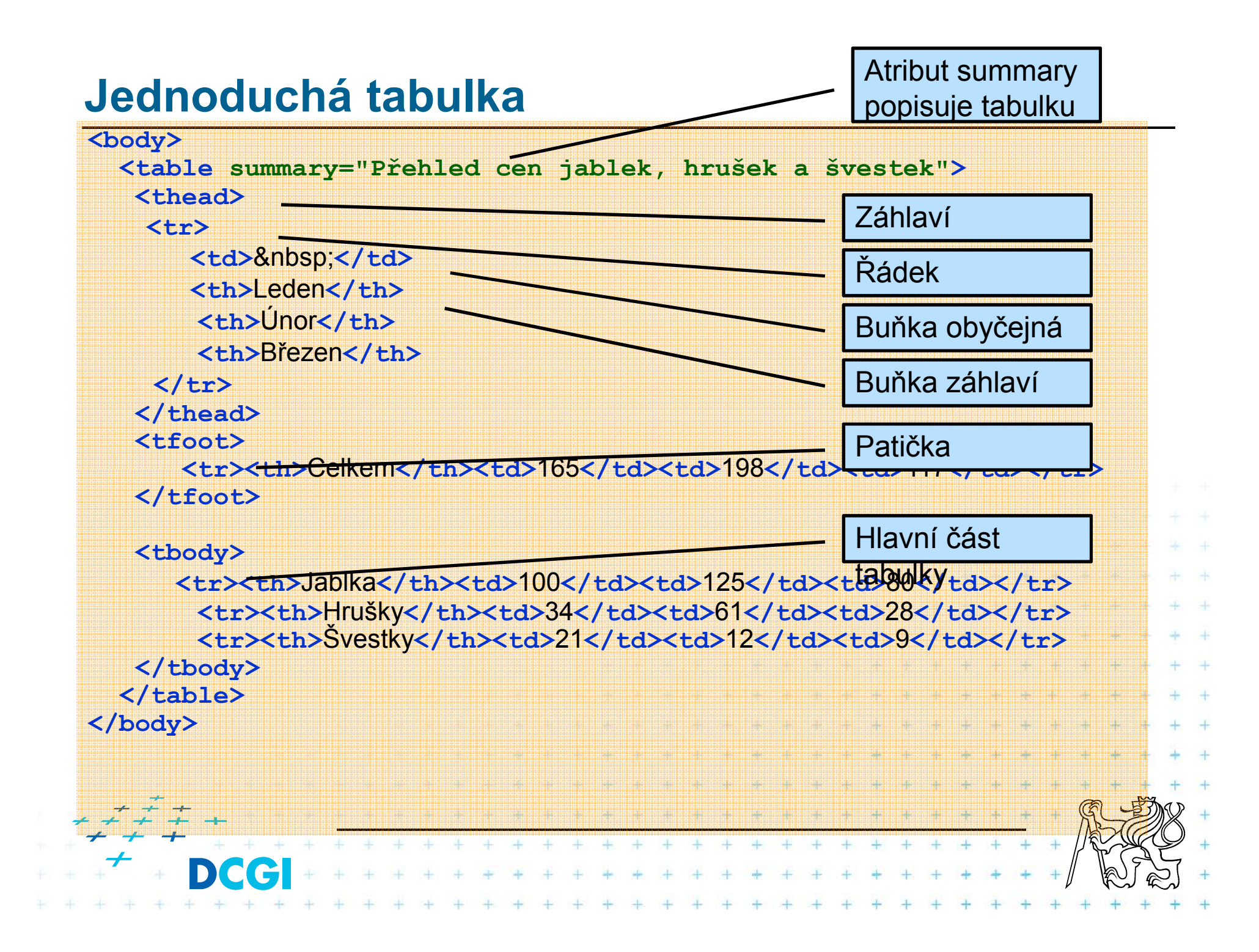

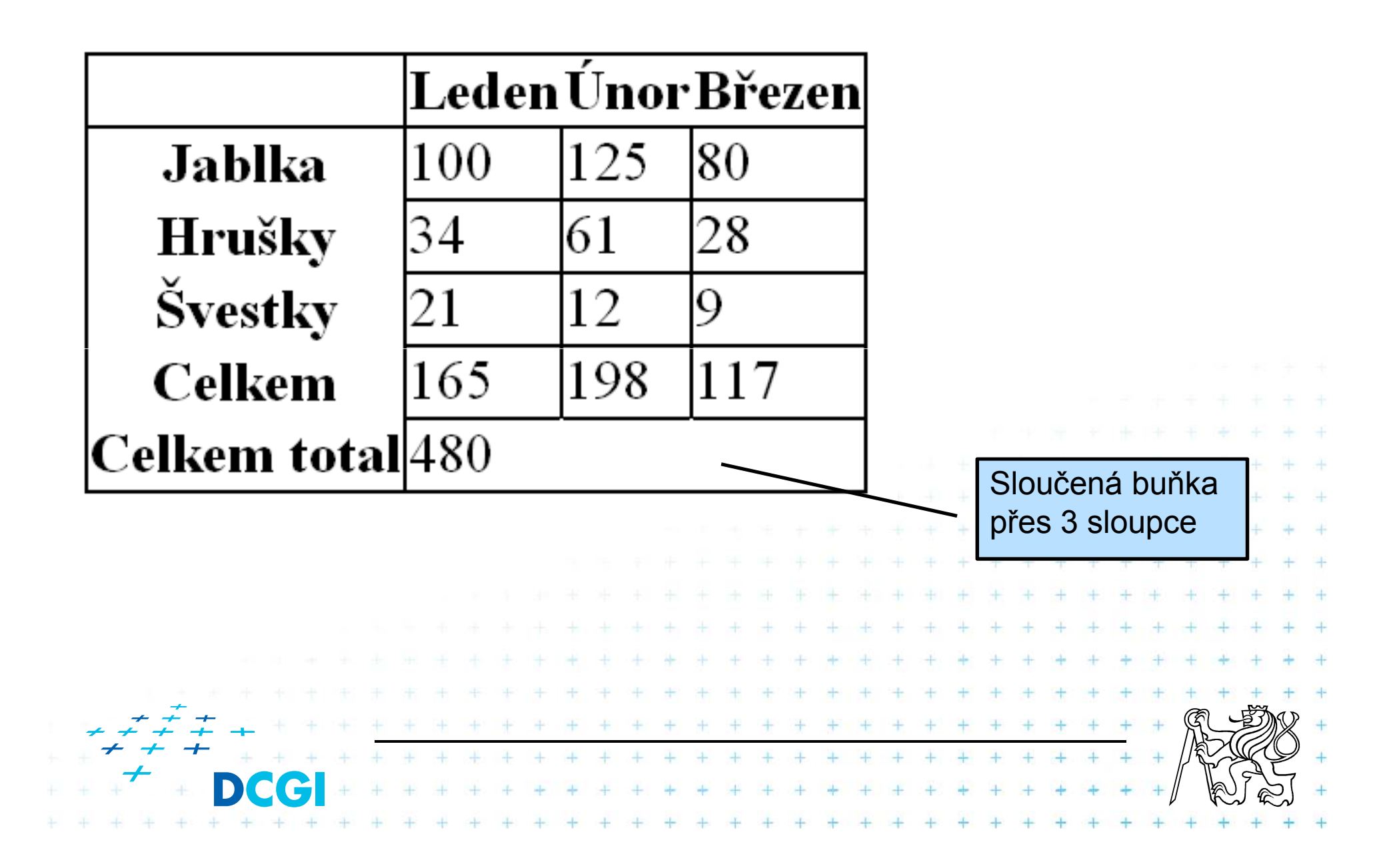

#### **Slučování buňek**

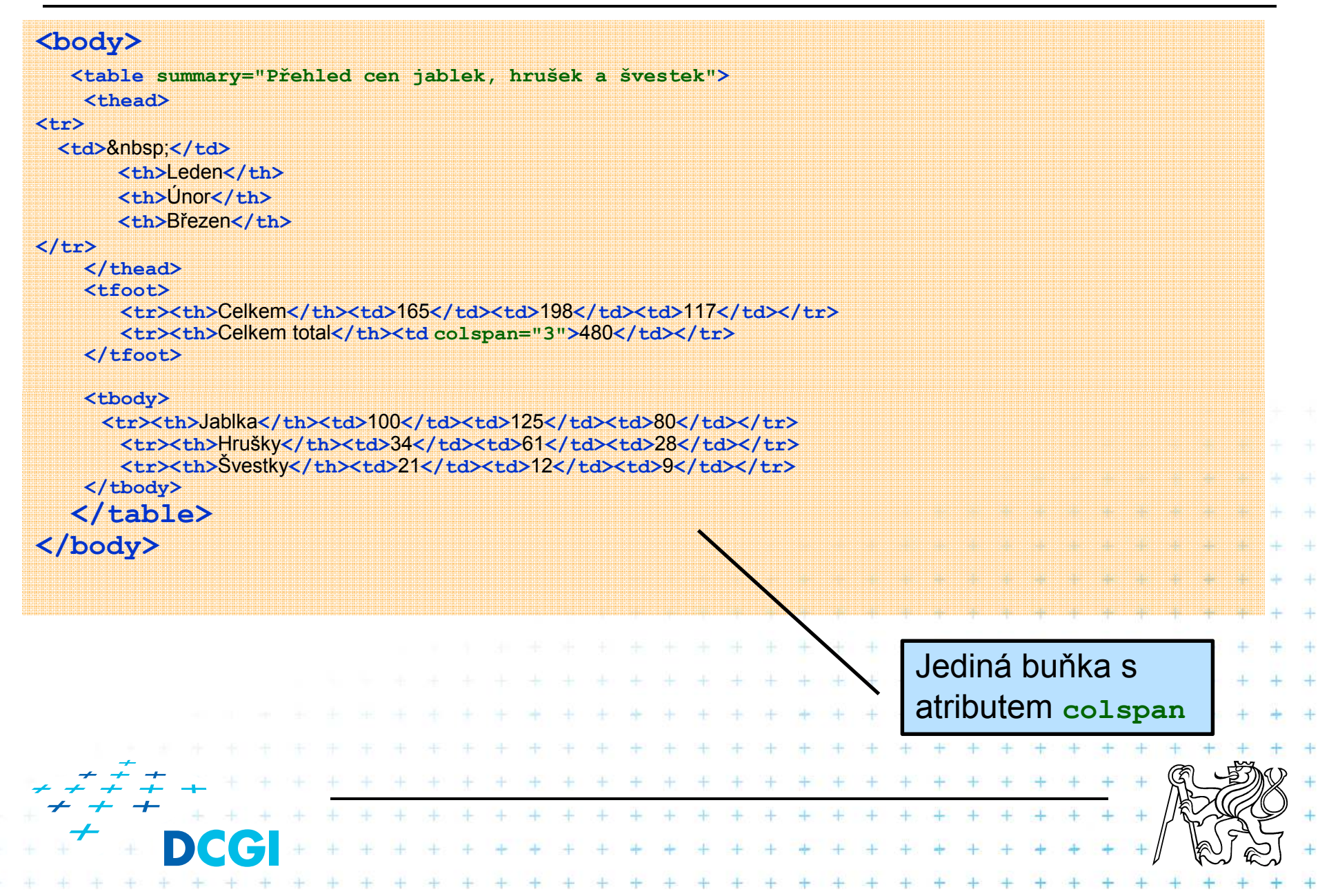

#### **Formuláře**

- **E Formuláře se používají k odesílání dat na server**
- **Omezená sada formulářových polí**
- Není možné vyrábět nová
- Je možné je do jisté míry "přiohnout" pomocí javascriptu
- Na jedné stránce může být více různých formulářů Data z formulářů mohou být odesláná kamkoli ■ Dvě metody odesílání dat: GET, POST 1980 - 1980 - 1980 - 1980 - 1980 - 1980

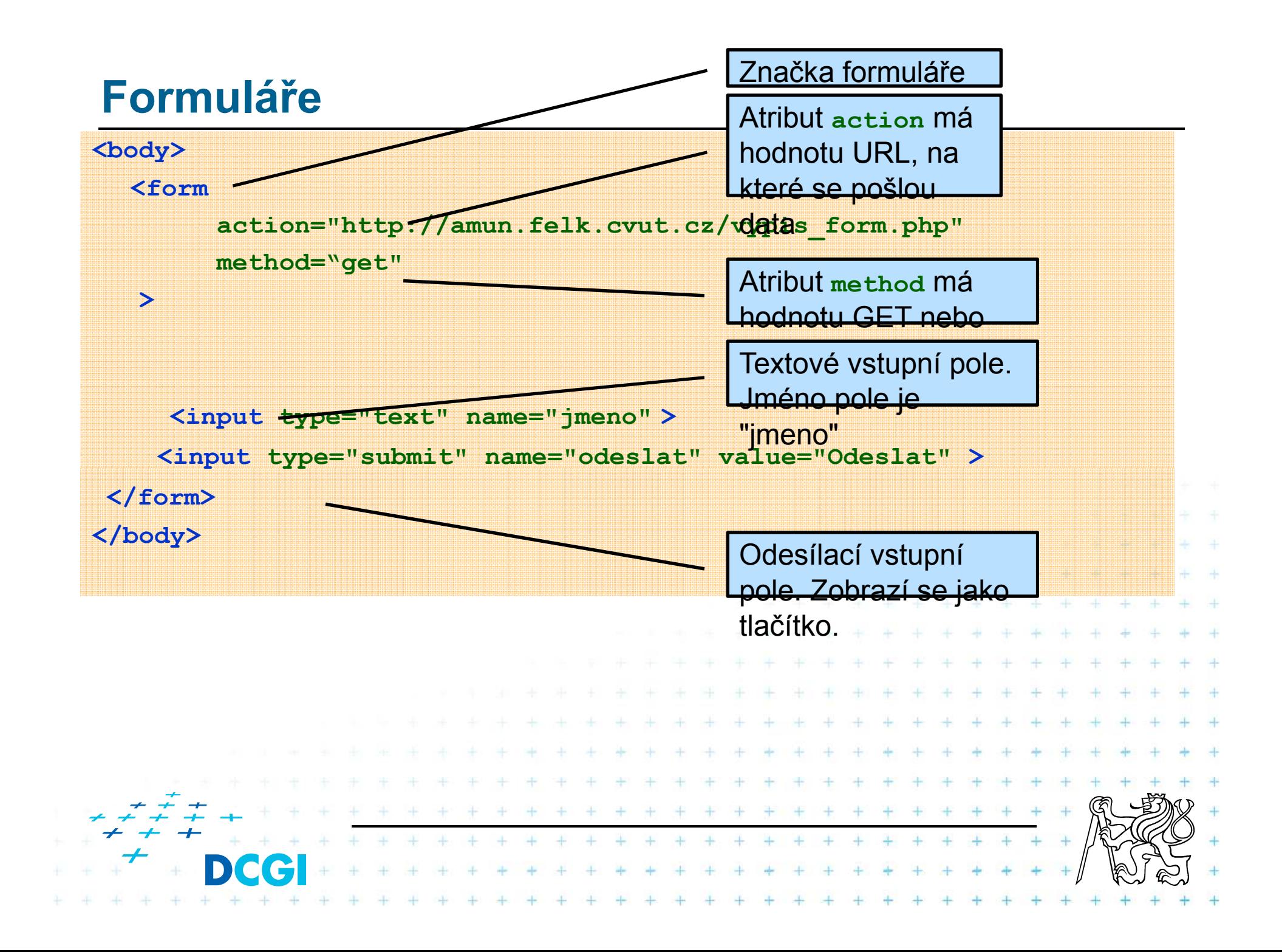

#### **Formuláře**

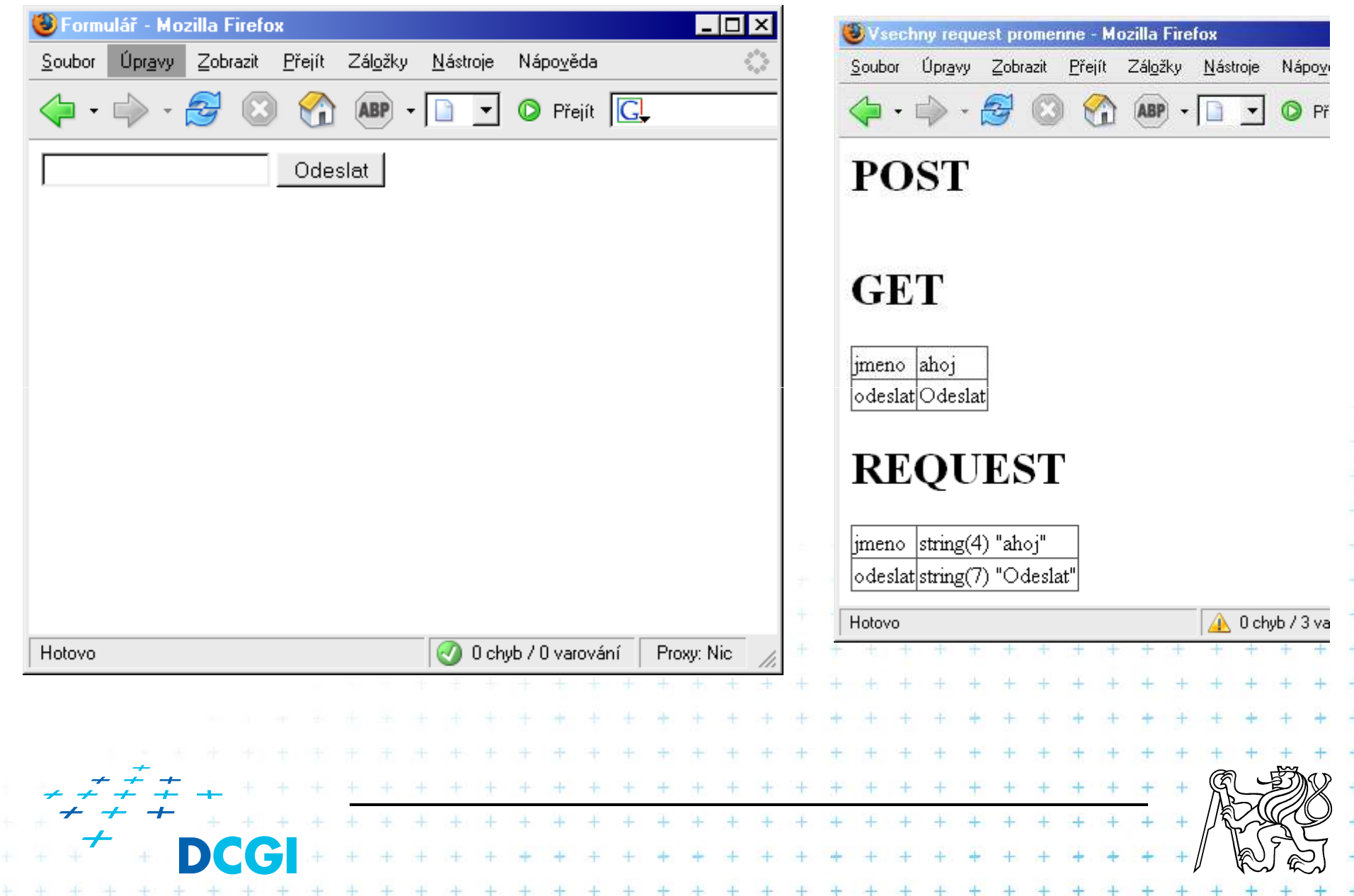

#### **Formulářová pole**

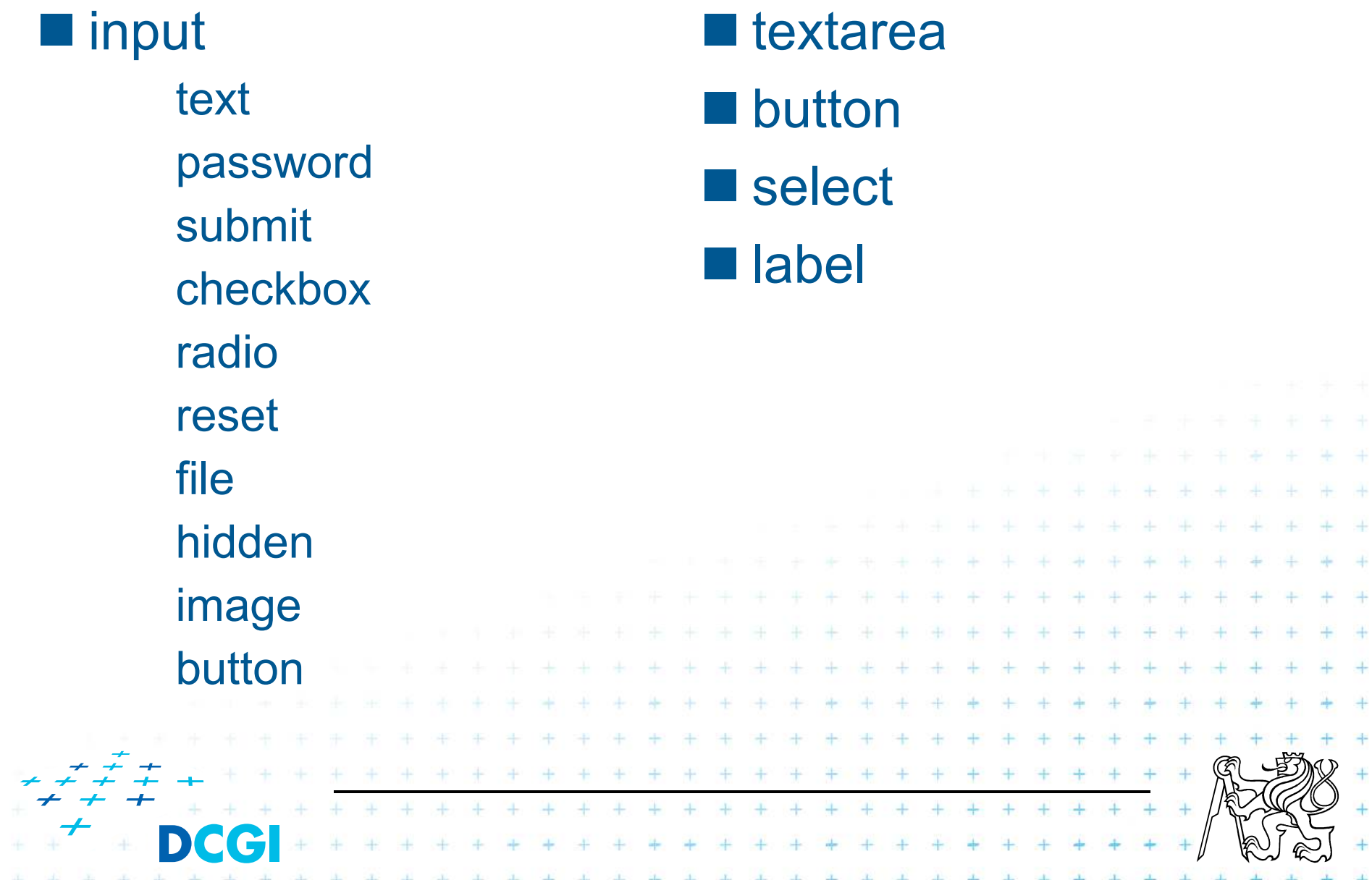

#### **Formulářová pole**

- Všechna pole mohou mít atribut **name**
- Jména polí nemusí být jedinečná
- Všechna pole mohou mít hodnotu, atribut **value**

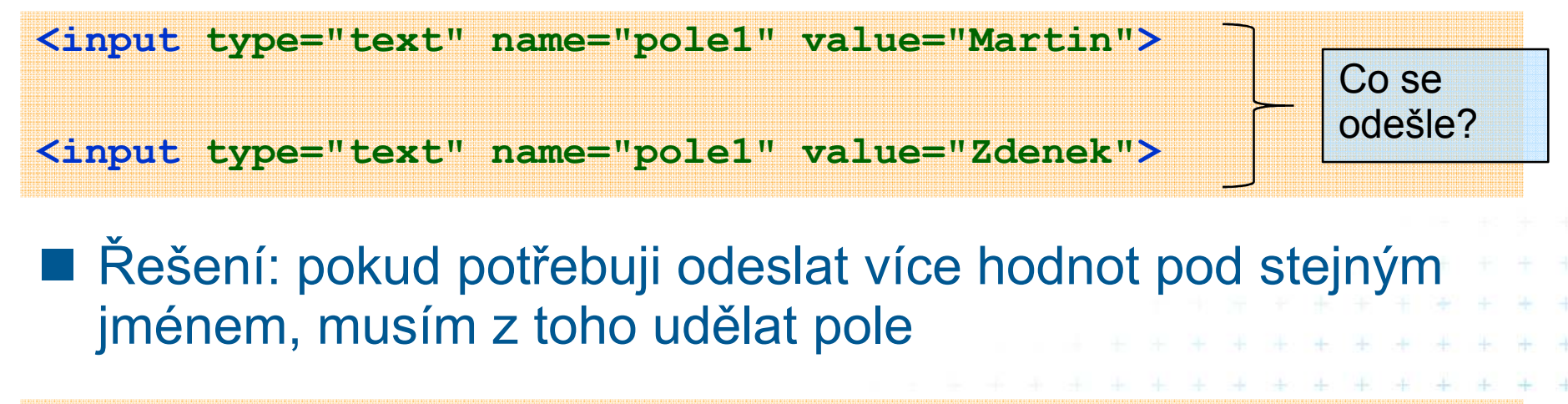

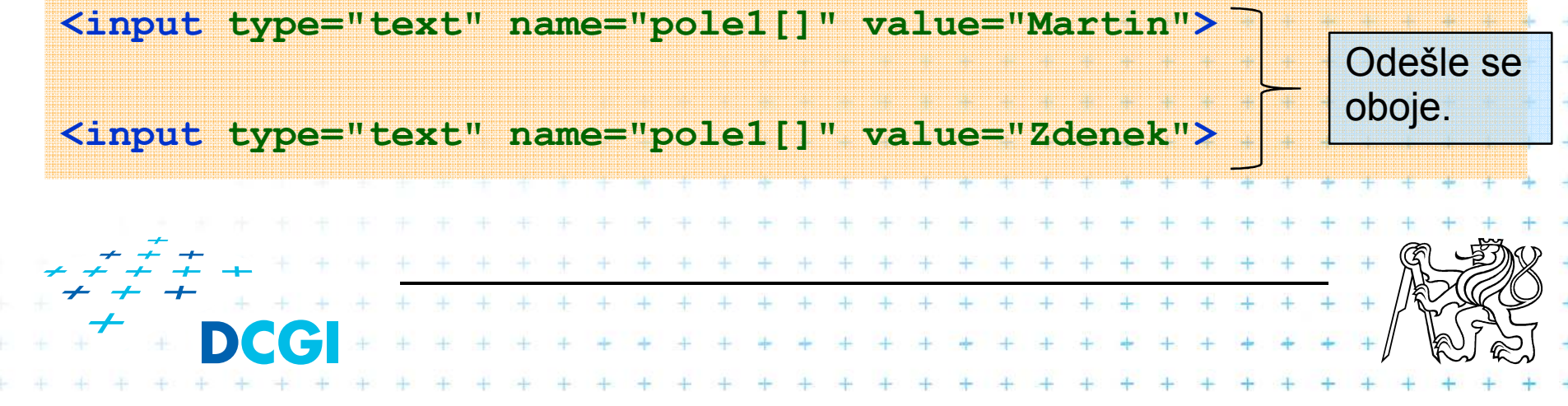

### **Úspěšnost**

**Pole může ale nemusí být "úspěšné" (successfull)** 

- Úspěšné pole: hodnota je odeslána
- Neúspěšné pole: hodnota není odeslána

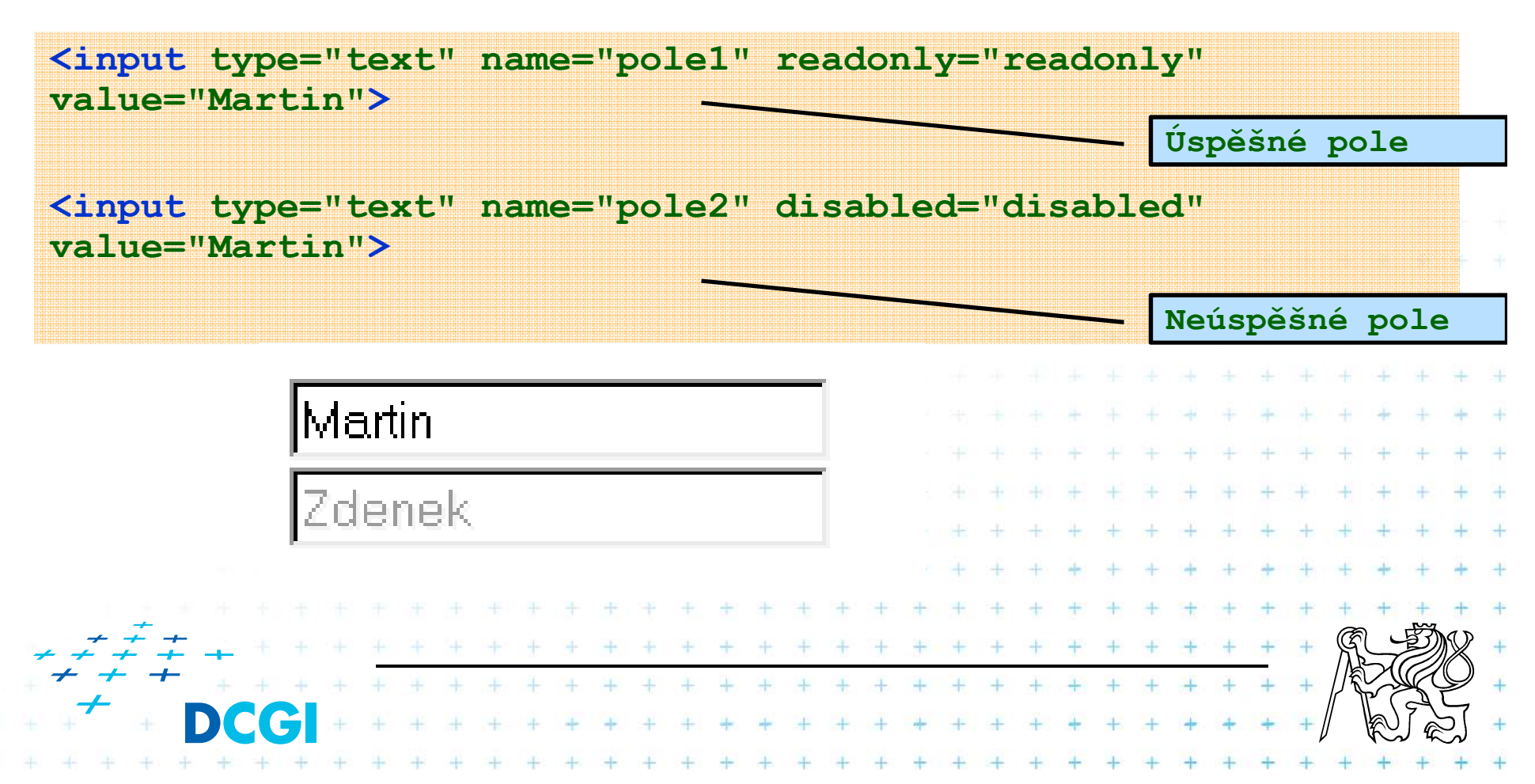

### **Úspěšnost**

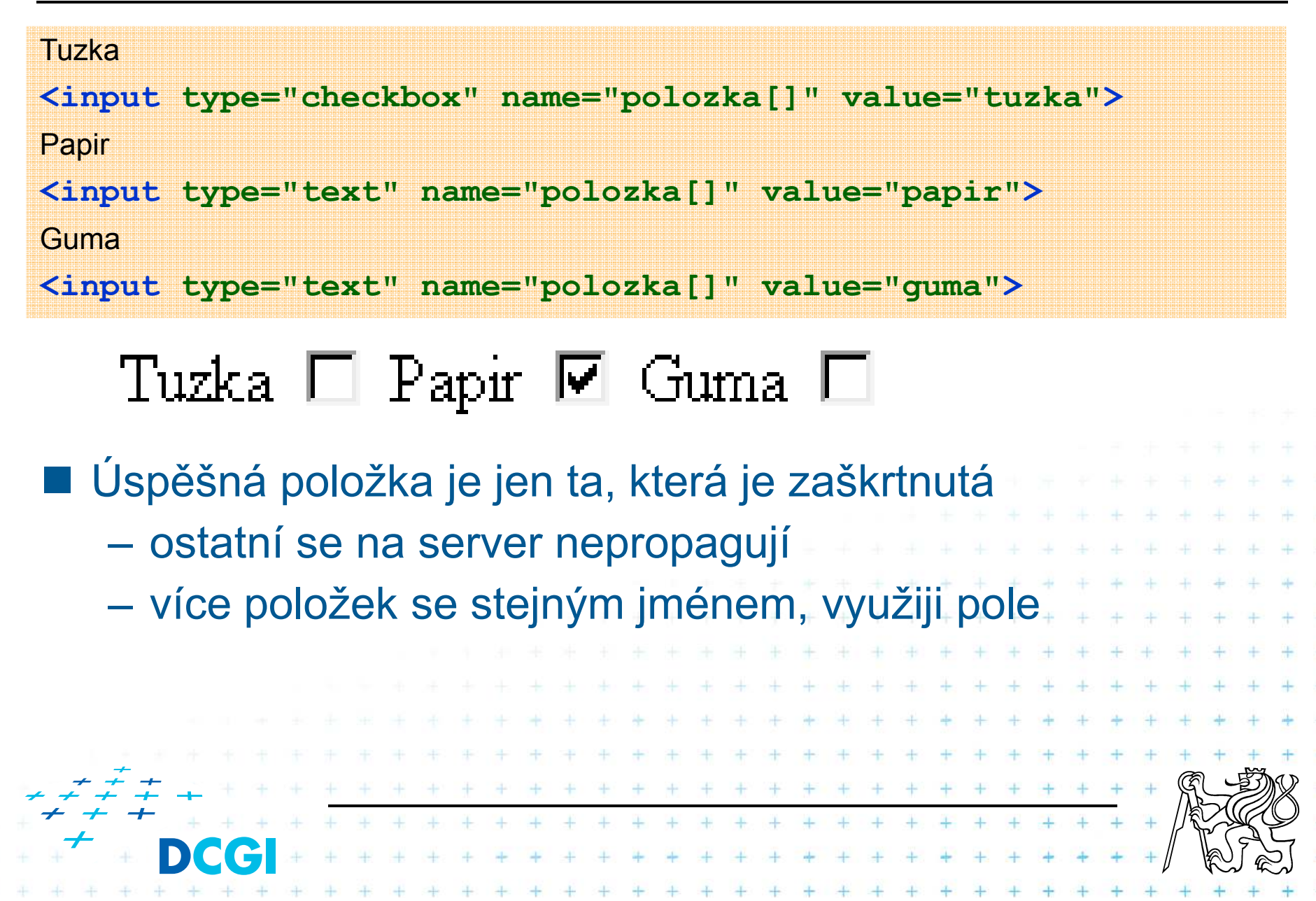

### **Úspěšnost**

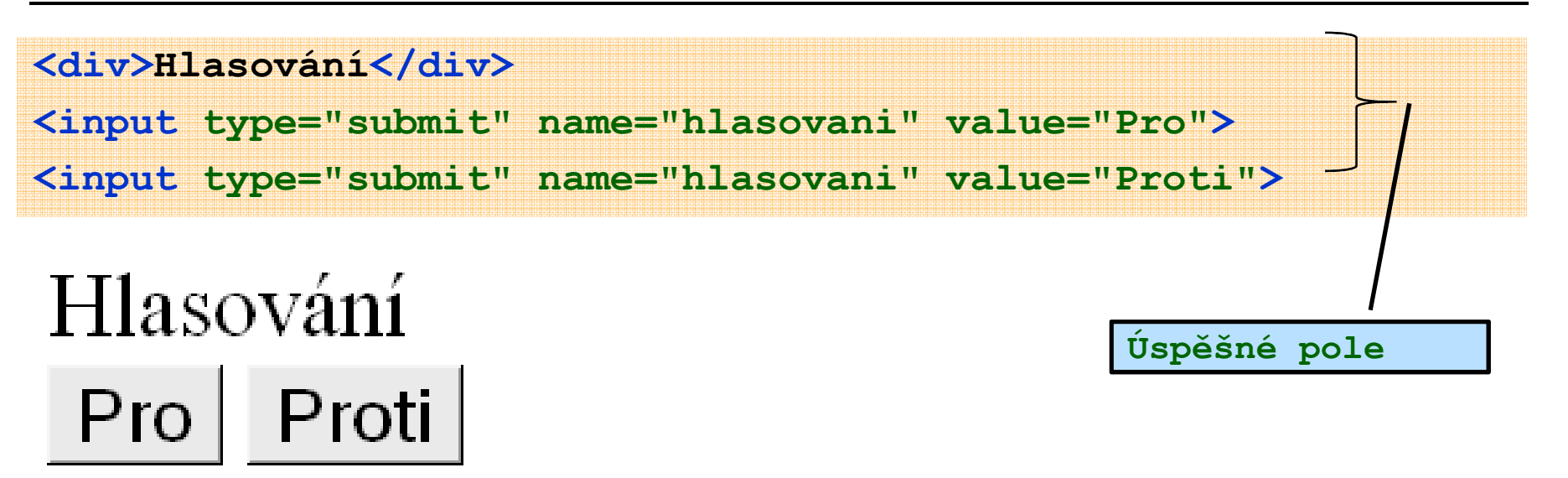

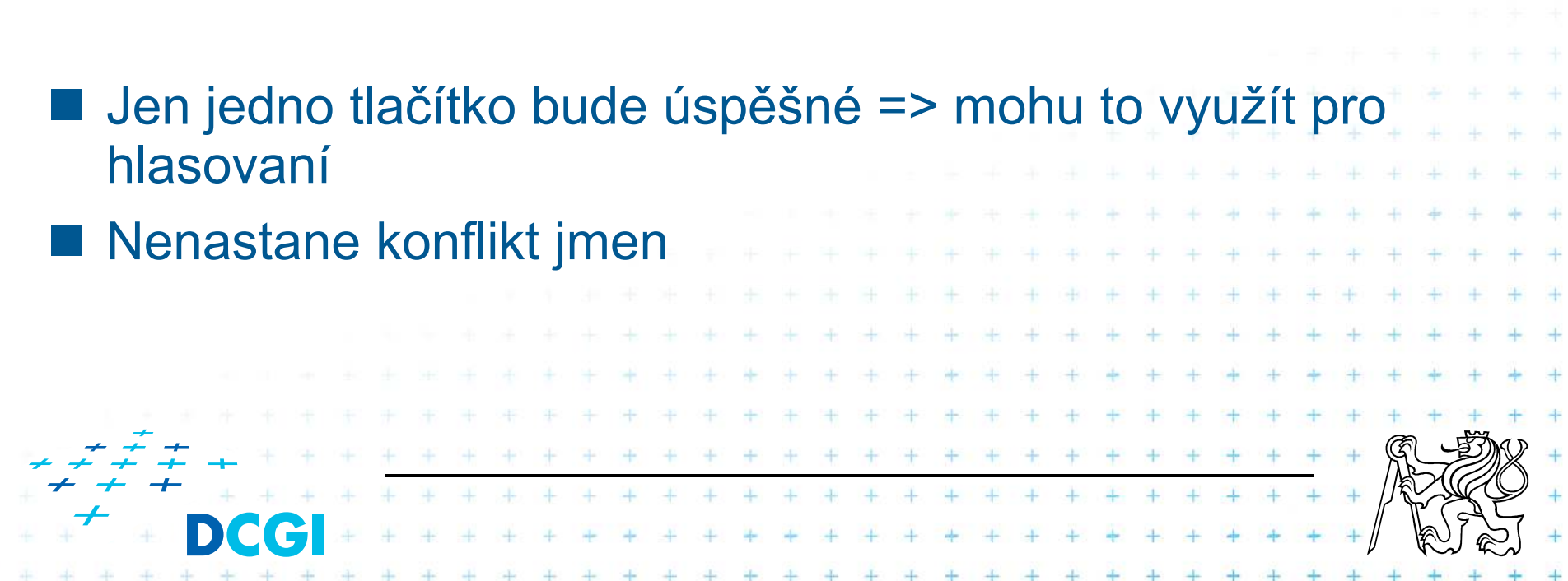

#### **Úspěšnost – typ radio** ■ Výběr 1 z N **<form action="http://amun.felk.cvut.cz/vypis\_form.php" method="GET"><div>Hlasování</div>Pro <input type="radio" name="hlasovani" value="pro"><br>Proti <input type="radio" name="hlasovani" value="proti"><br>Nevim <input type="radio" name="hlasovani" value="nevim"><br><input type="submit" name="odeslat" value="Odeslat"></form>**–nebo také 0 z N (pokud neřekneme jinak)

■ Nenastává konflikt jmen ■ Pozor, je třeba řešit počáteční podmínku! pokud není řešeno jinak, není na počátku nic zaškrtnutoThe County

### **Úspěšnost – typ radio**

- $\overline{\mathcal{A}}$ Jedna nebo žádná položka je úspěšná
- **Pokud chceme, aby byla úspěšná právě jedna, musíme na**  $\overline{\mathcal{A}}$ začátku jednu označit atributem

**checked="checked"**

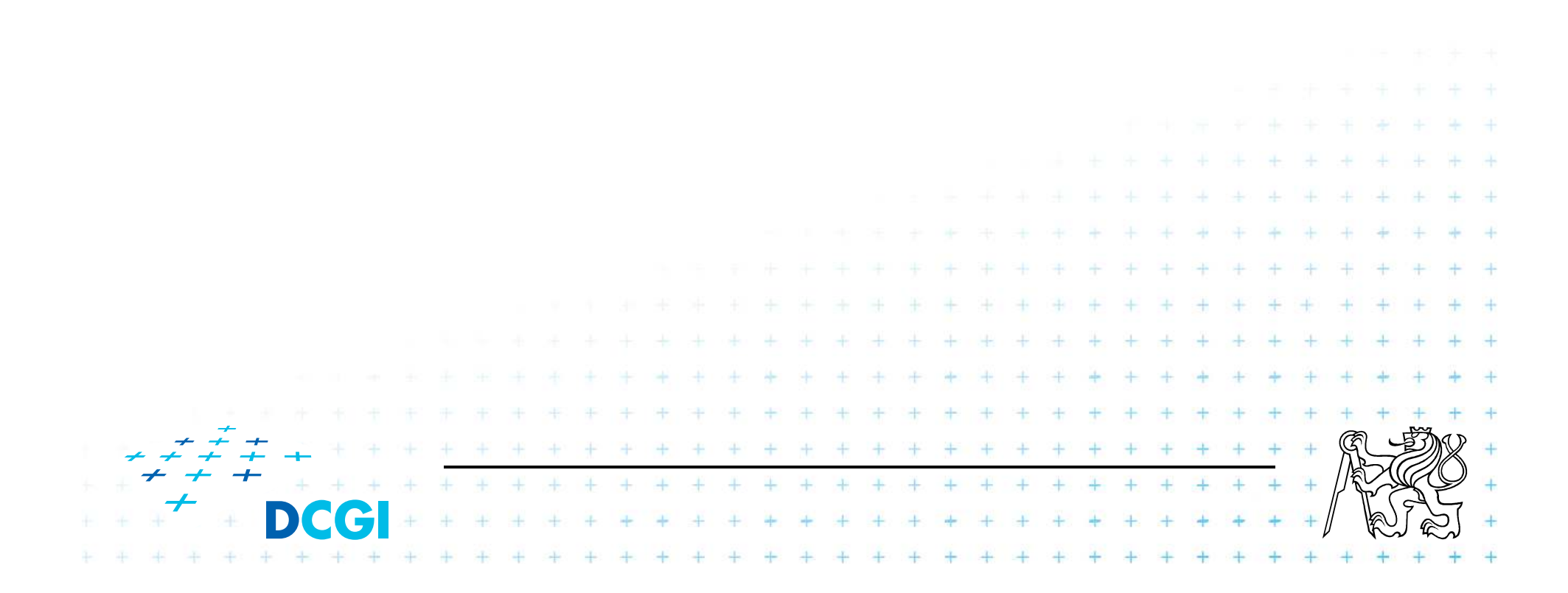

#### **Formuláře - file**

- Používá se k odeslání souboru na server
- Nepředstavuje bezpečnostní díru
	- uživatel musí aktivně vybrat soubor, to nelze zařídit skriptem
- ∎ POZOR. 1 POZOR, formulář musí mít atribut **enctype="multipart/form-data"**

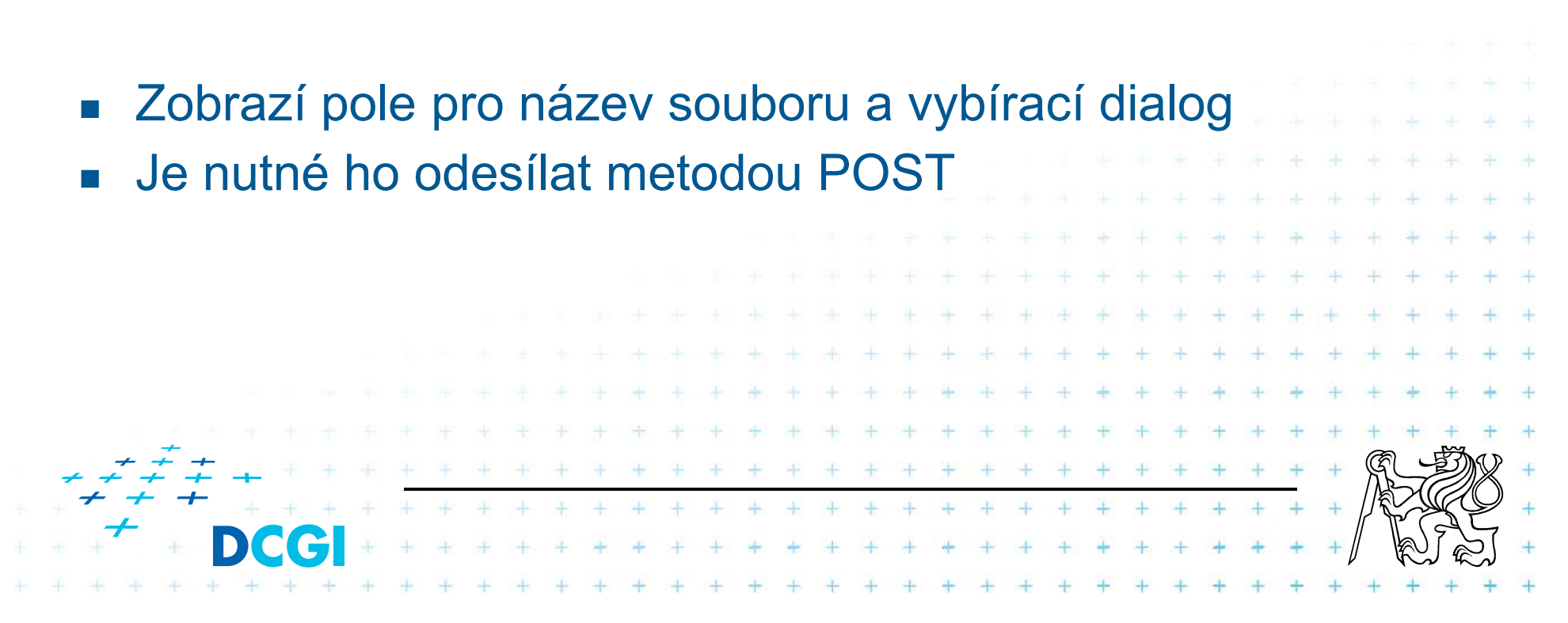

#### **Formuláře - file**

```
<form 
action="http://amun.felk.cvut.cz/vypis_form.php"enctype="multipart/form-data"method="post"><div>Odešli soubor</div>
<input type="file" name="soubor1"><input type="submit" name="odeslat" value="Odeslat"></form>Allen
```
#### **Formuláře file**

Odešli soubor

 $+ +$ 

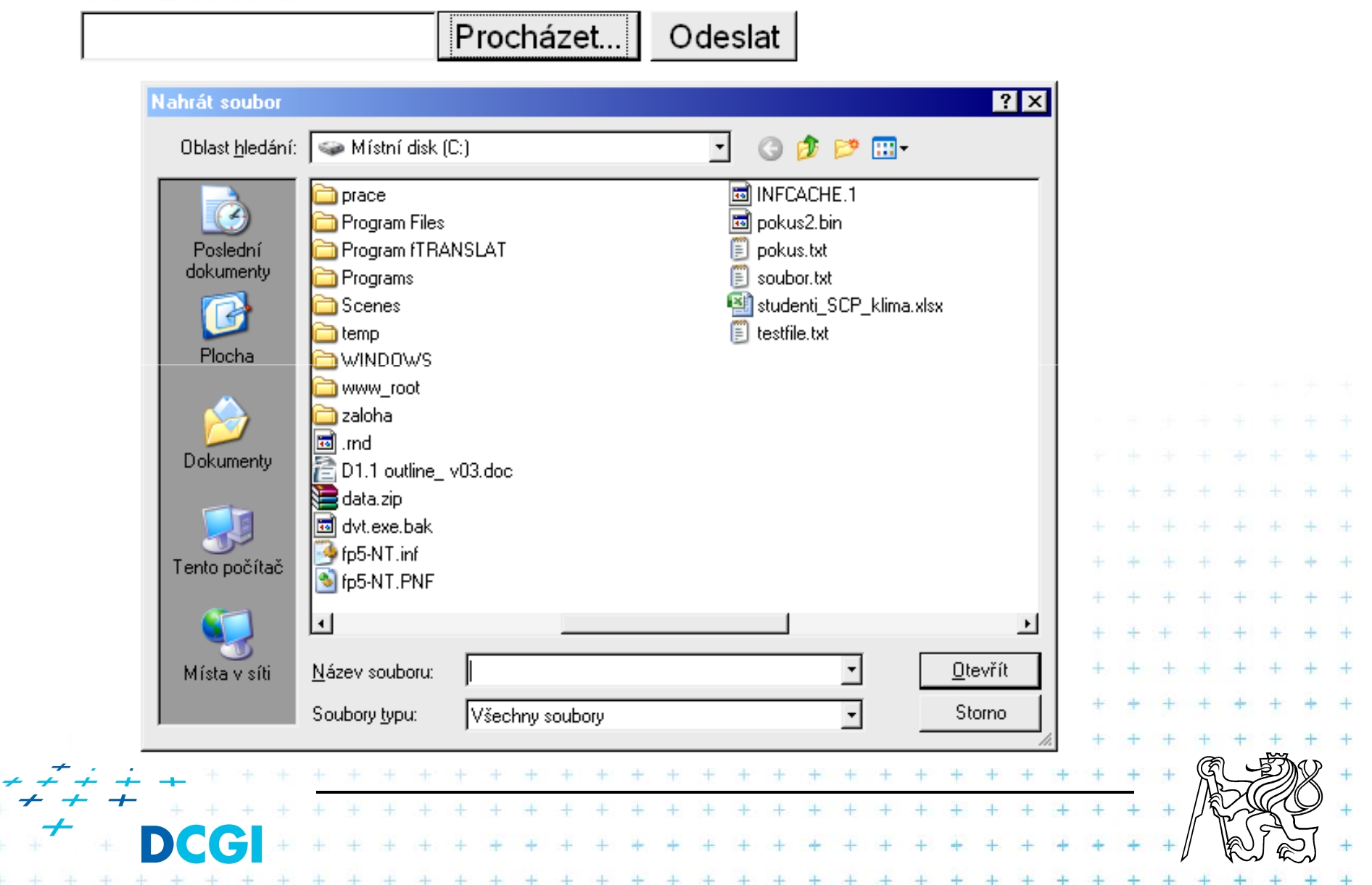
# **Formuláře - image**

- F ■ Obrázek bude fungovat jako odesálací tlačítko
- $\overline{\mathcal{A}}$ Na server se odešle dvojice souřadnic
- $\mathbb{R}^3$  Server je může dále zpracovat k uršení pozice např. na mapě

Vyber svého hrdinu

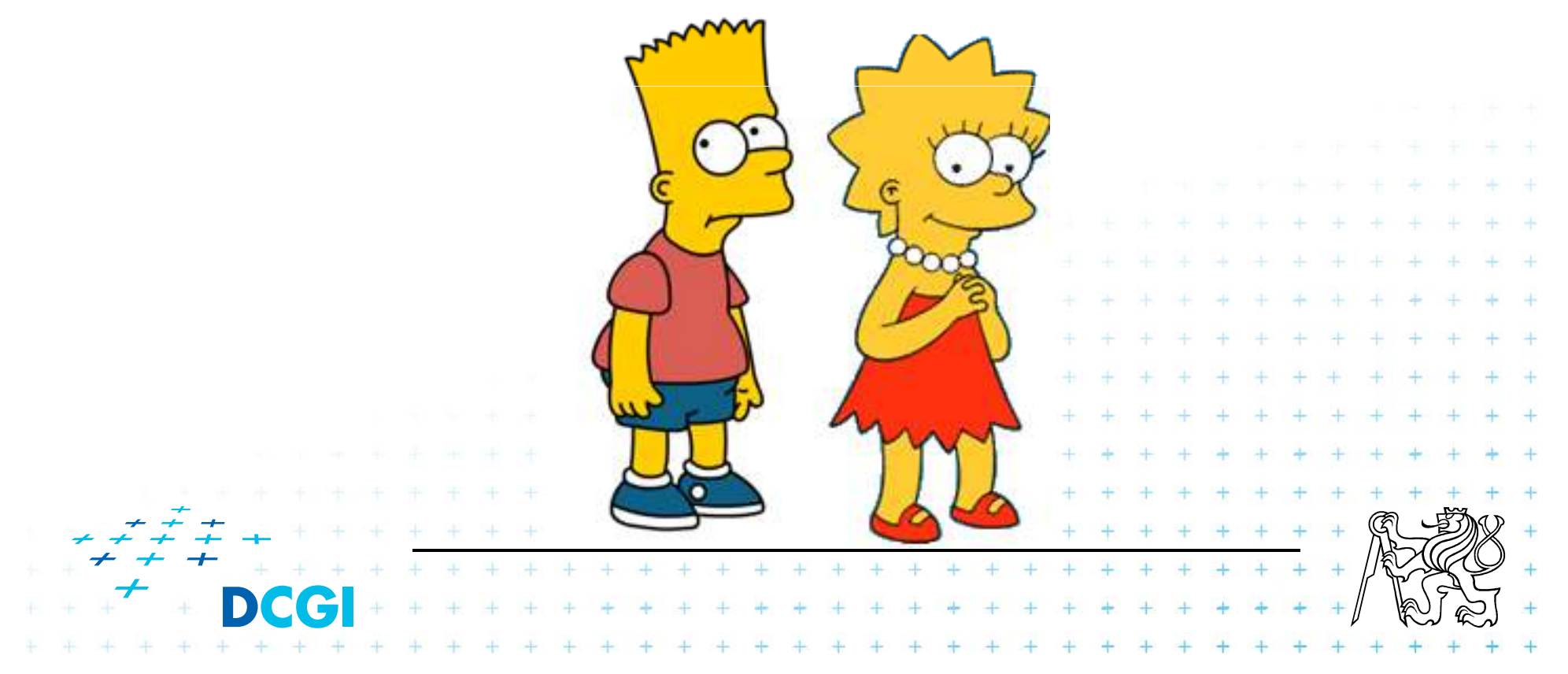

#### **Formuláře – výběr ze seznamu**

- F Seznam položek
- p. Každá položka má text a může mít definovanou hodnotu
- p. Jednořádkový seznam je rozbalovací (dropdown)
- p. Víceřádkové seznamy se zobrazují s posuvníkem
- Výběr může být jedno či vícepoložkový (atribut **multiple**)Г
- p. Položky v seznamu se mohou sdružovat
- p. Explicitně vybrané položky jsou označeny atributem **selected="selected"**

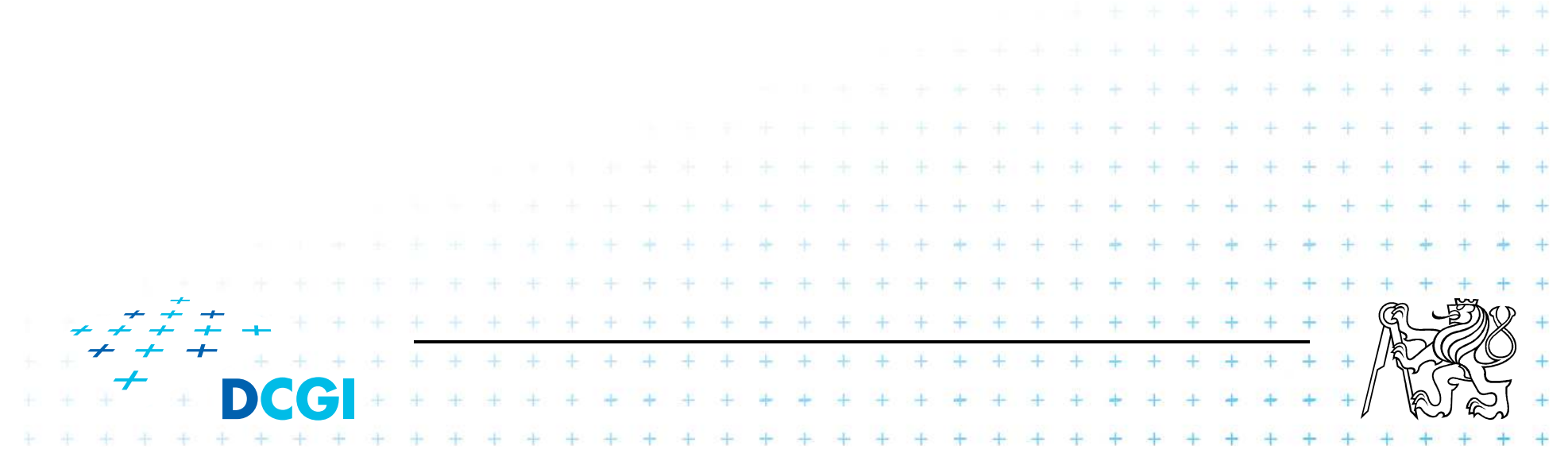

# **Formuláře – výběr ze seznamu**

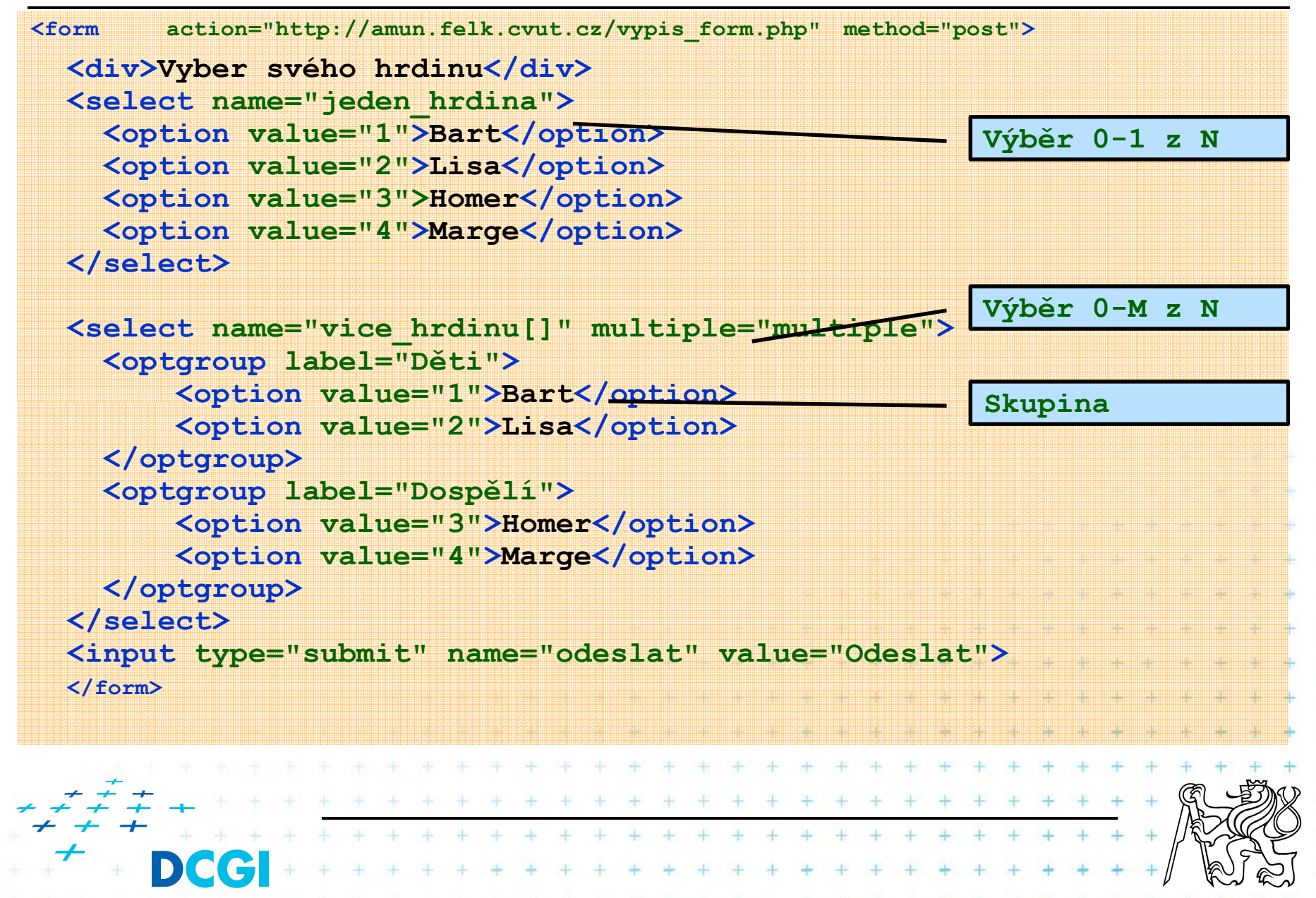

#### **Formuláře – výběr ze seznamu**

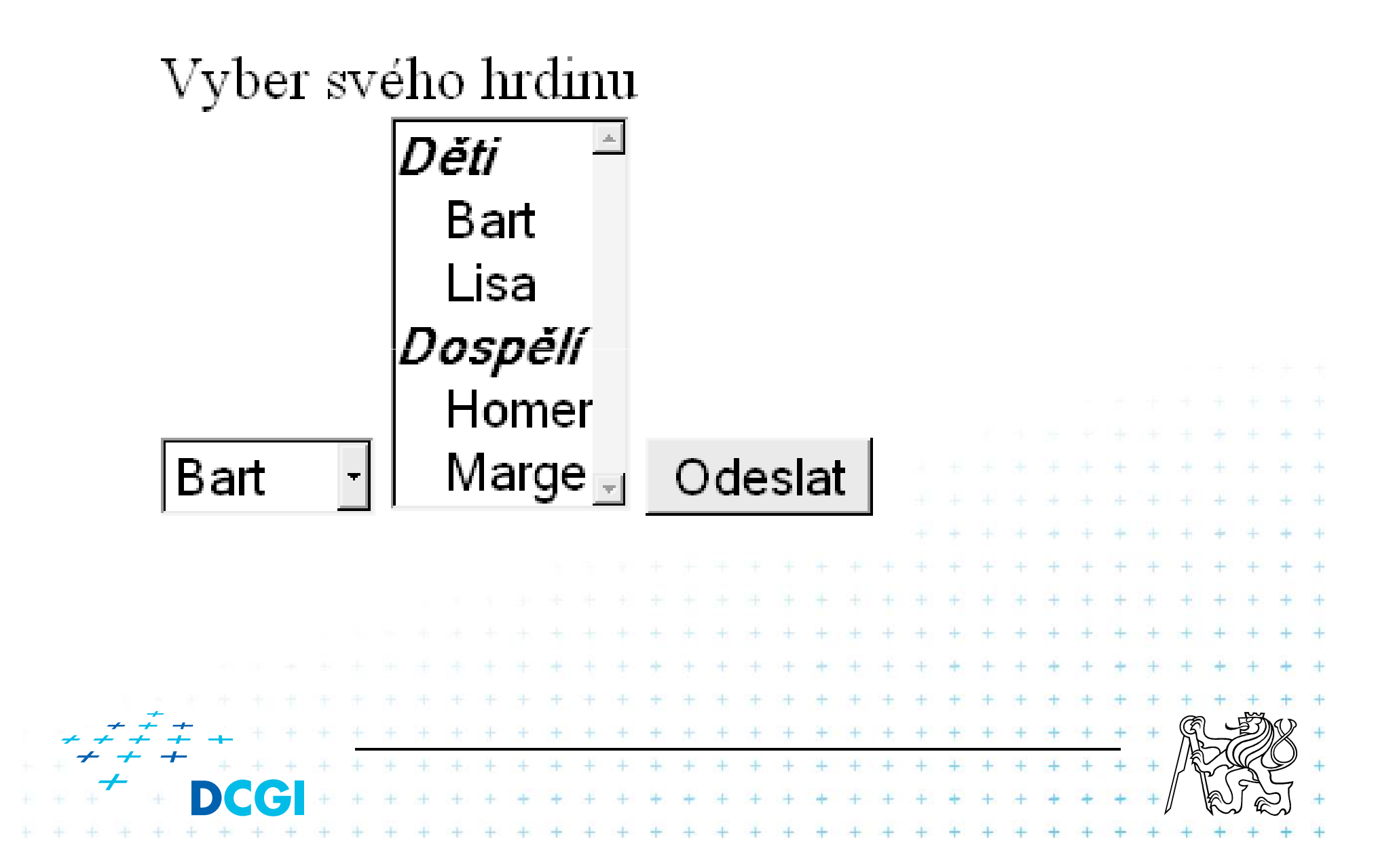

#### **Formuláře - textarea**

- Dlouhý text
- Pozor, je to párová značka

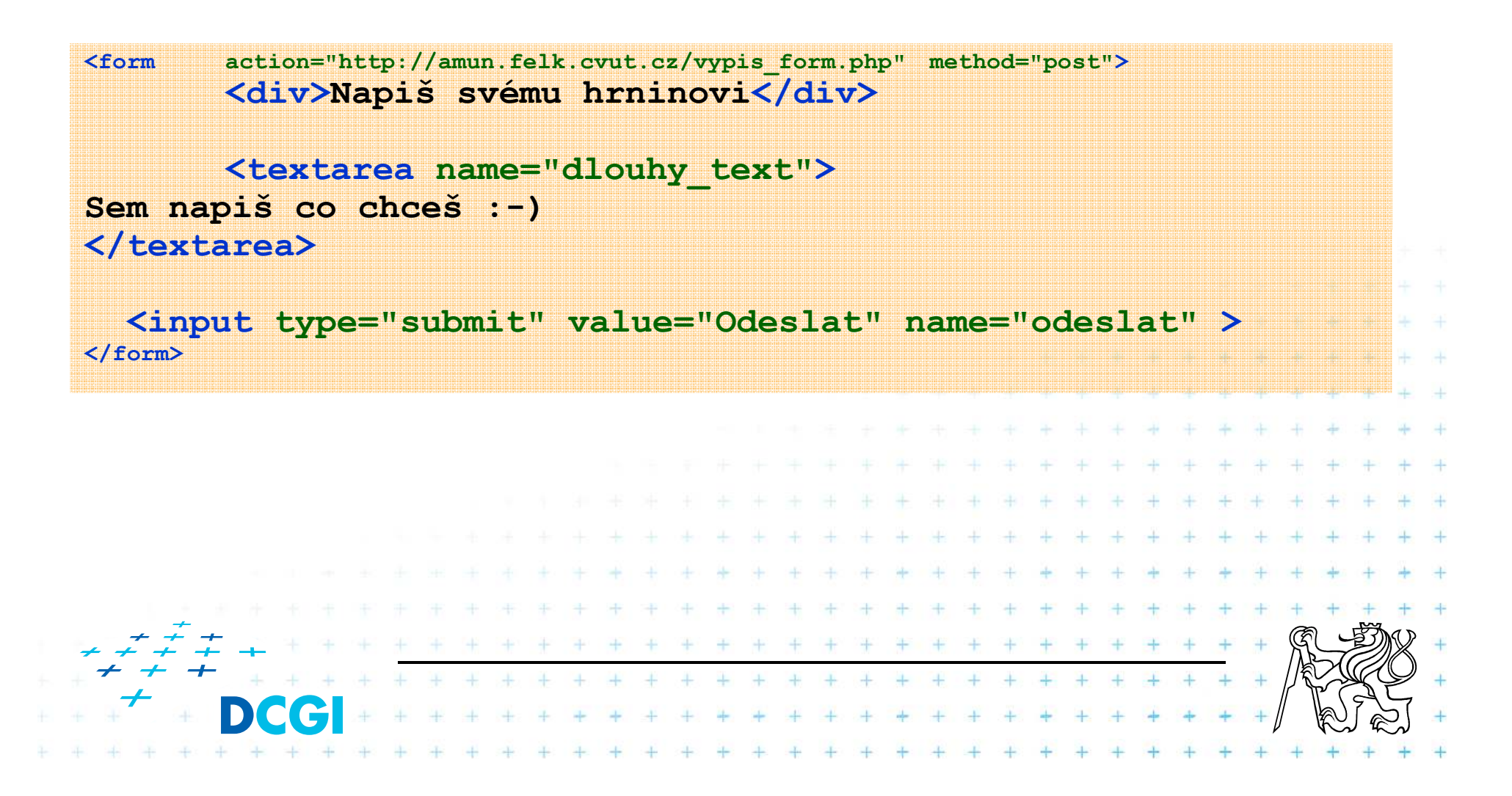

# Napiš svému hrninovi

Sem napiš co chceš  $\mathbf{r} = \mathbf{r}$ 

Odeslat

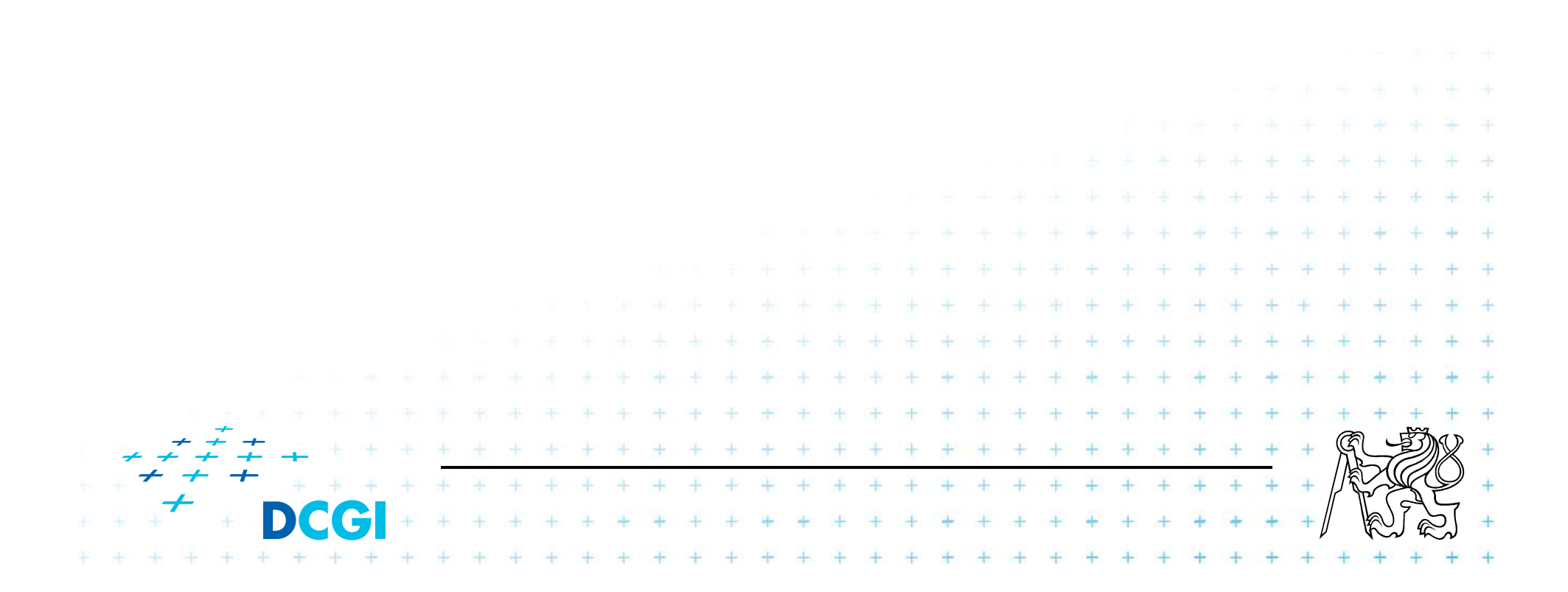

- F Každá (viditělná) formulářová položka musí mít přiřazený popisek
- p. Speciální značka **<label>**
- F Popisek je s formulářovým polem svázán pomocí atributu **for**
- Formuláře mají být přístupné i bez myši
- F atribut **tabindex** definuje pořadí při přístupu přes klávesu **TAB**
- atribut **accesskey** přiřazuje přístupovou klávesup.

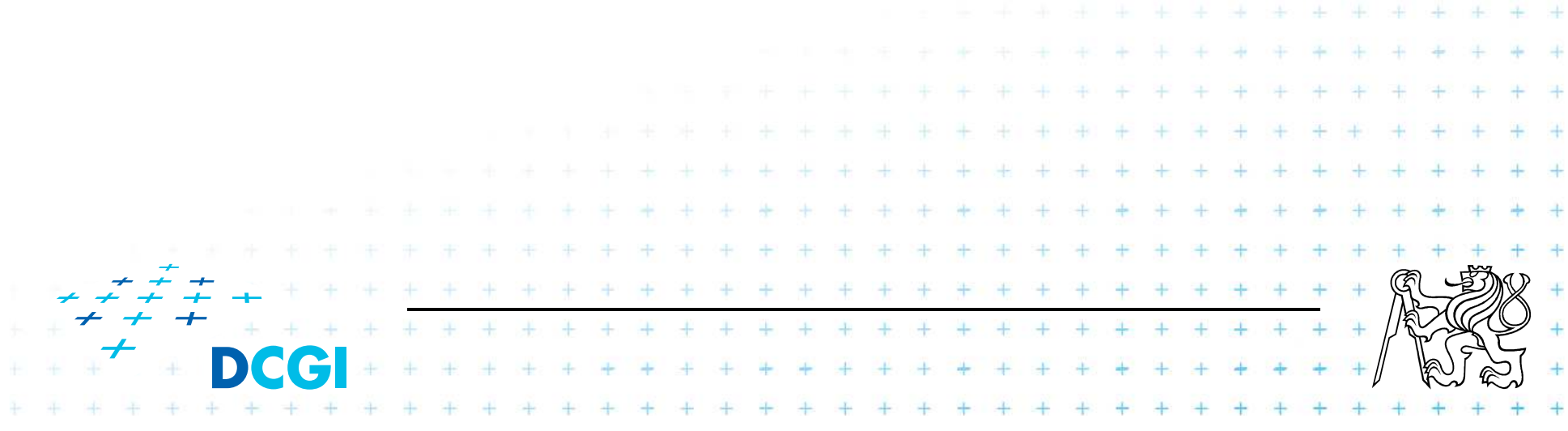

```
<form action="http://amun.felk.cvut.cz/vypis_form.php" method="post"
><div>
<label for="jmeno">Jméno</label>

<input tabindex="1" accesskey="j" type="text" name="jmeno" id="jmeno"></div>
<div>
<label for="prijmeni">Příjmení</label>

<input tabindex="2" accesskey="p" type="text" name="prijmeni"></div><input tabindex="3" accesskey="k" type="submit" value="Odeslat" name="odeslat"></form>+ + +
```
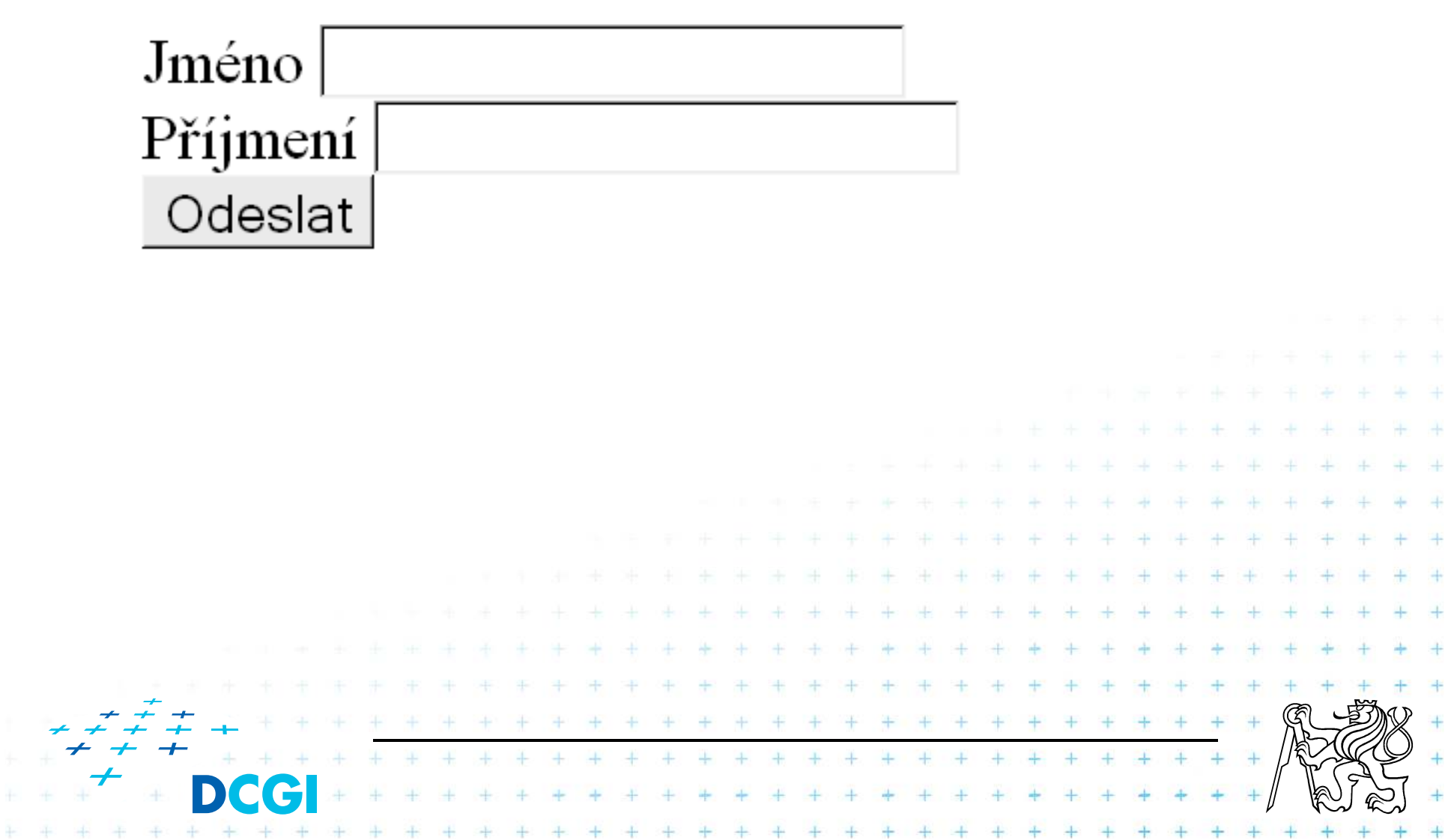

- Formulářová pole je vhodné členit do skupin
- Značka **fieldset** <sup>a</sup>**legend**

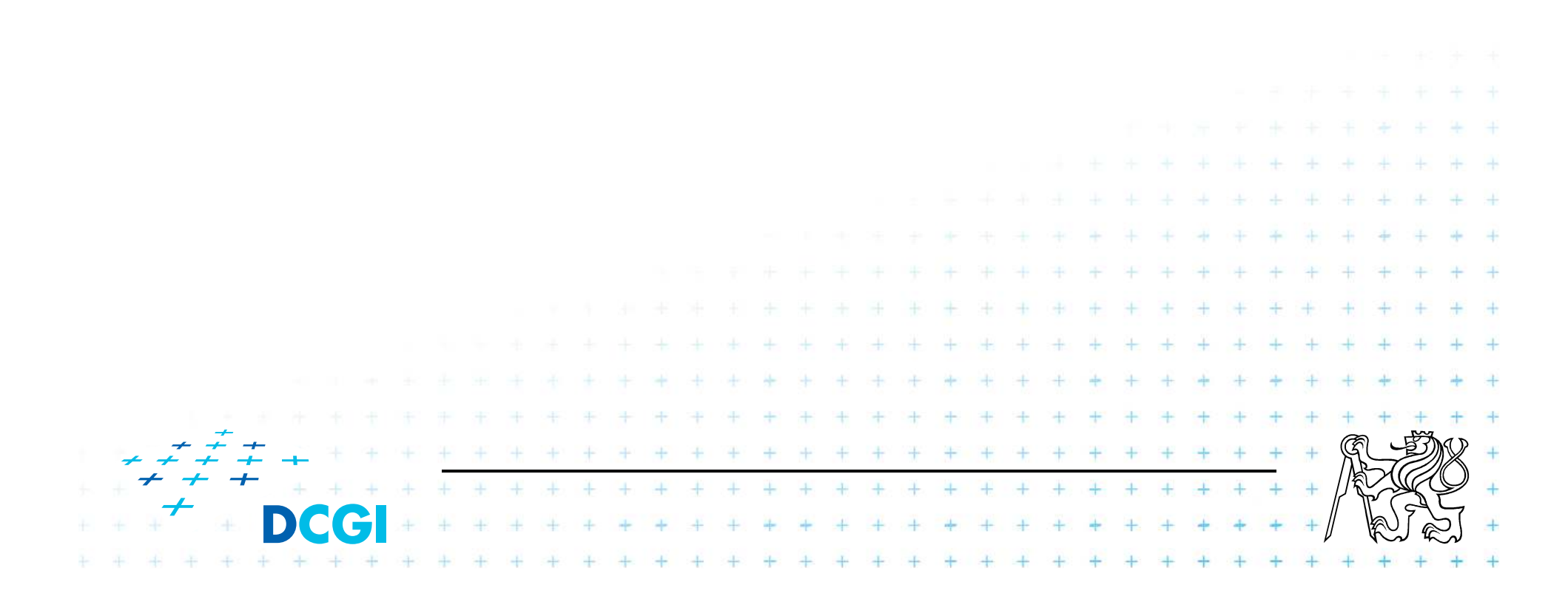

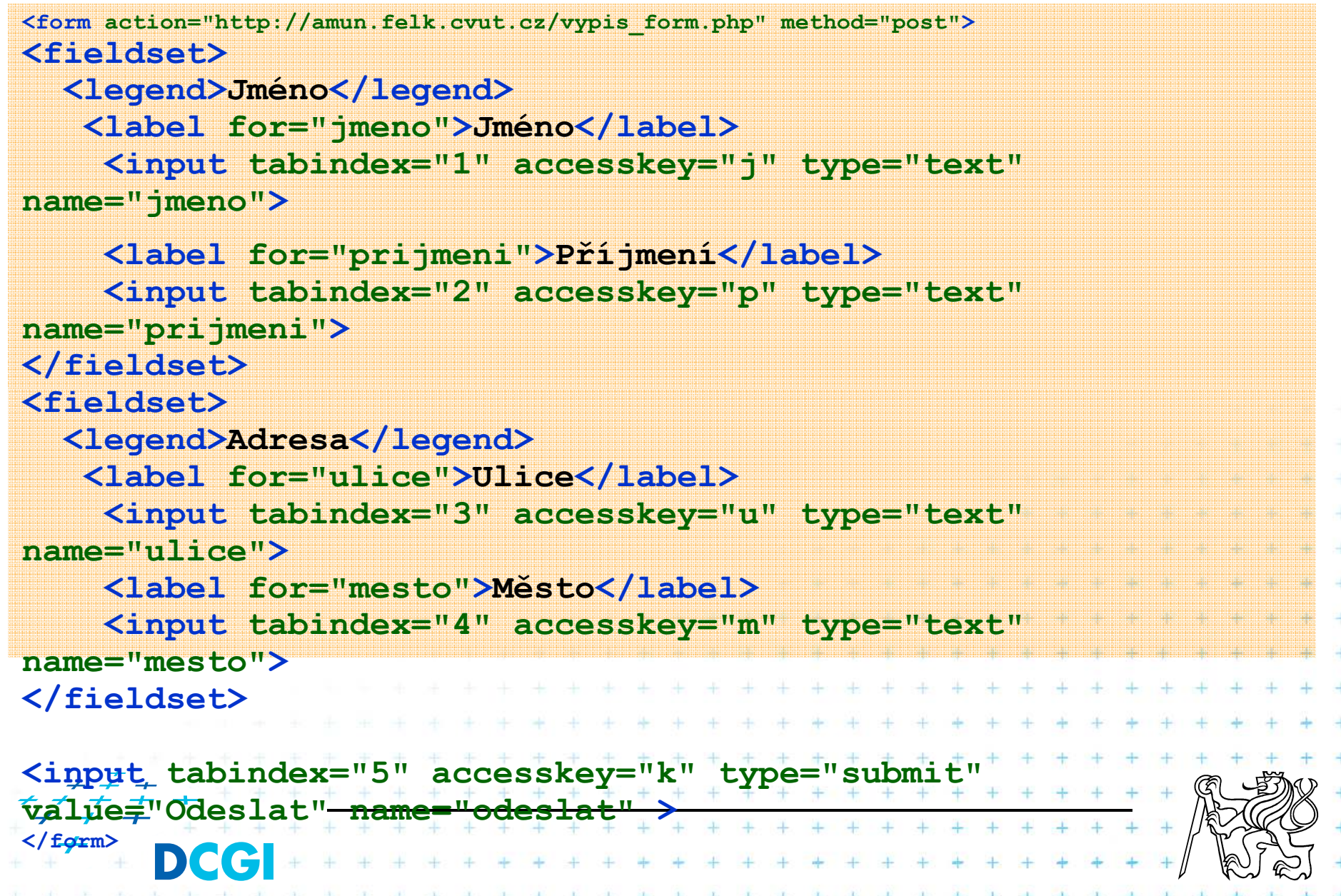

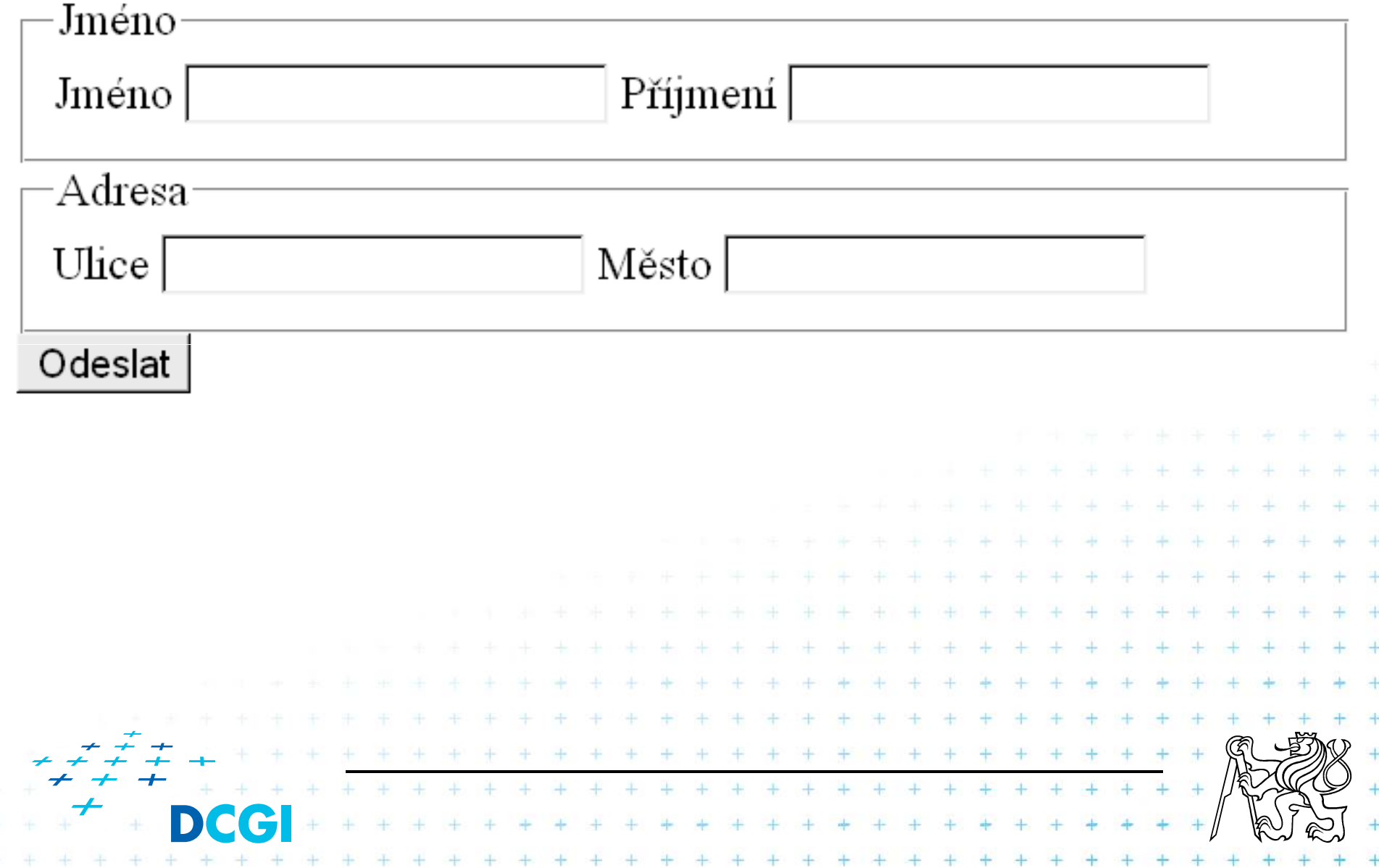